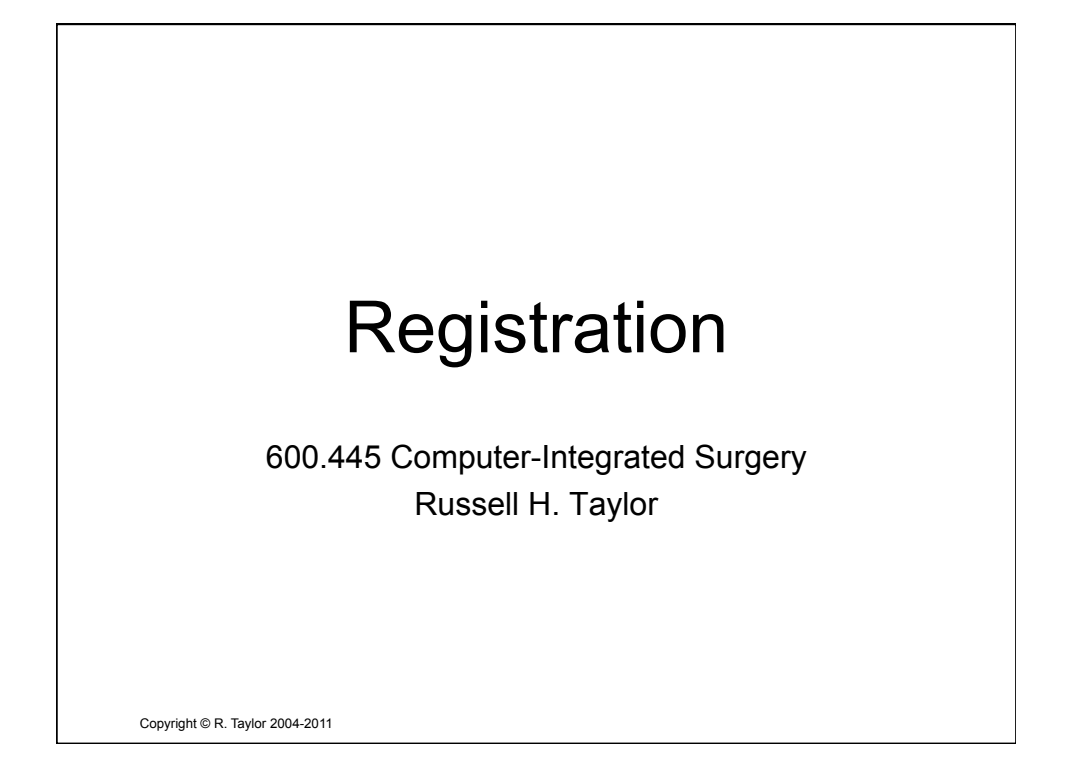

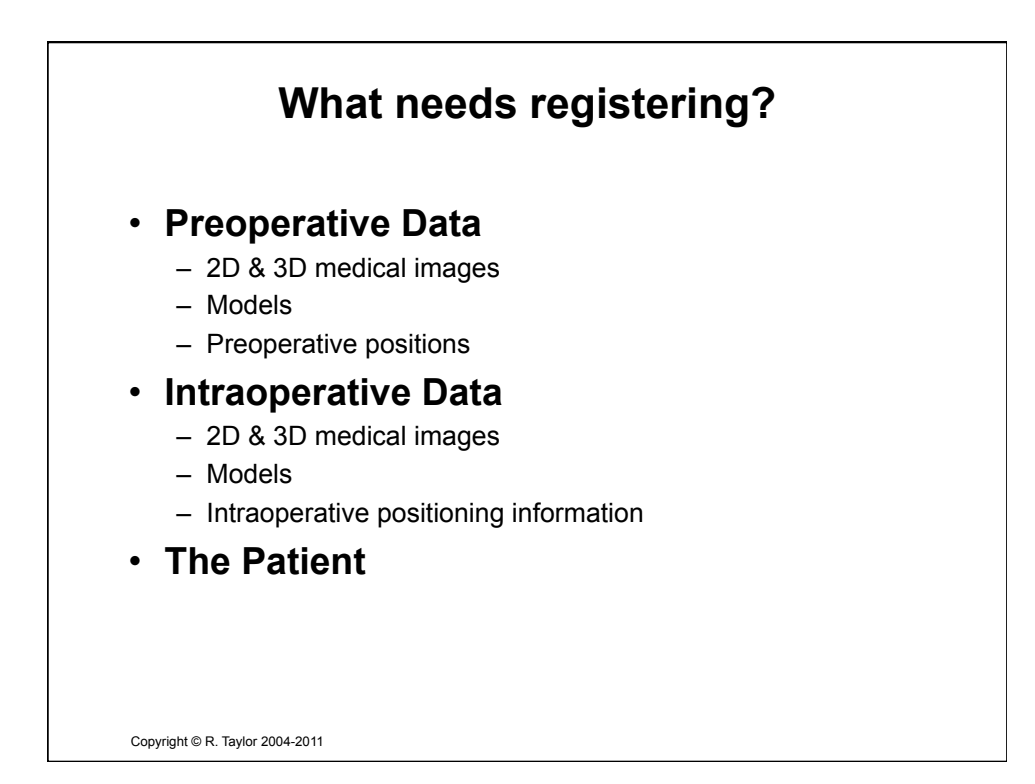

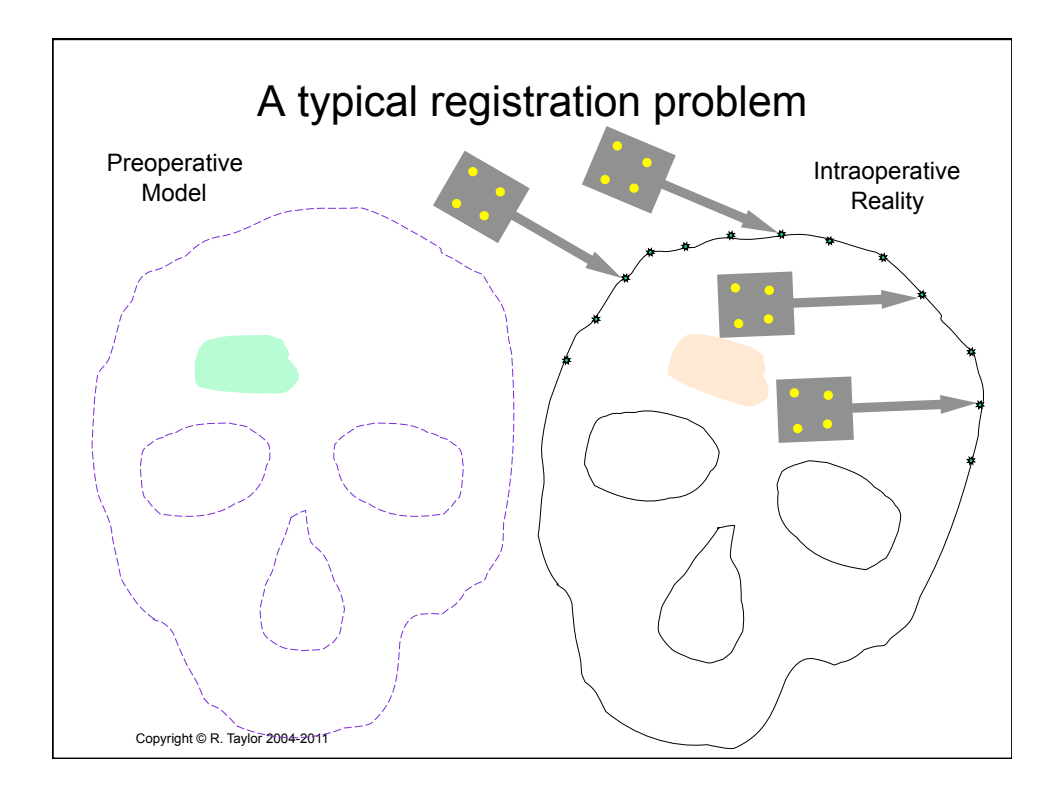

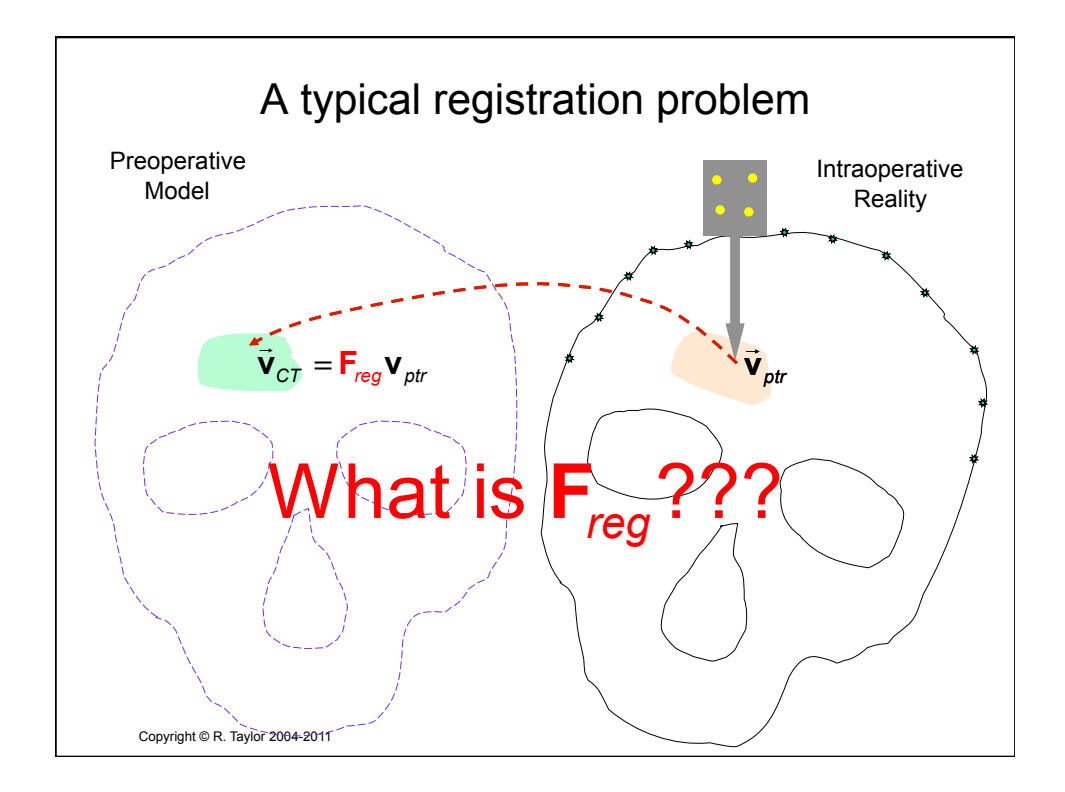

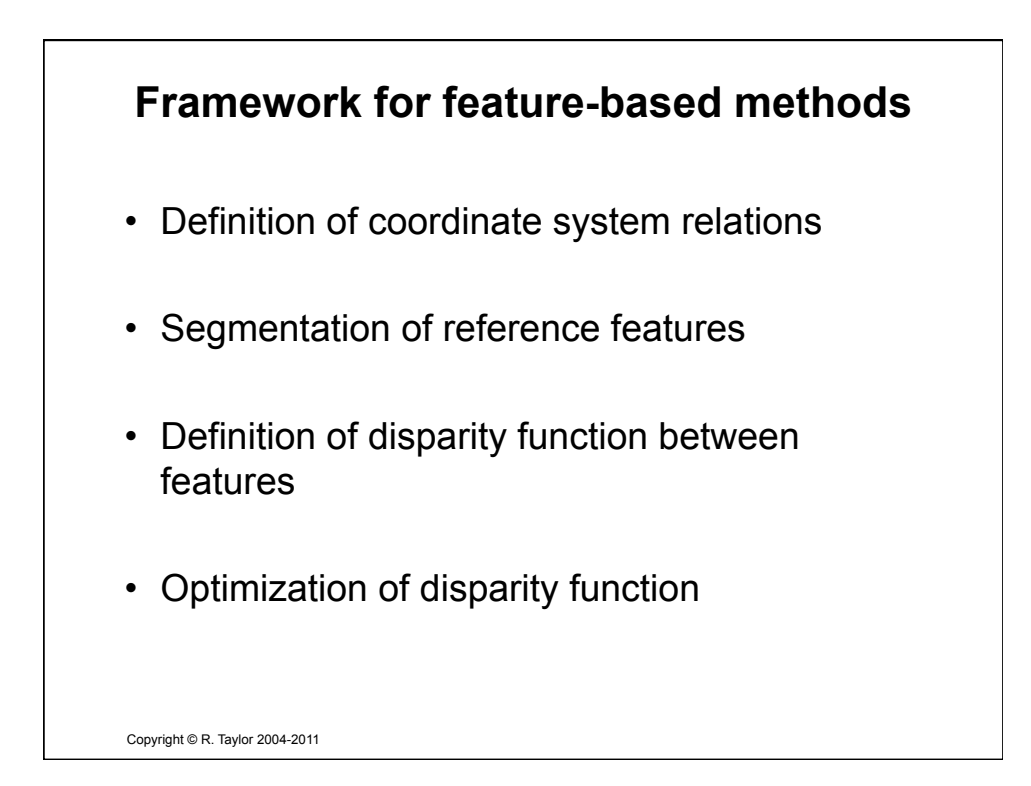

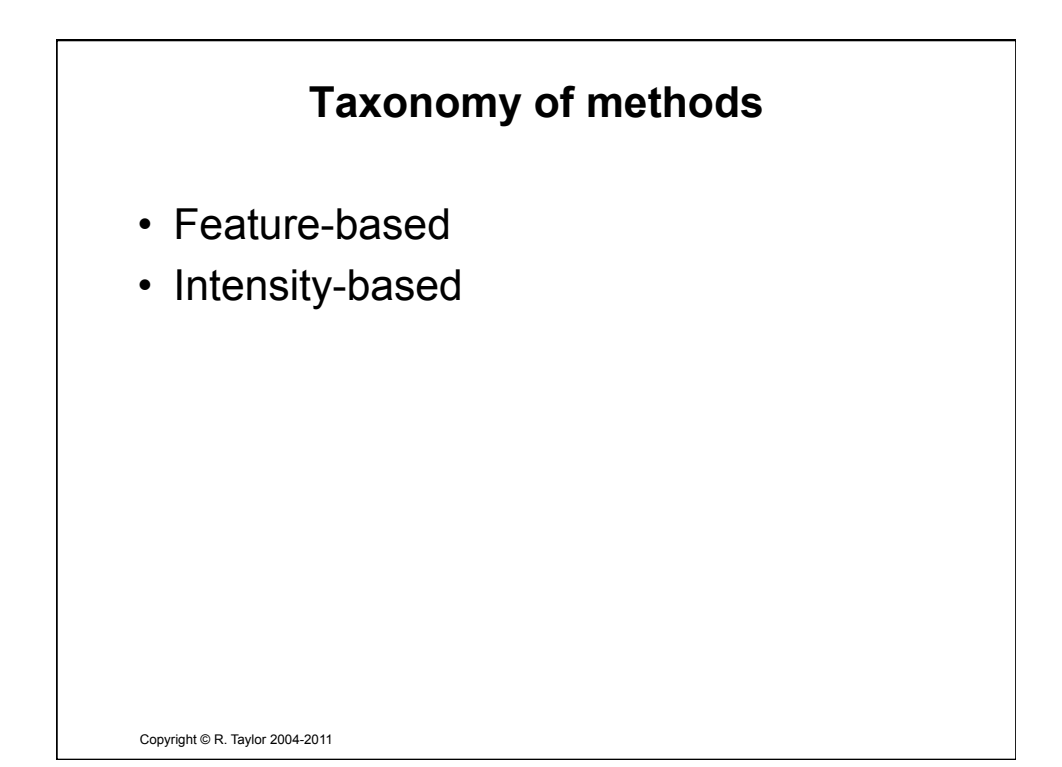

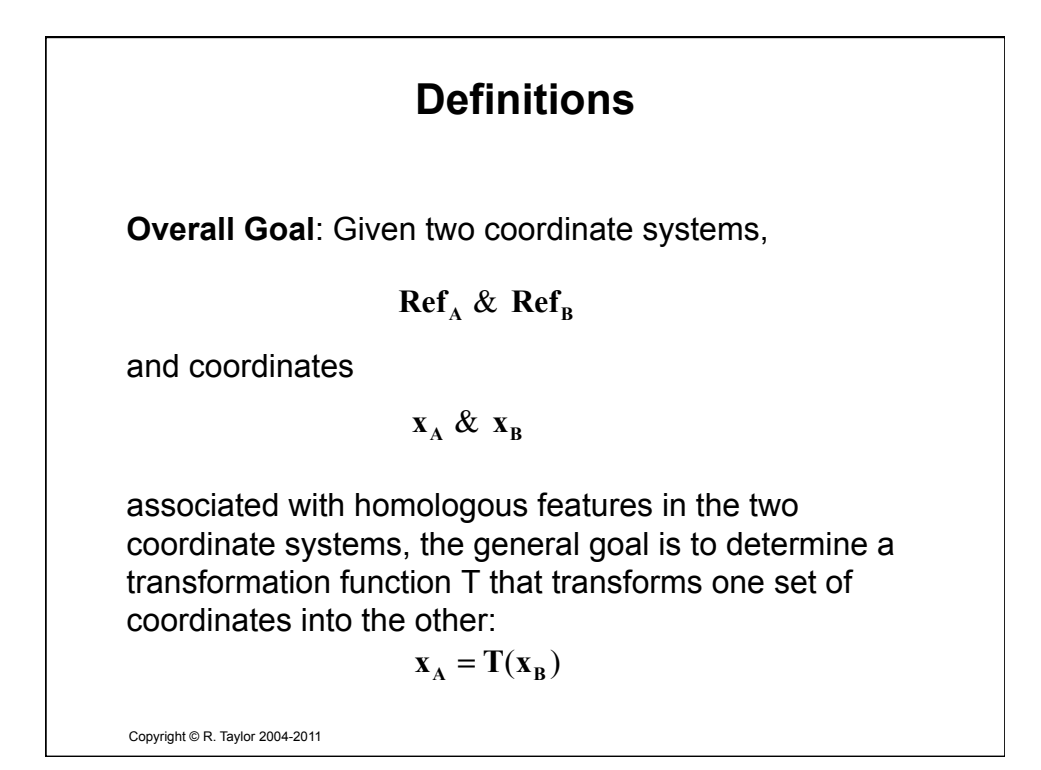

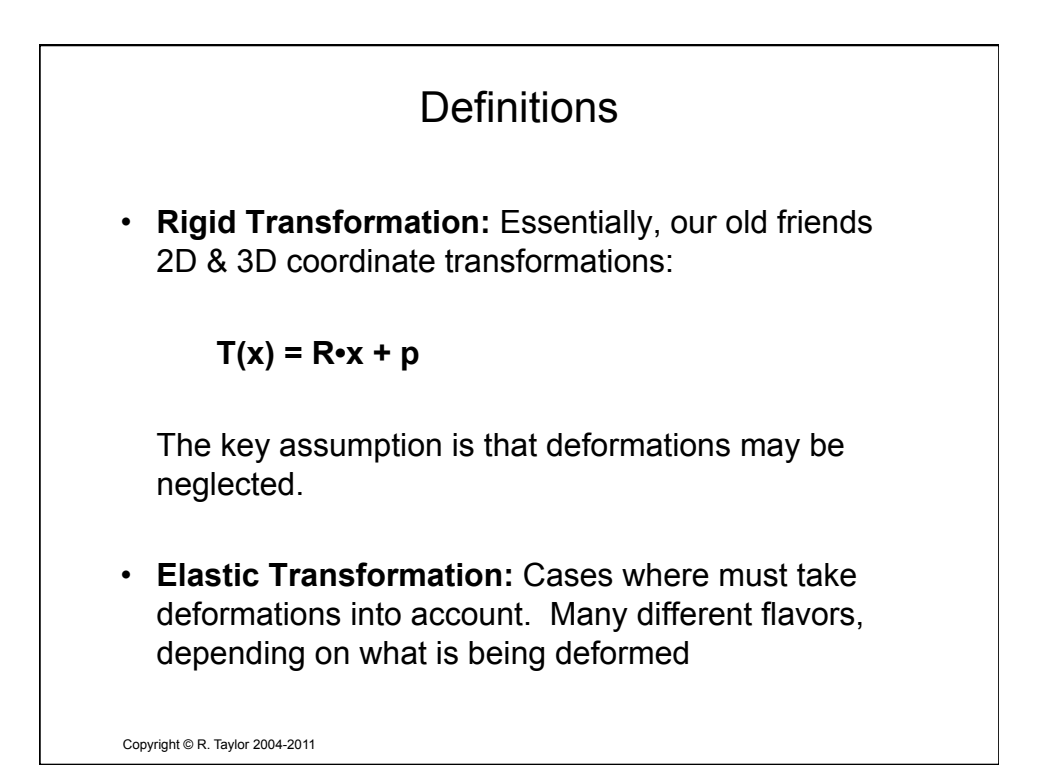

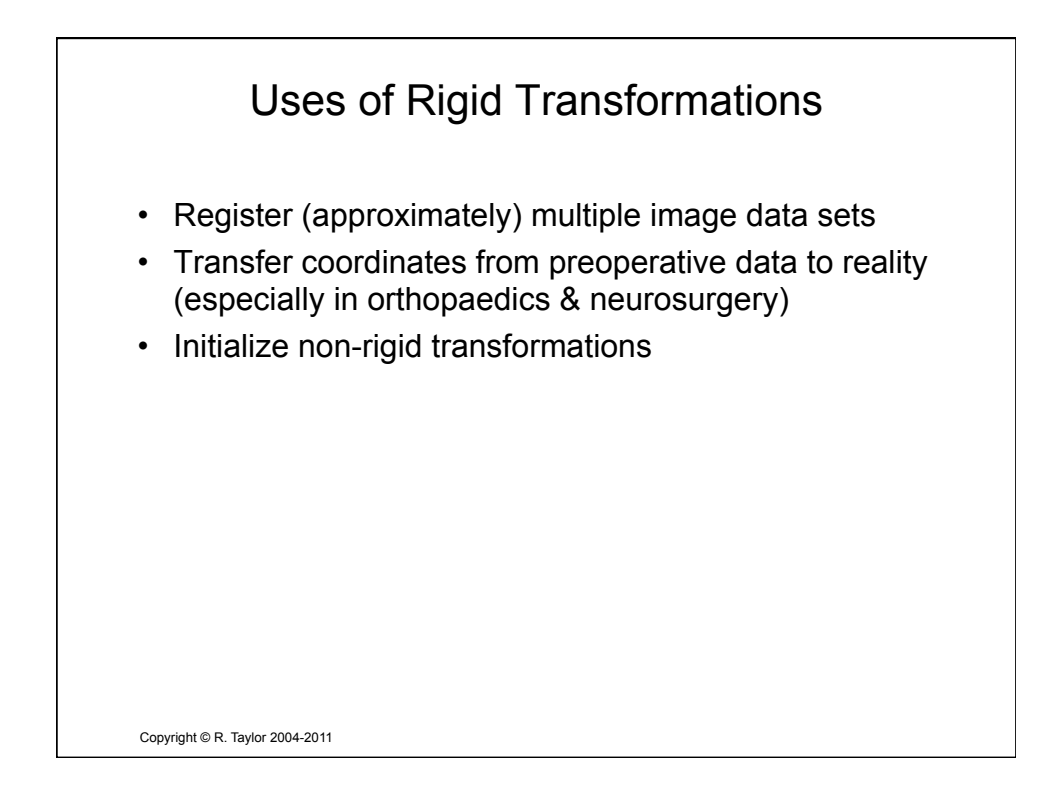

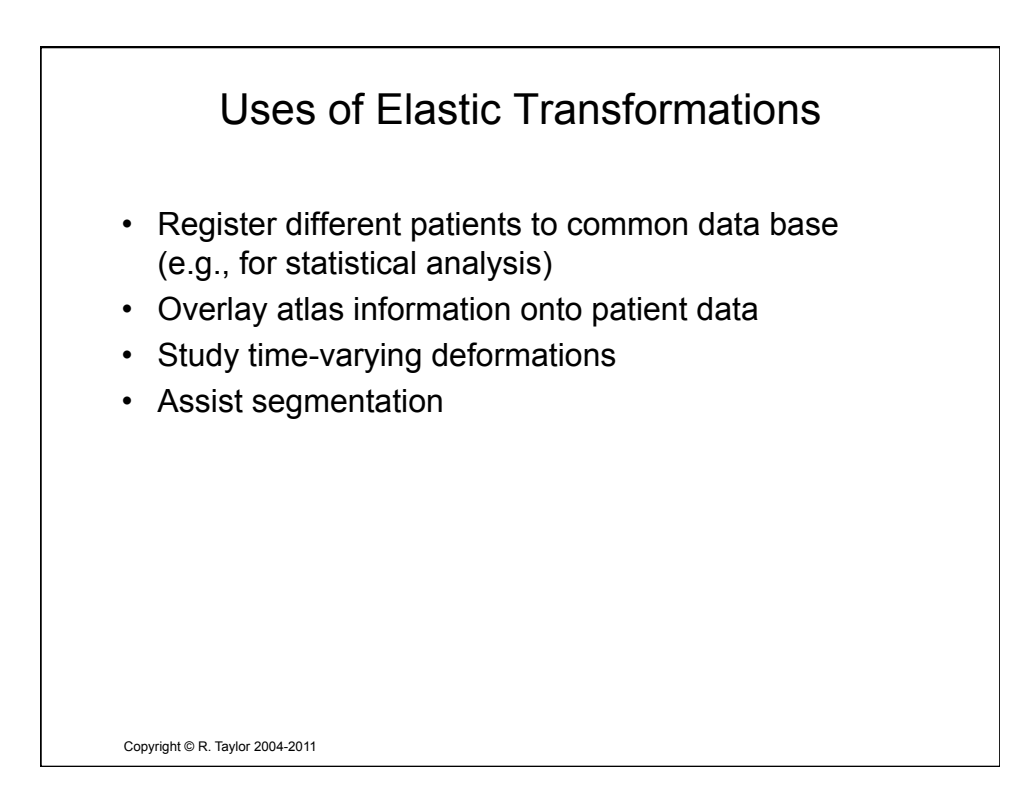

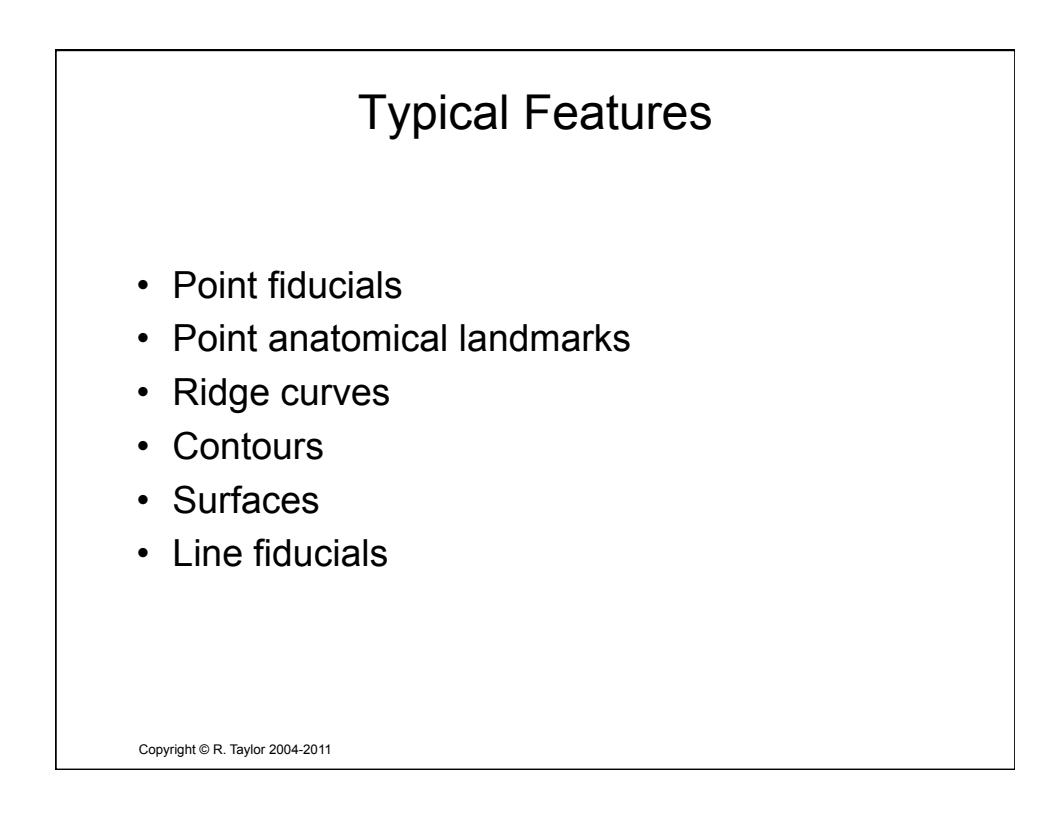

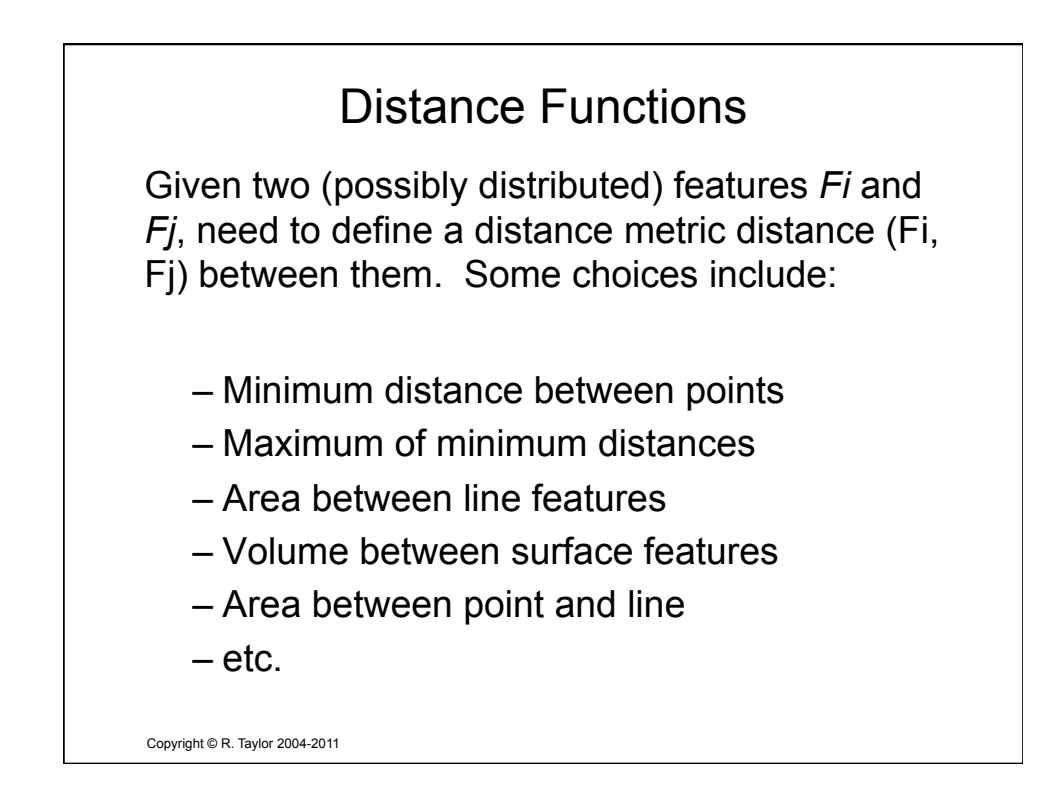

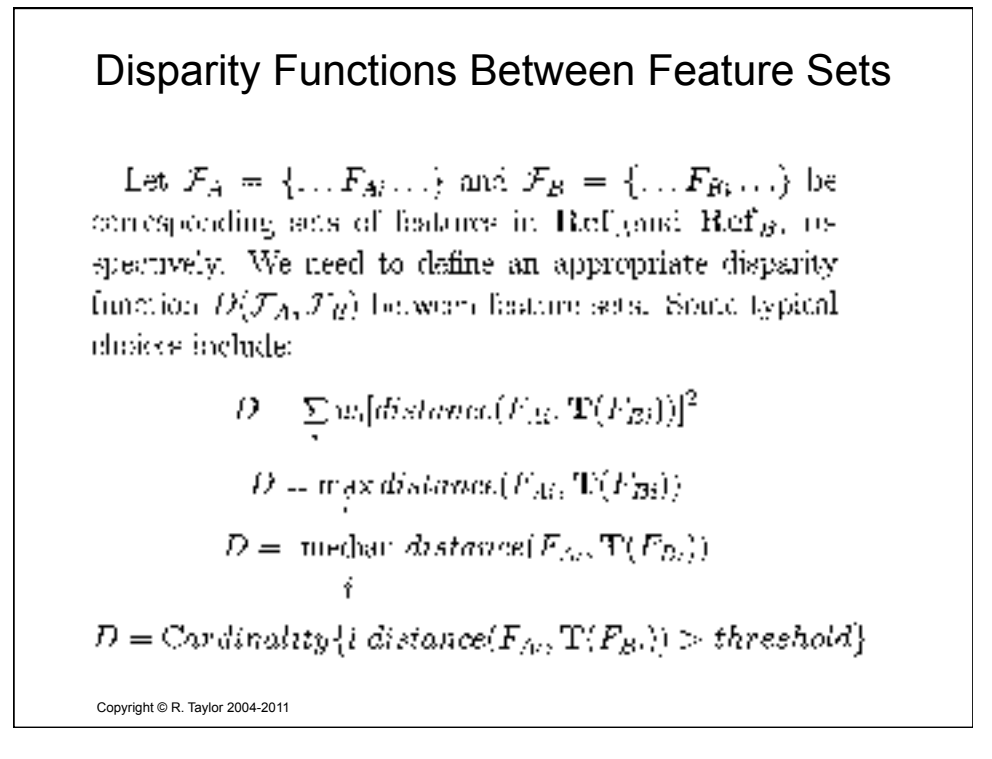

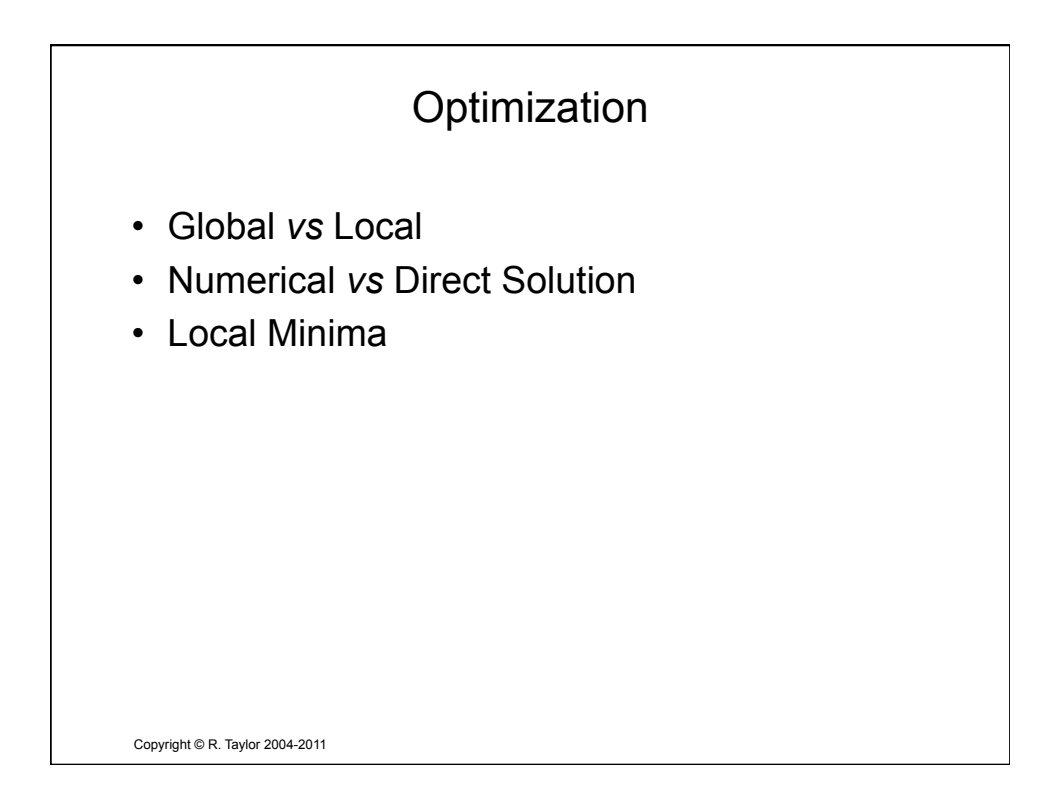

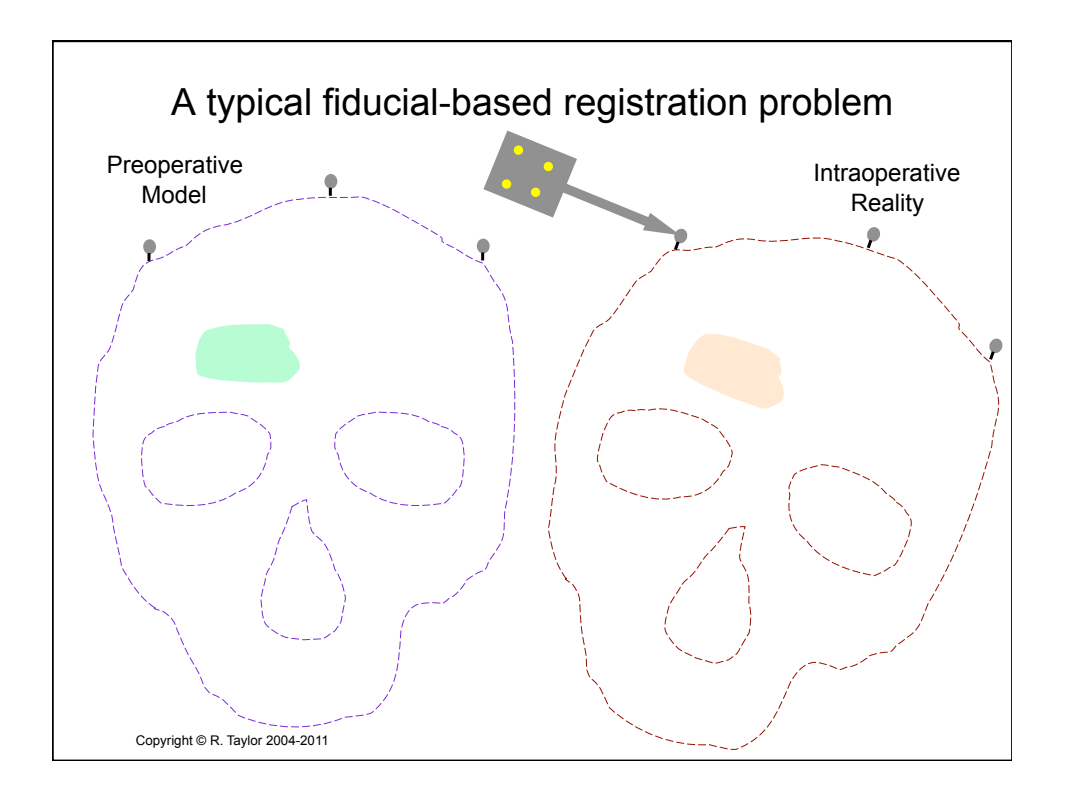

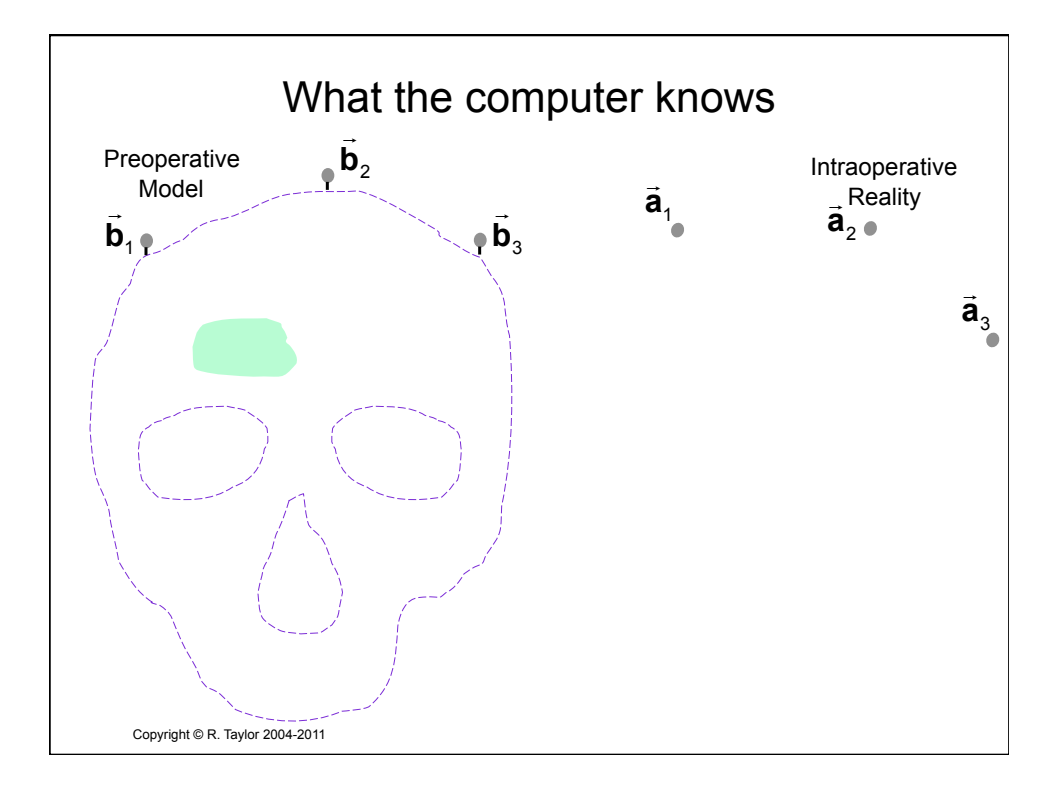

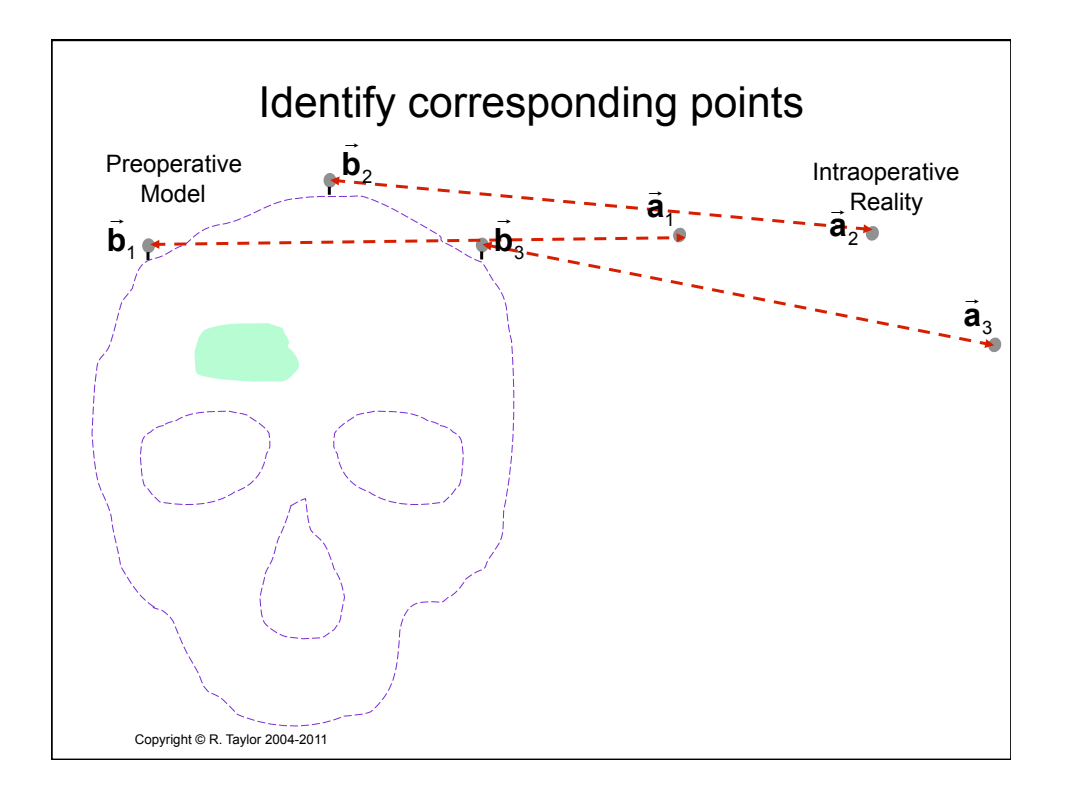

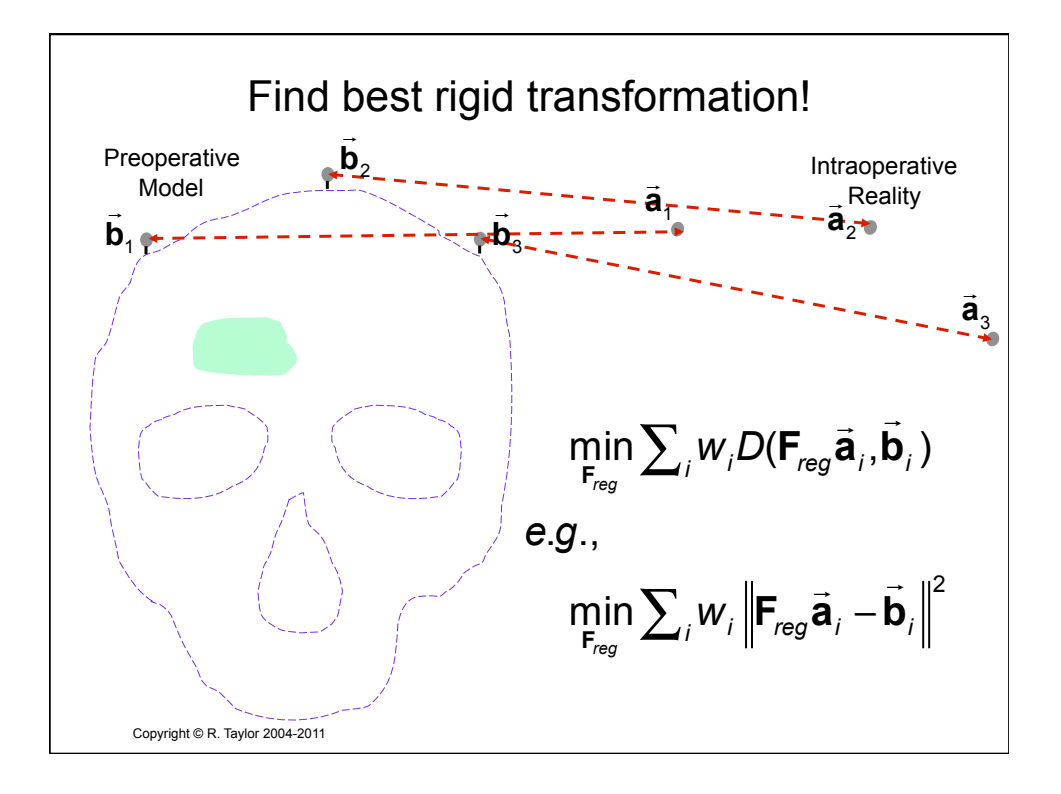

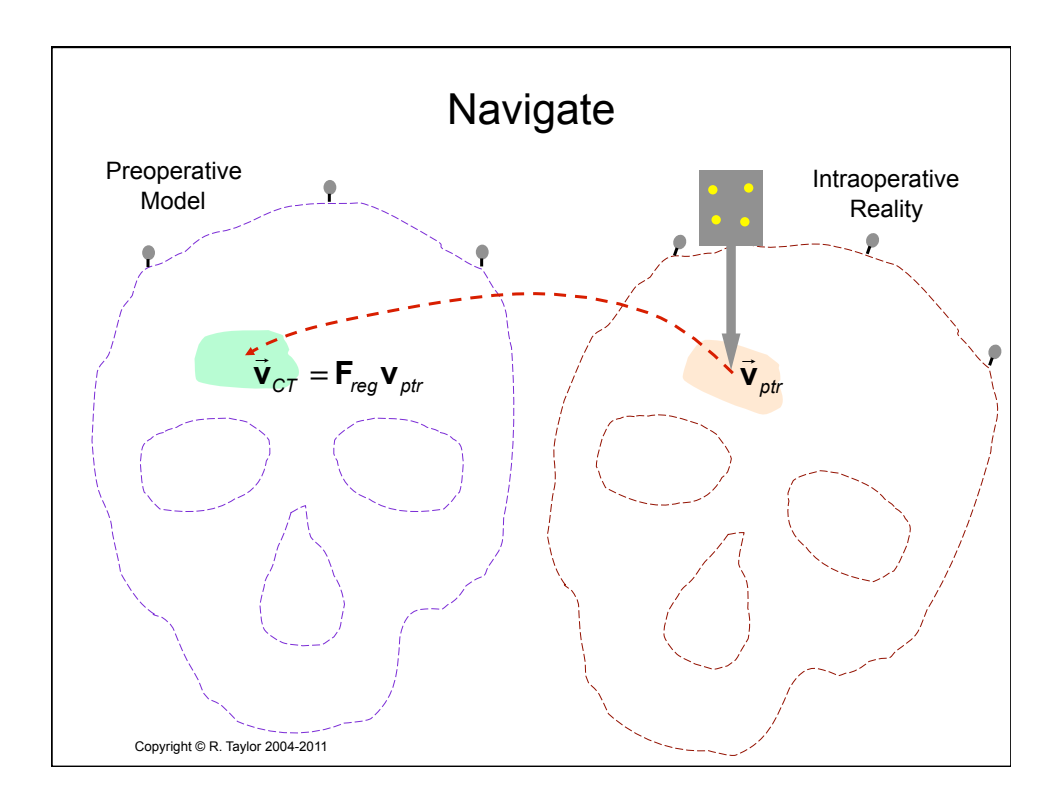

## Sampled 3D data to surface models Outline:

- · Select large number of sample points
- Determine distance function  $d_S(f, \mathcal{F})$  for a point  $f$ to a surface feature  $\mathcal{F}.$
- Use  $d_s$  to develop disparity function  $D_s$

### Examples

- · Hexd-in-hat algorithm [Levin et al., 1988; Felivzari et al., 1989].
- · Distance maps [e.g., Lavallee et al]
- $\bullet$  Herative clear<br>at point [Best and McKay, 1992]

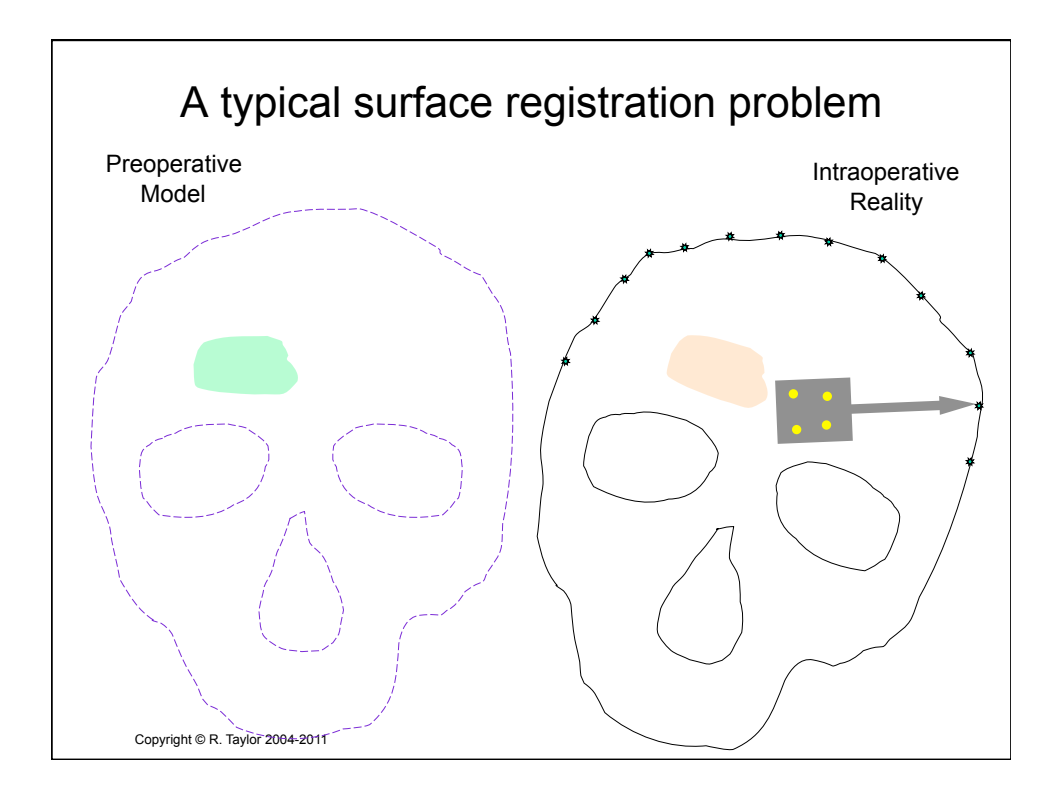

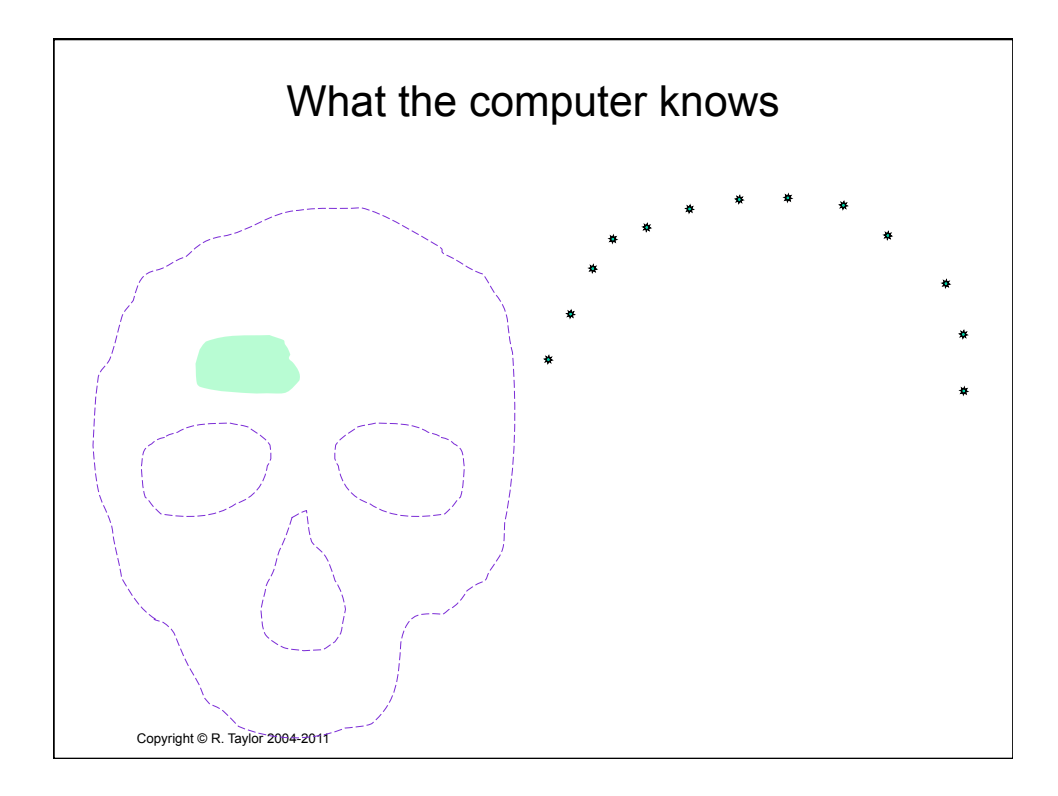

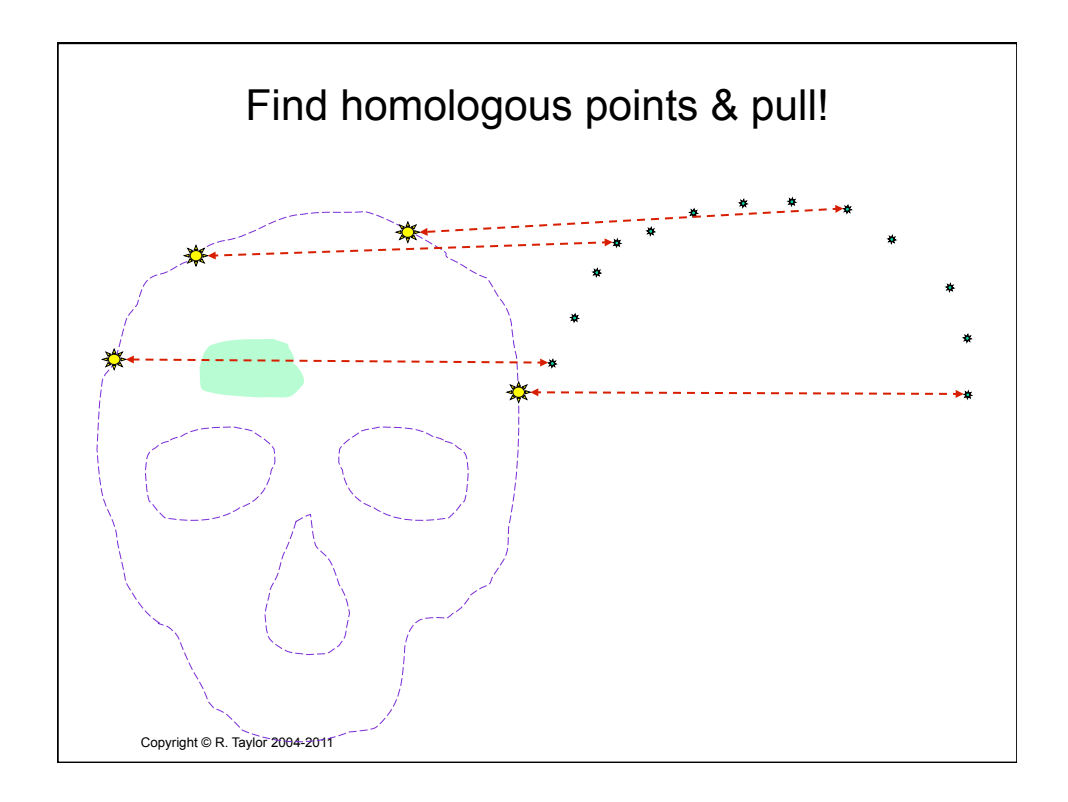

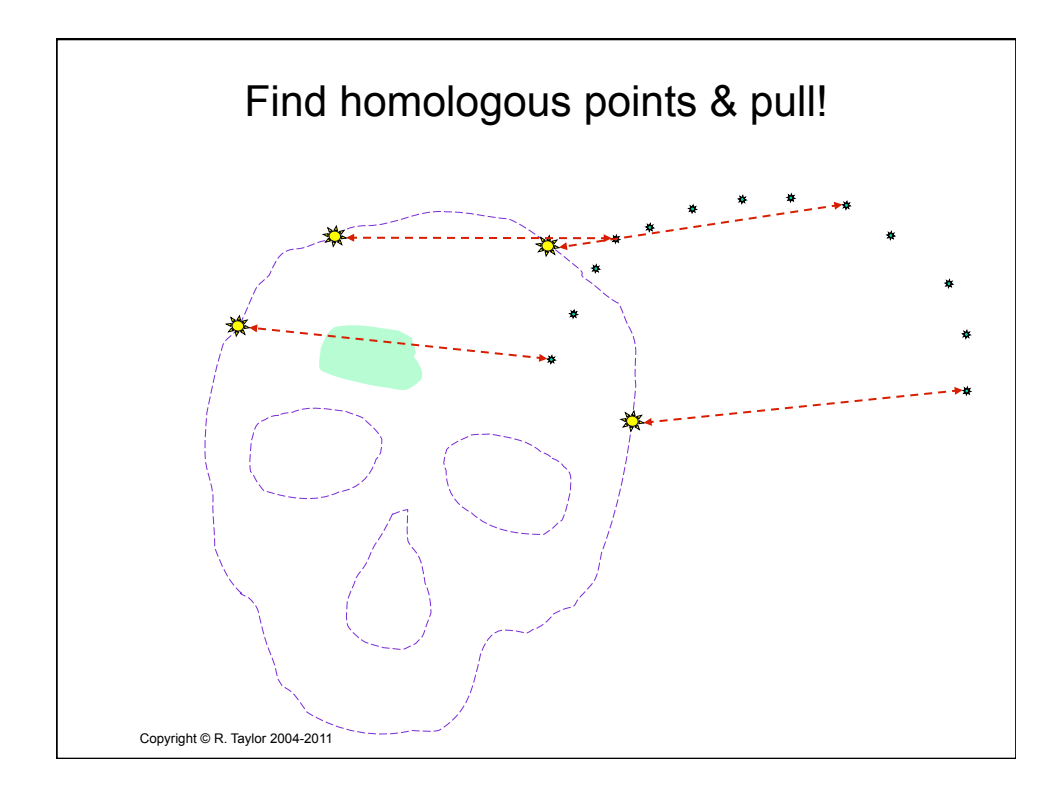

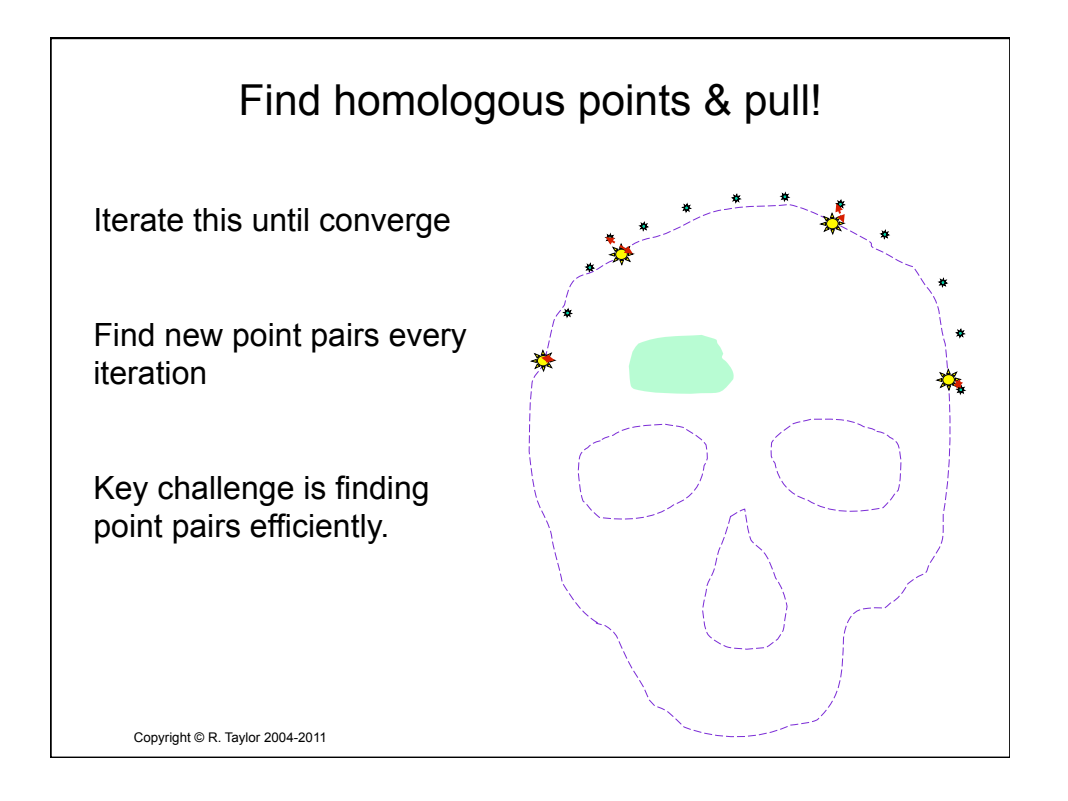

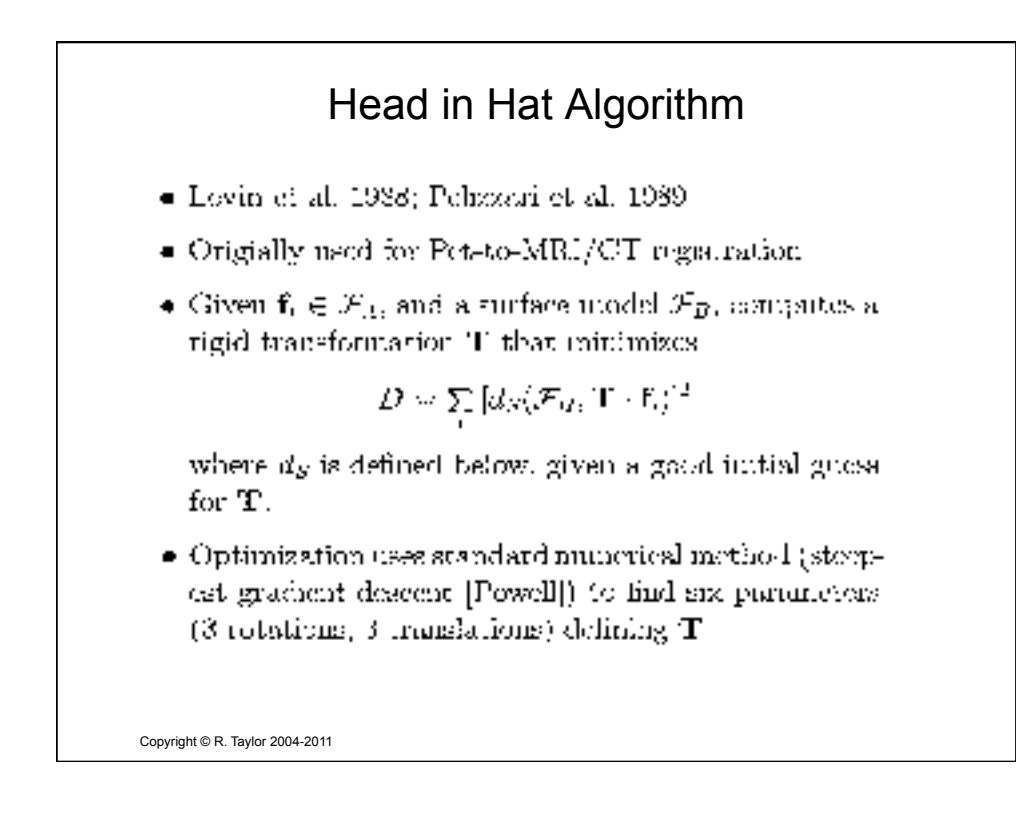

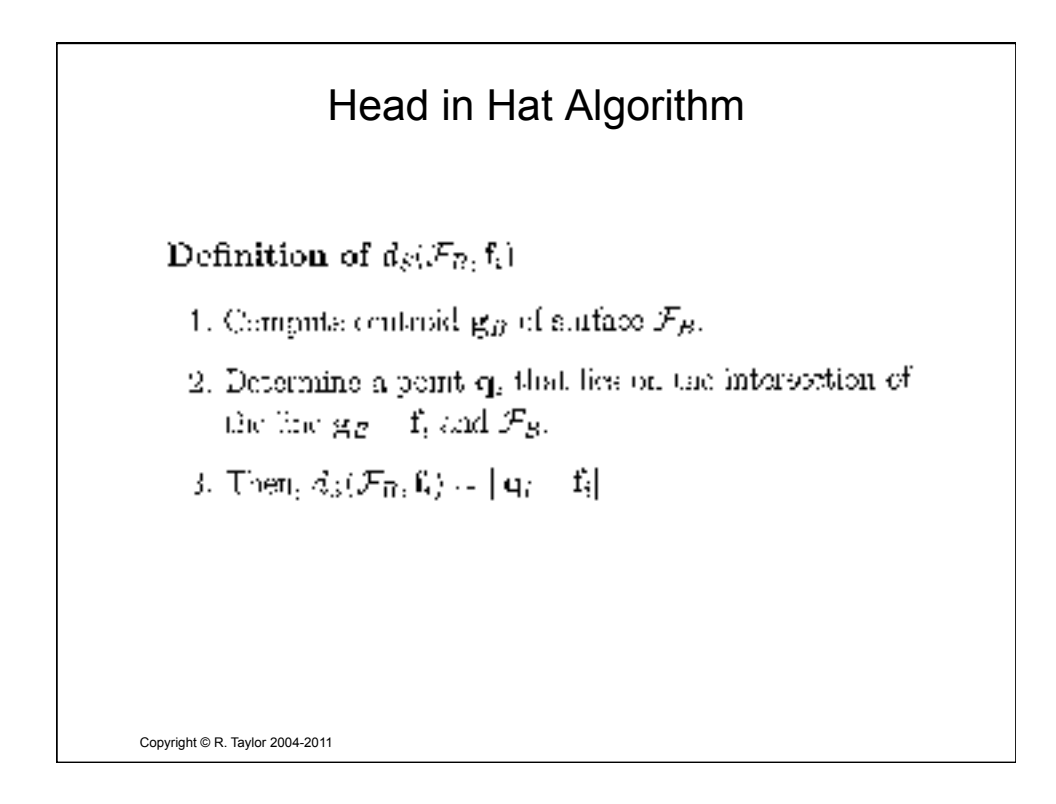

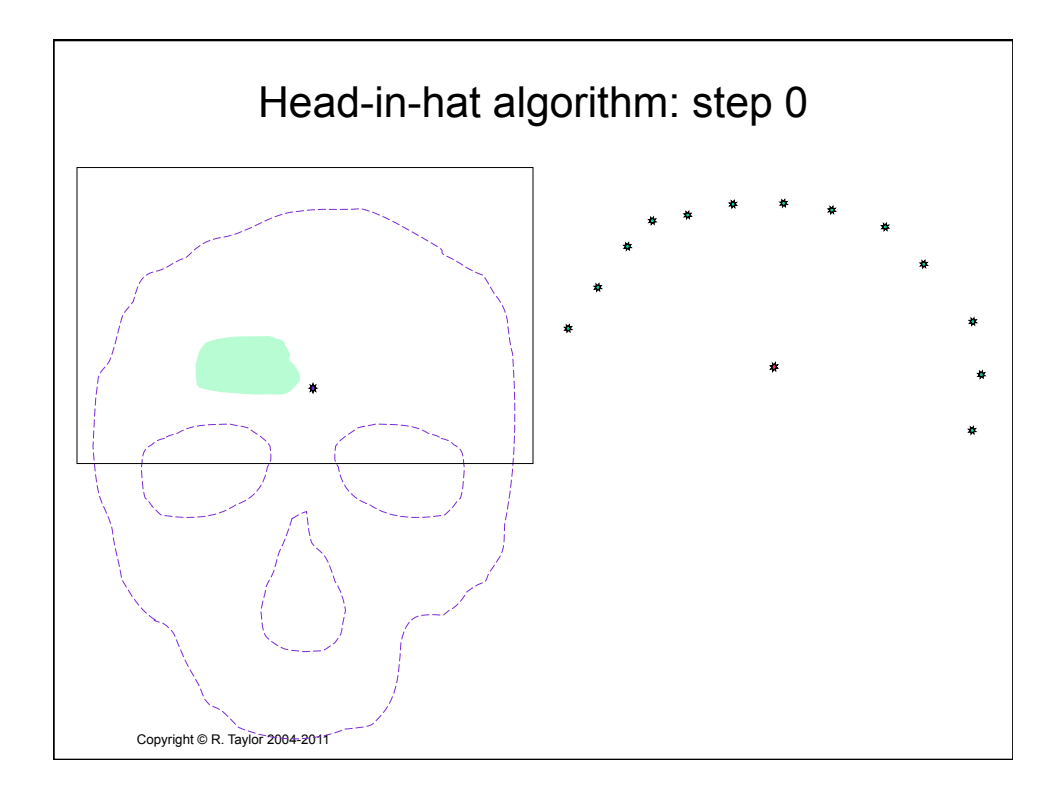

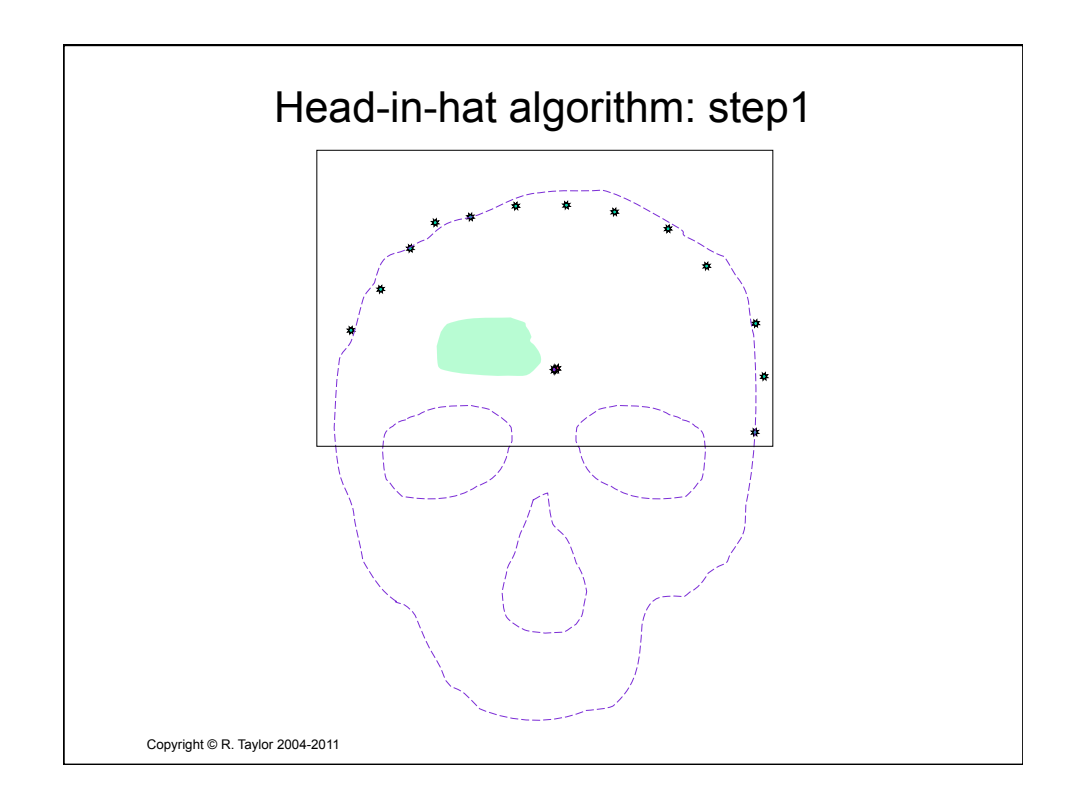

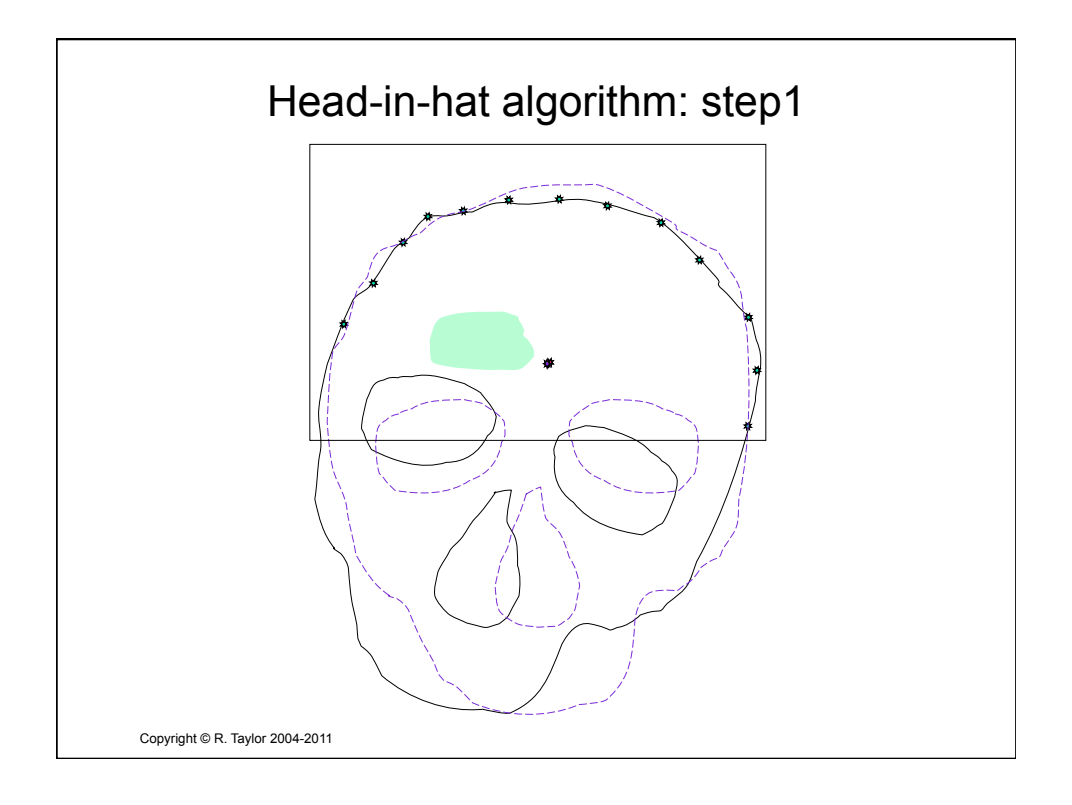

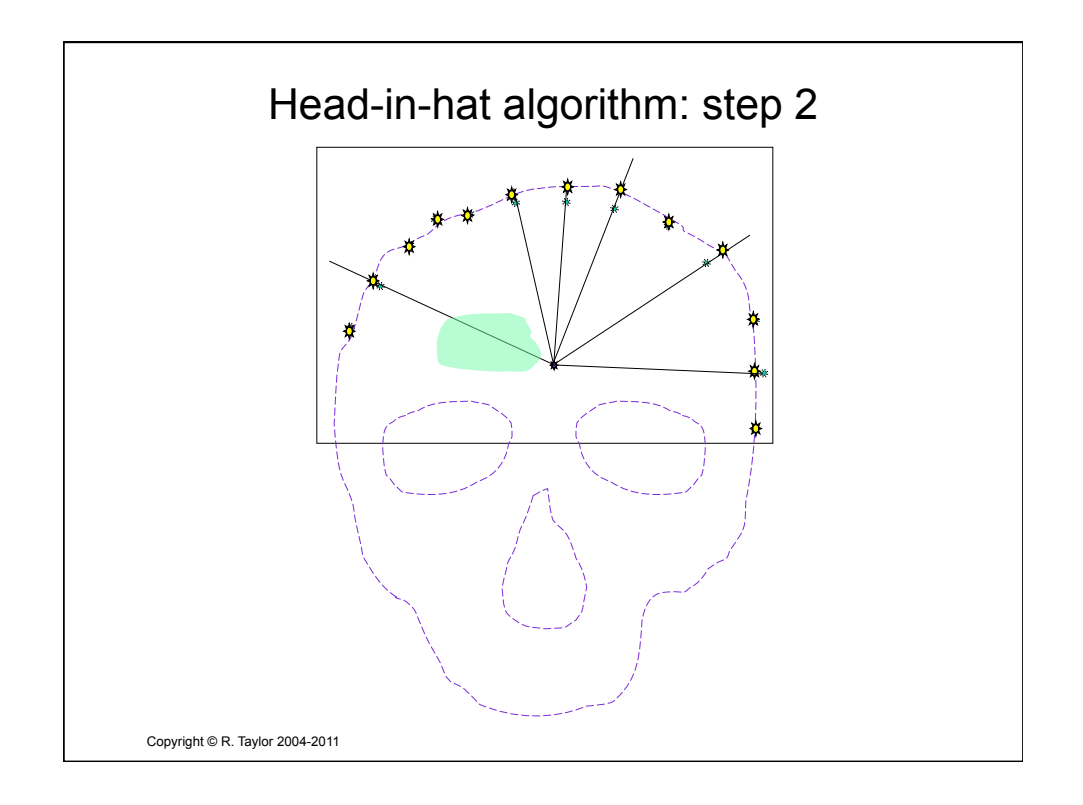

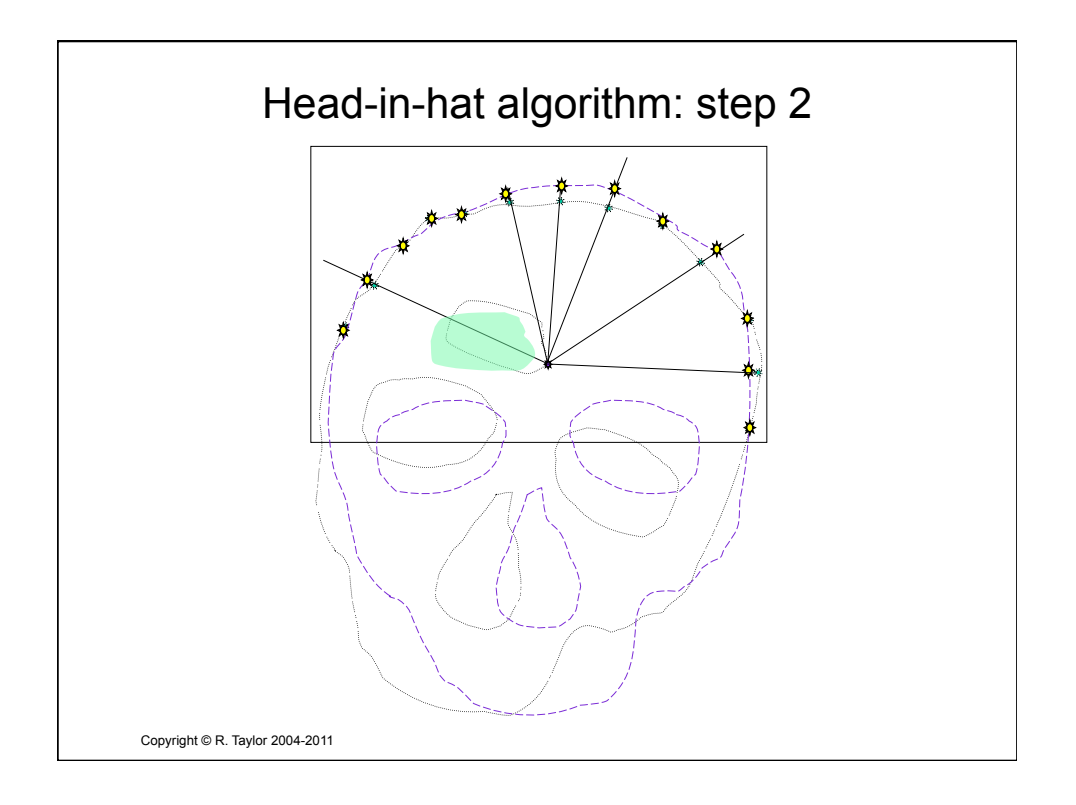

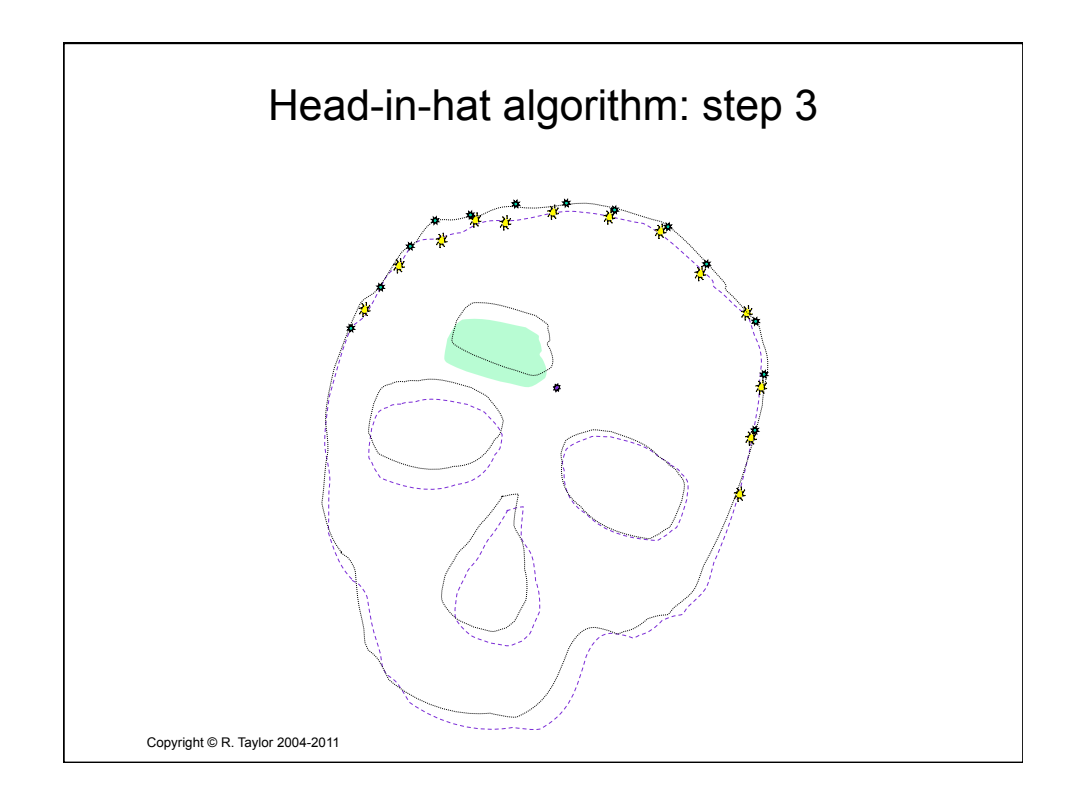

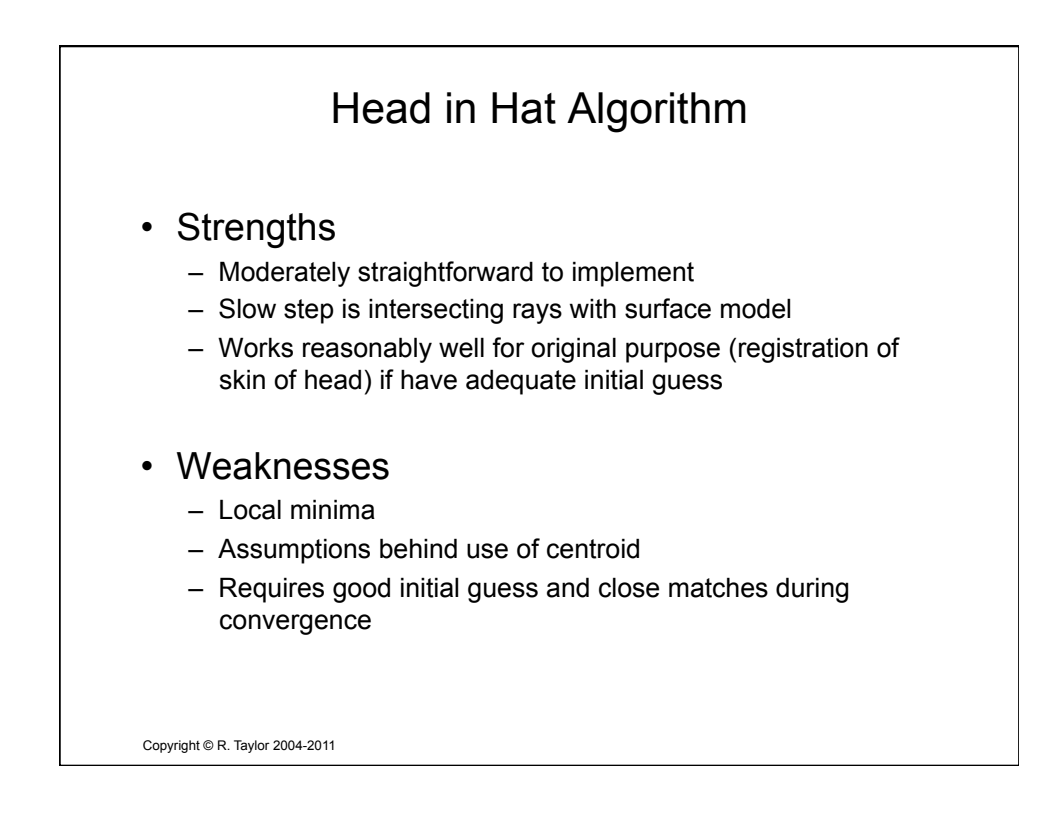

## Minimizing Rigid Registration Errors

Typically, given a set of points  $\{a_i\}$  in one coordinate system and another set of points  $\{b_i\}$  in a second coordinate system Goal is to find  $[R, p]$  that minimizes

$$
\eta = \sum_i \mathbf{e}_i \bullet \mathbf{e}_i
$$

where

$$
\mathbf{e}_i = (\mathbf{R} \bullet \mathbf{a}_i + \mathbf{p}) - \mathbf{b}_i
$$
  
This is tricky, because of **R**.

Copyright © R. Taylor 2004-2011

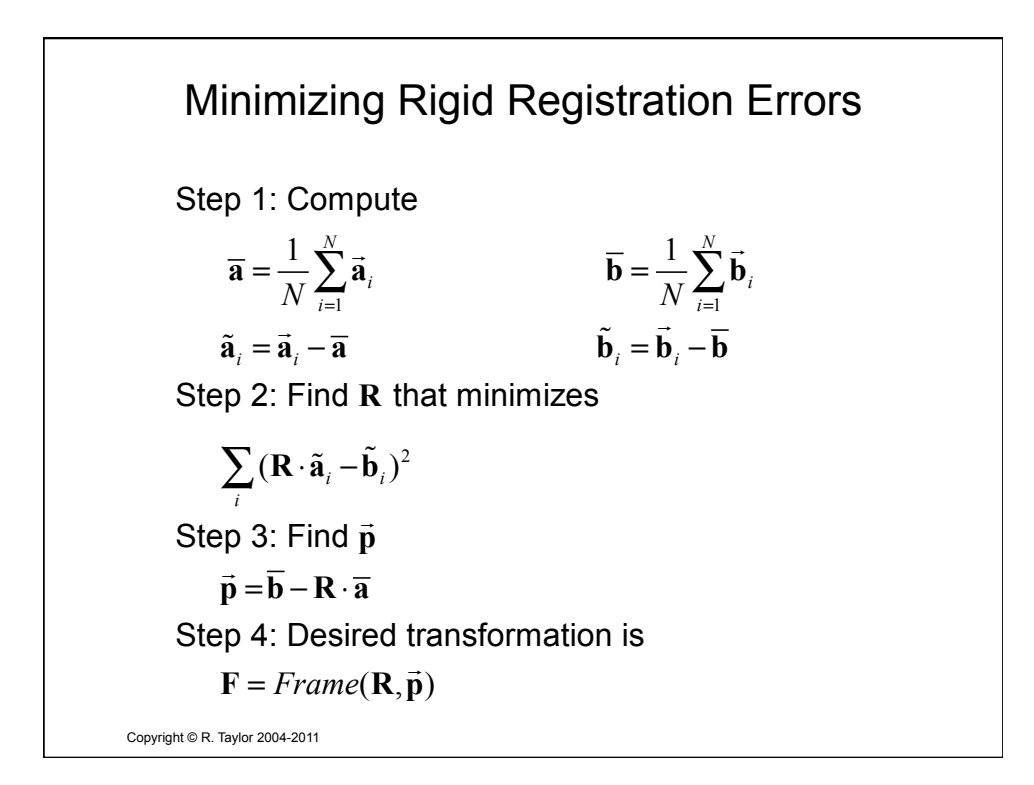

Copyright © R. Taylor 2004-2011 Solving for R: iteration method  $\{\cdots, (\tilde{\mathbf{a}}_i, \tilde{\mathbf{b}}_i), \cdots\}$  want to find  $\mathbf{R} = \arg \min \sum (\mathbf{R}\tilde{\mathbf{a}}_i - \tilde{\mathbf{b}}_i)$ Step 0: Make an initial guess  $\mathbf{R}_{\scriptscriptstyle{0}}$  $\mathbf{h}_k$ , compute  $\mathbf{\breve{b}}_i = \mathbf{R}_k^{-1} \mathbf{\tilde{b}}_i$  $(\Delta \mathbf{R} \, \tilde{\mathbf{a}}_i - \breve{\mathbf{b}}_i)^2$ Step 3: Set  $\mathbf{R}_{k+1} = \mathbf{R}_{k} \Delta \mathbf{R}$ *i i*  $\overline{\mathbf{S}}$  **tep 1: Given**  $\mathbf{R}_k$ **, compute**  $\overline{\mathbf{b}}_i = \mathbf{R}_k^{-1} \overline{\mathbf{b}}_k$ Given  $\left\{\!\cdots\! \left(\tilde{\mathbf{a}}_i, \tilde{\mathbf{b}}_i\right)\!\right\}\!,\ \ \text{want to find }\ \!\mathbf{R} = \arg\min \sum \!\left(\!\mathbf{R}\tilde{\mathbf{a}}_i\! -\! \tilde{\mathbf{b}}\right.$ Step 2: Compute  $\Delta$ **R** that minimizes  $\sum$ ( $\Delta$ **R**  $\tilde{a}$ <sub>i</sub> – $\breve{b}$ Step 4: Iterate Steps 1-3 until residual error is sufficiently small (or other termination condition)

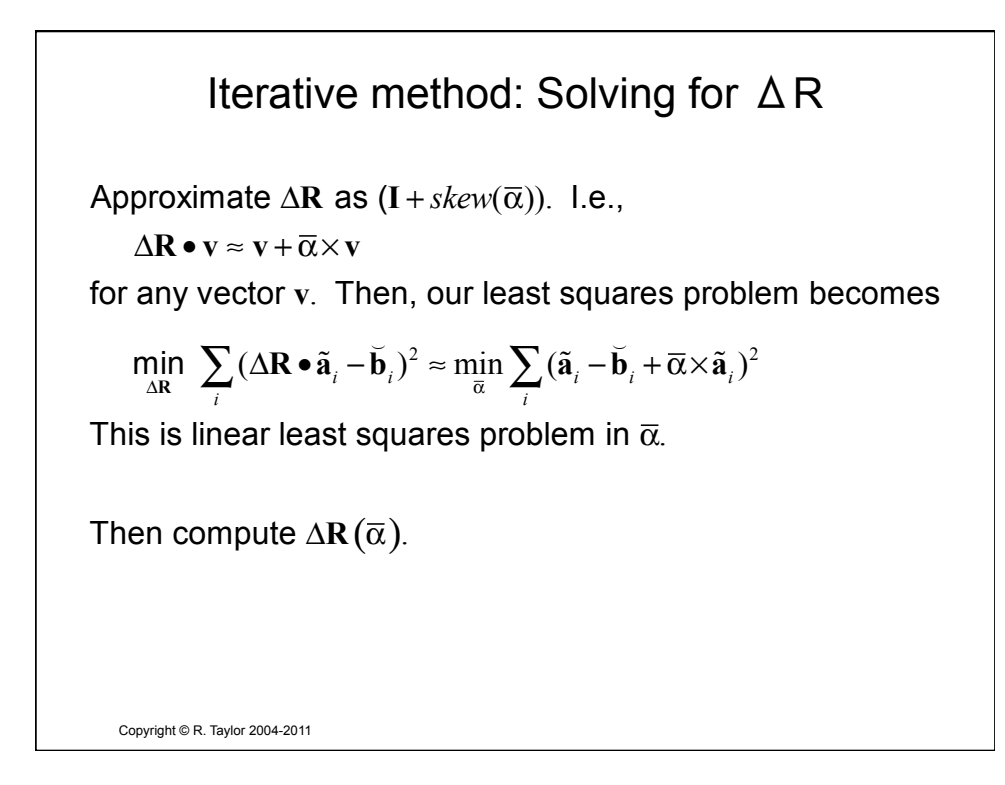

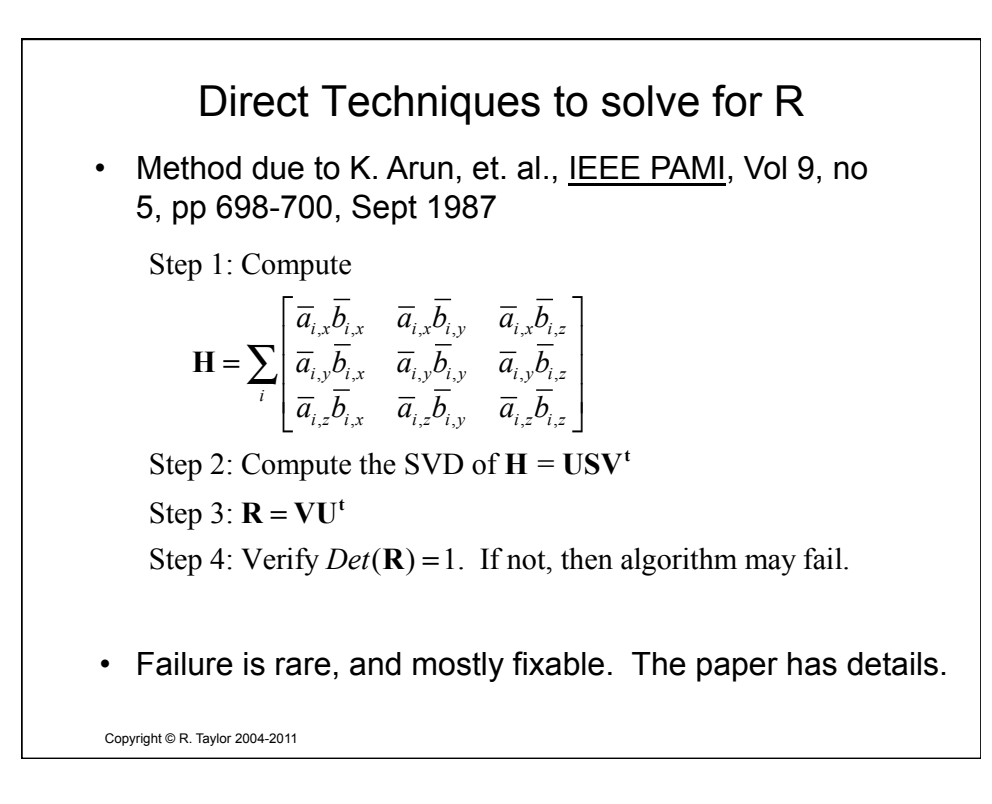

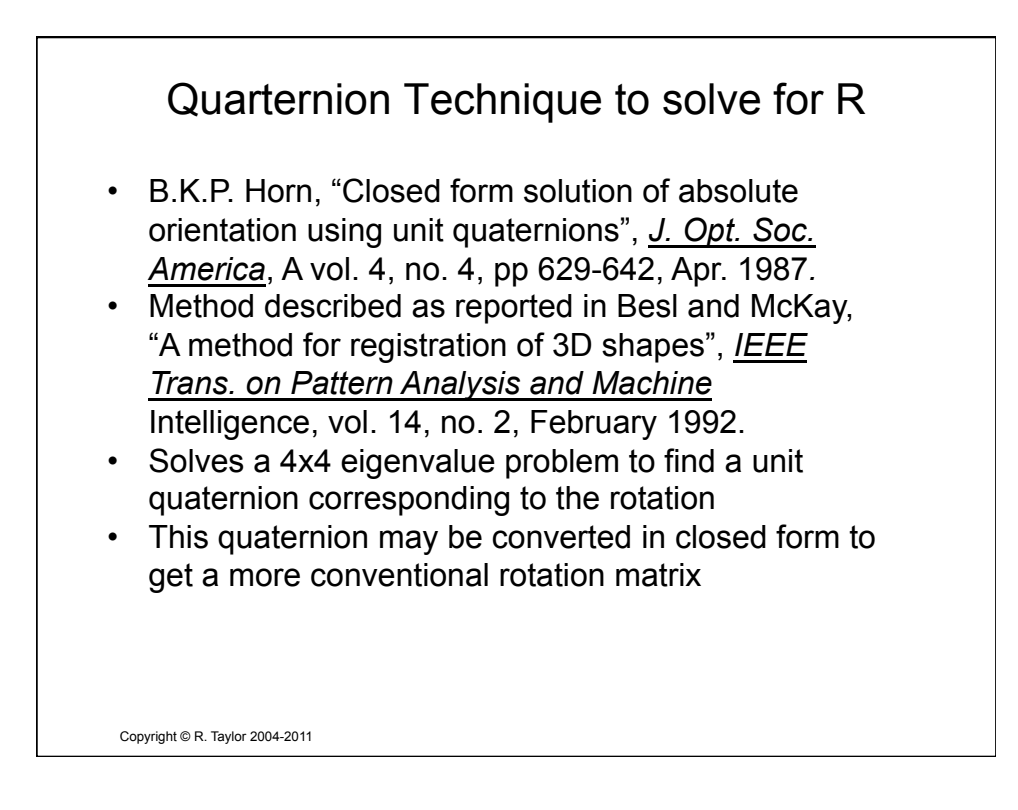

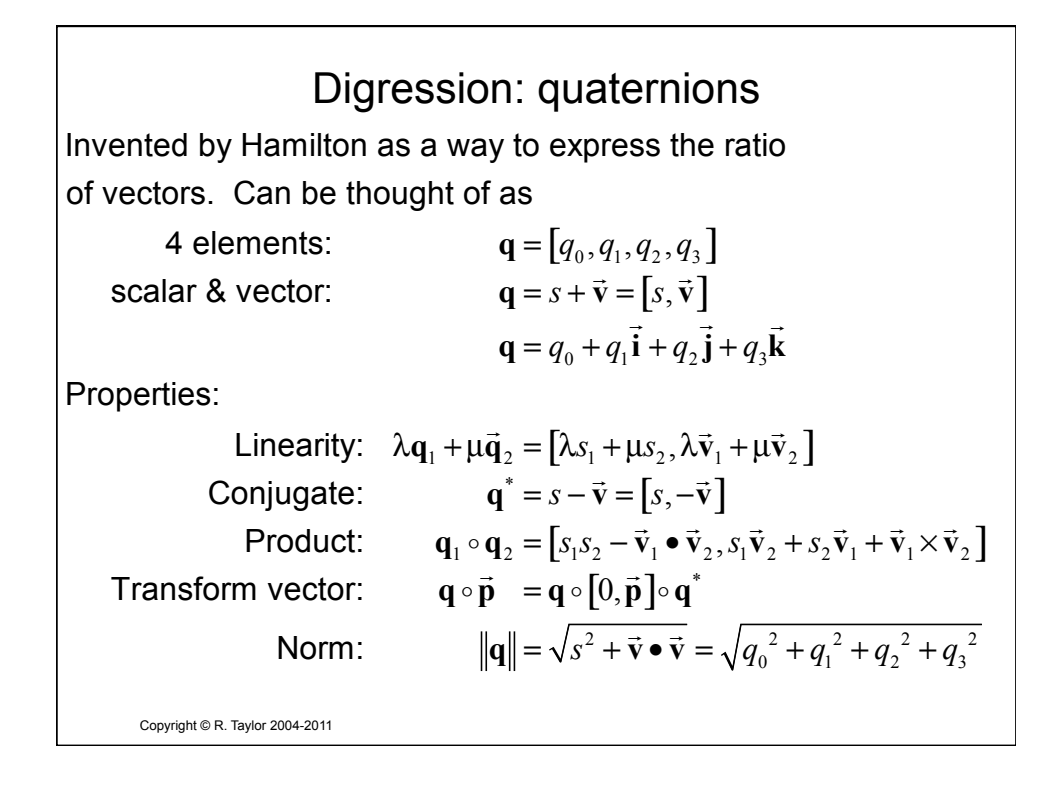

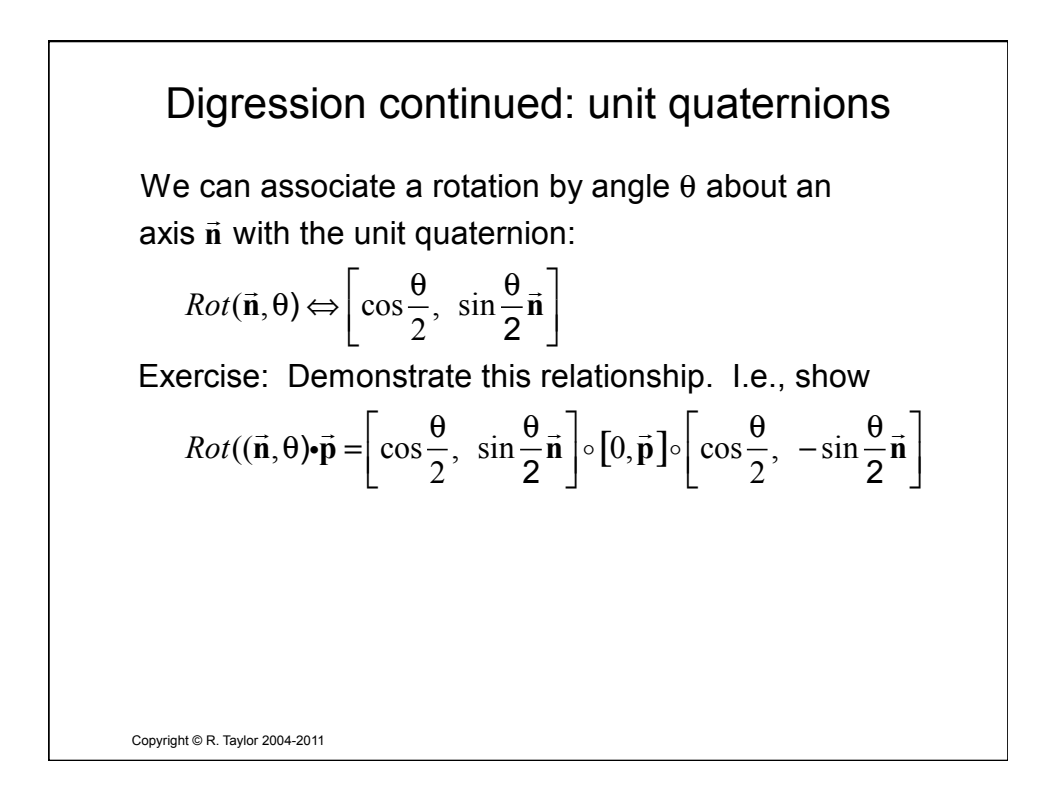

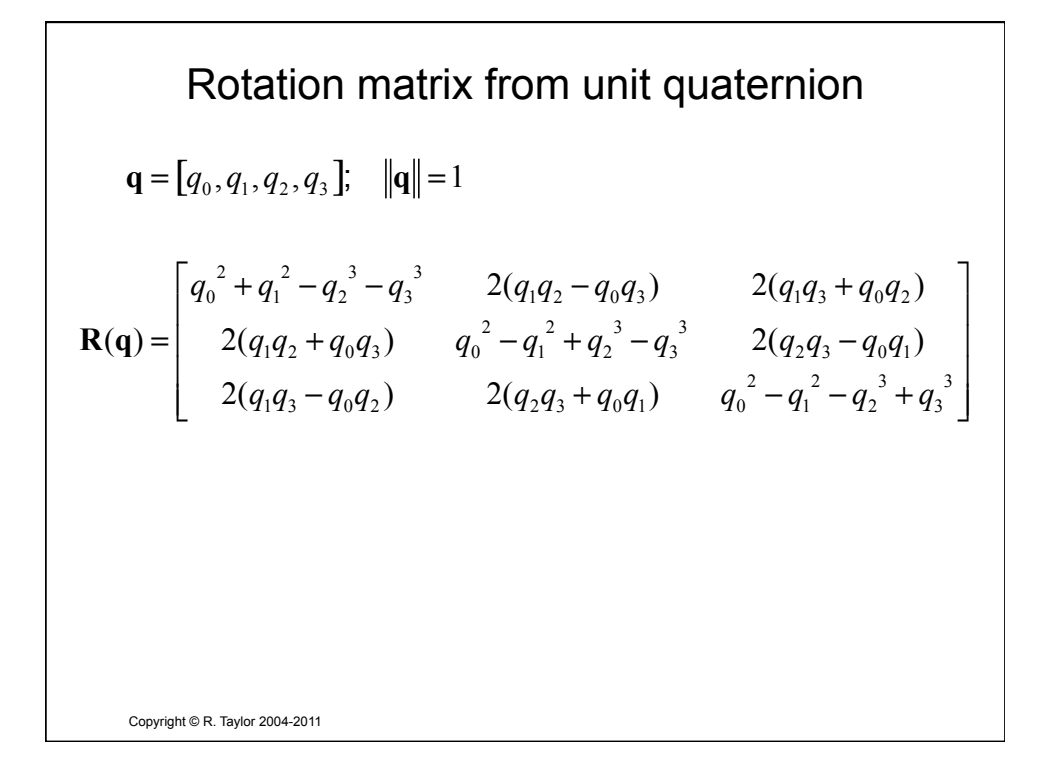

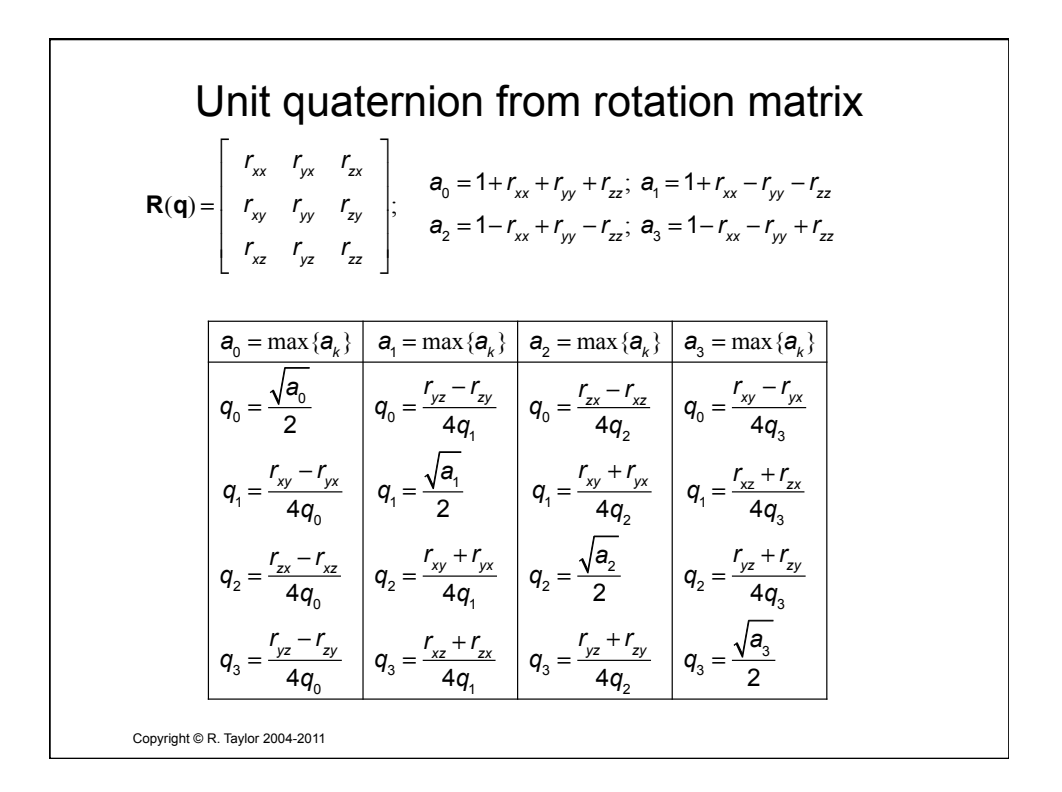

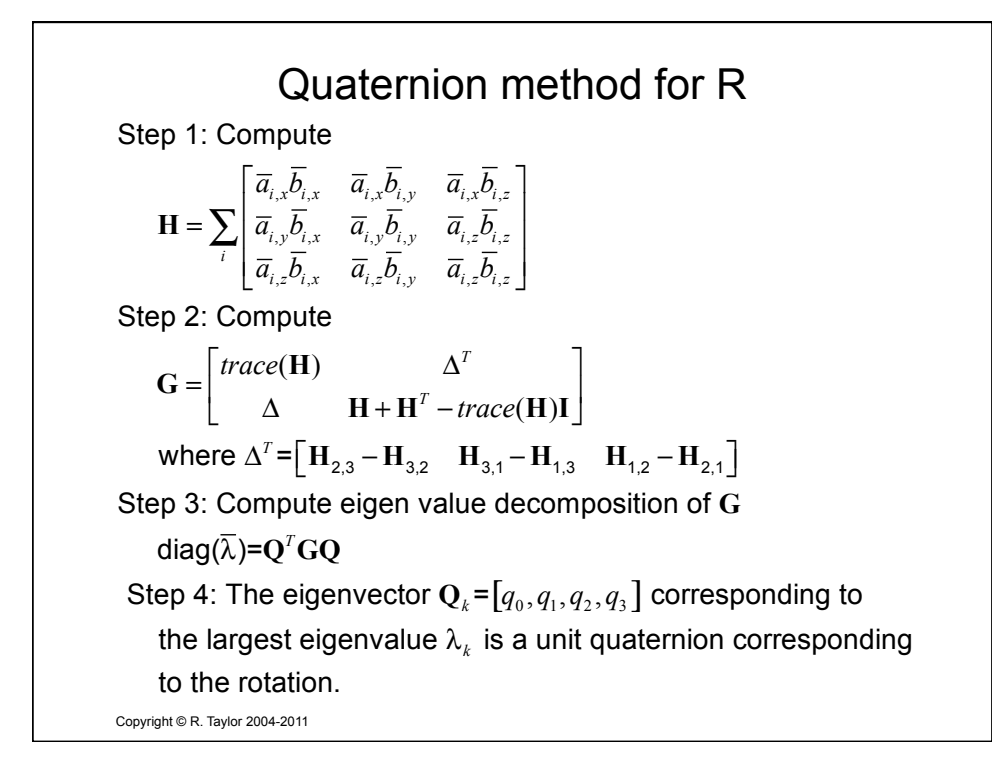

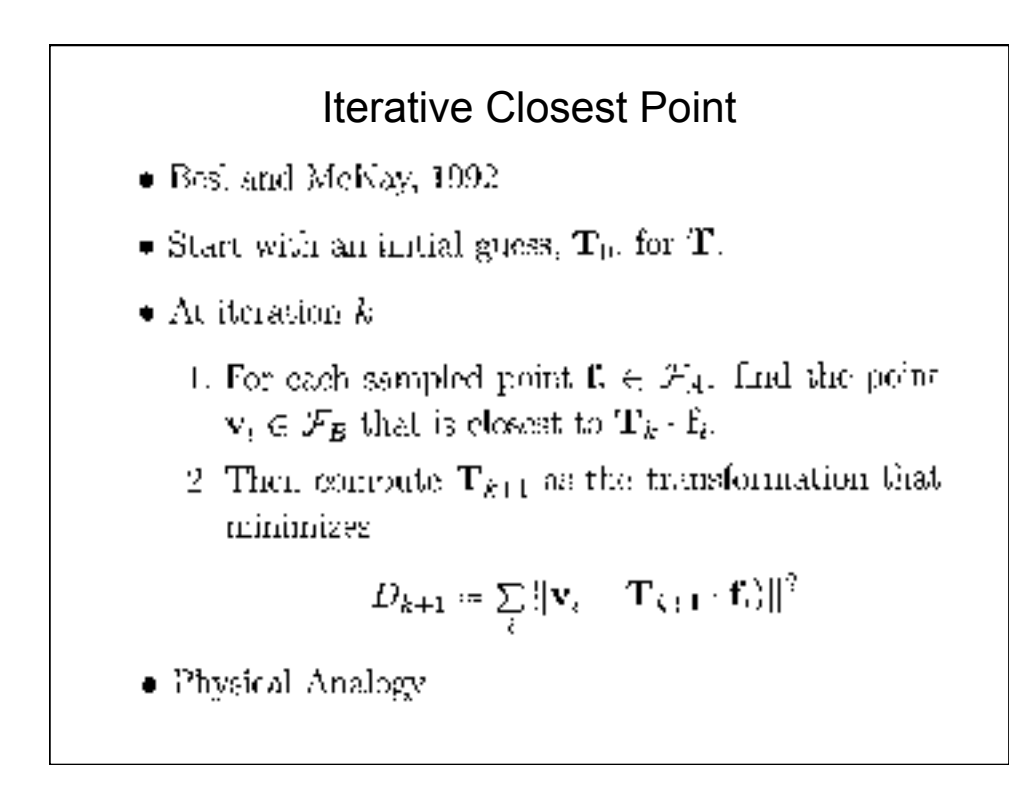

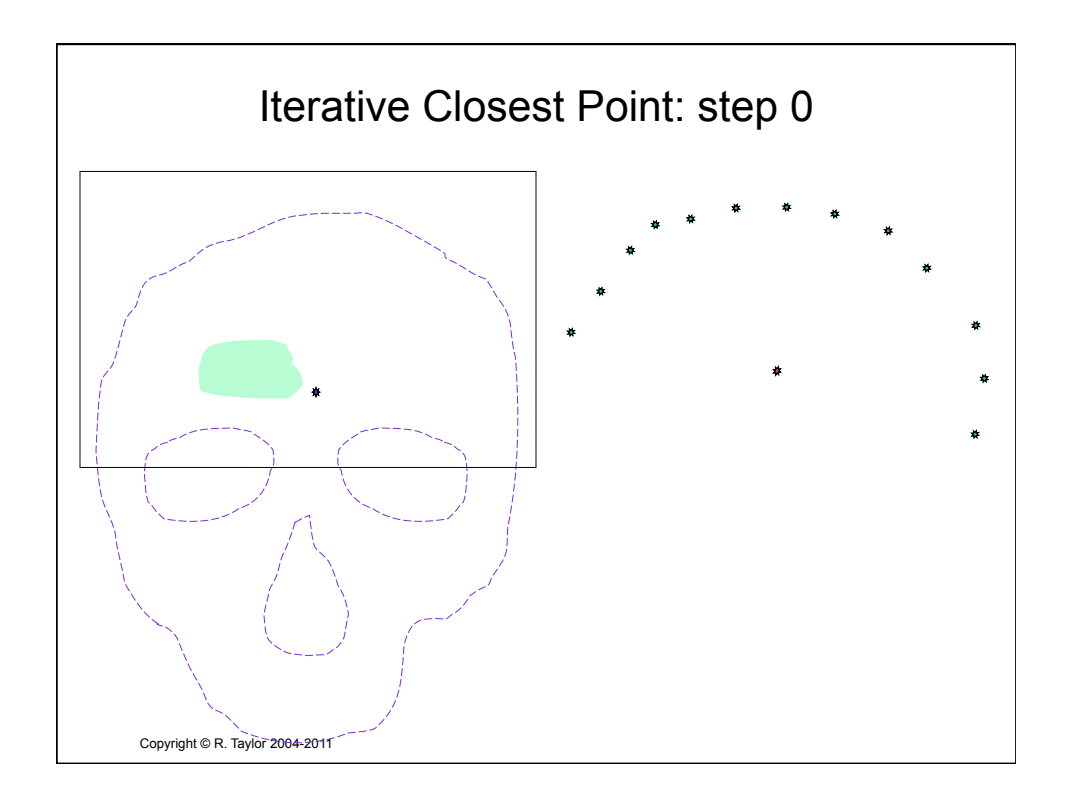

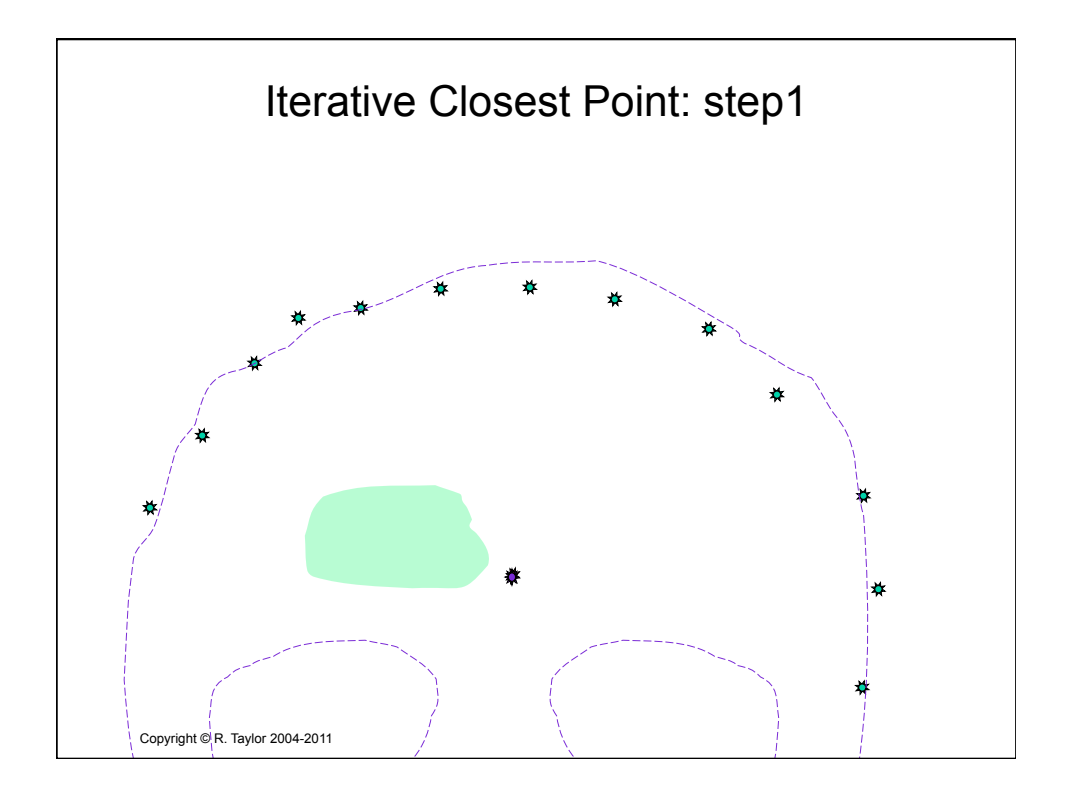

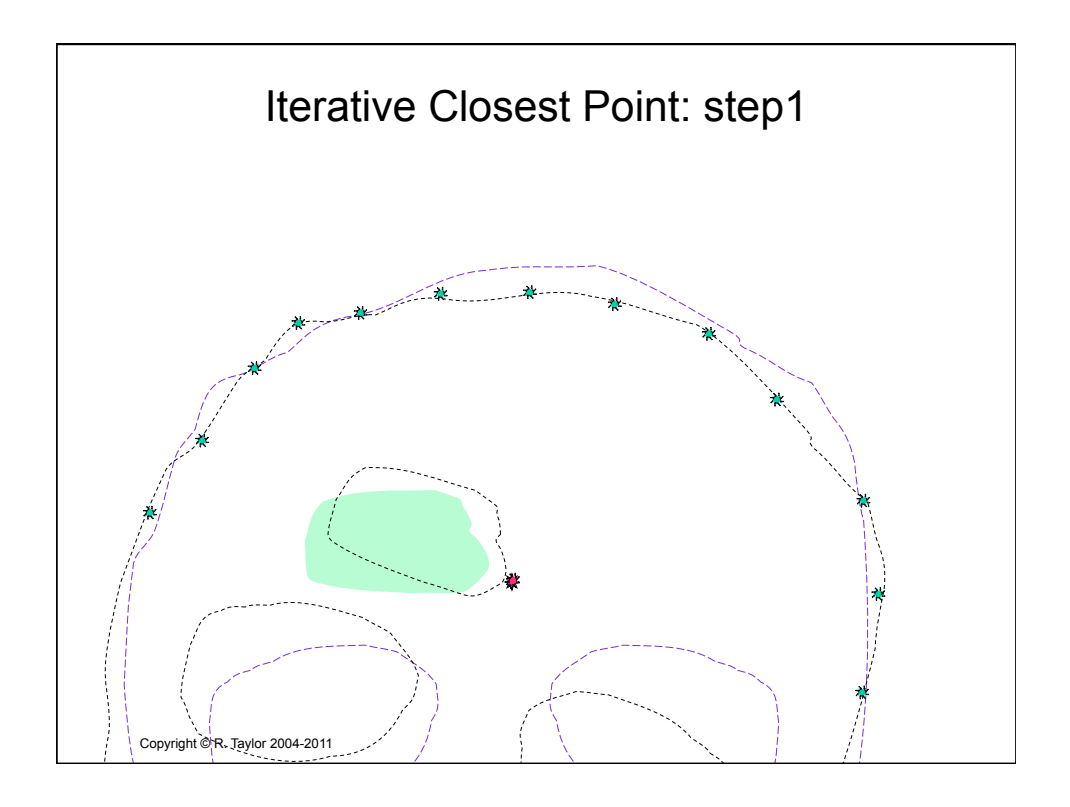

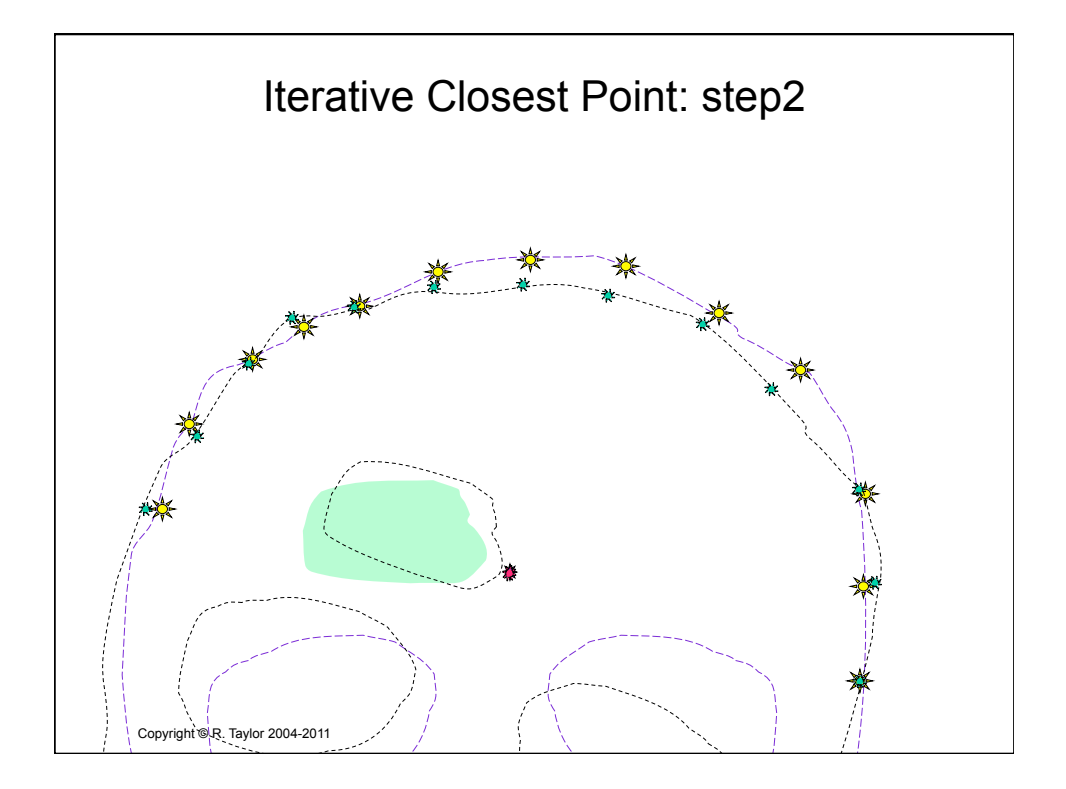

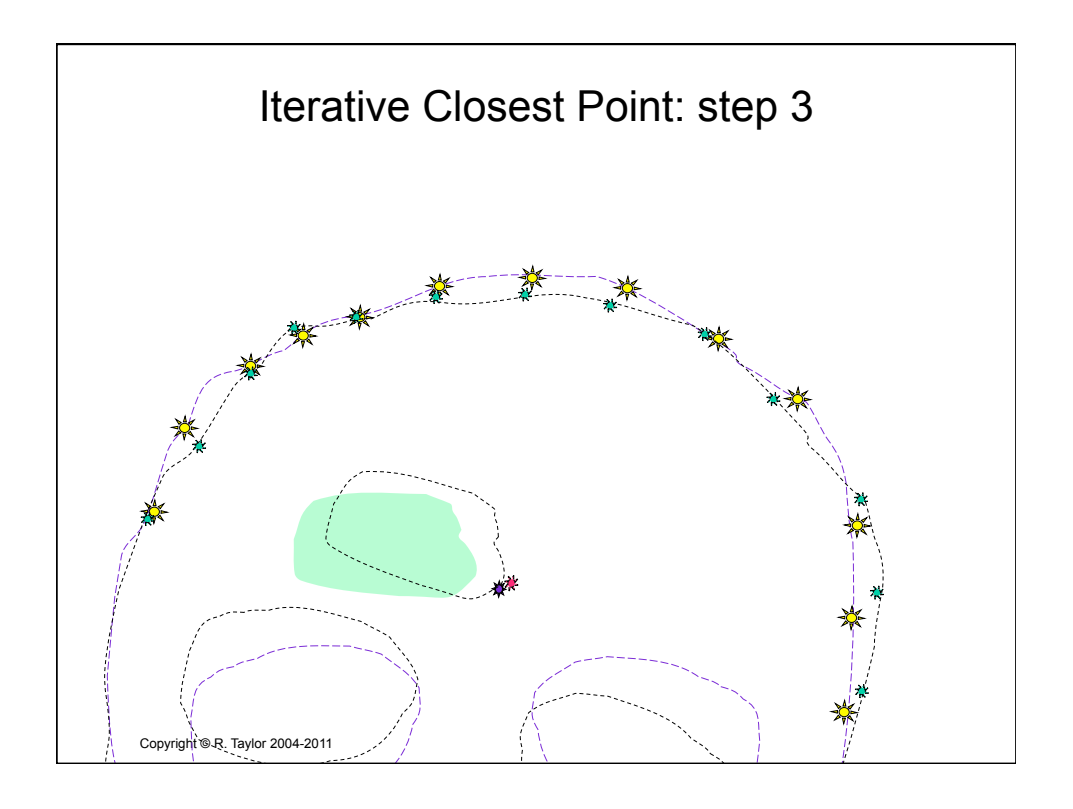

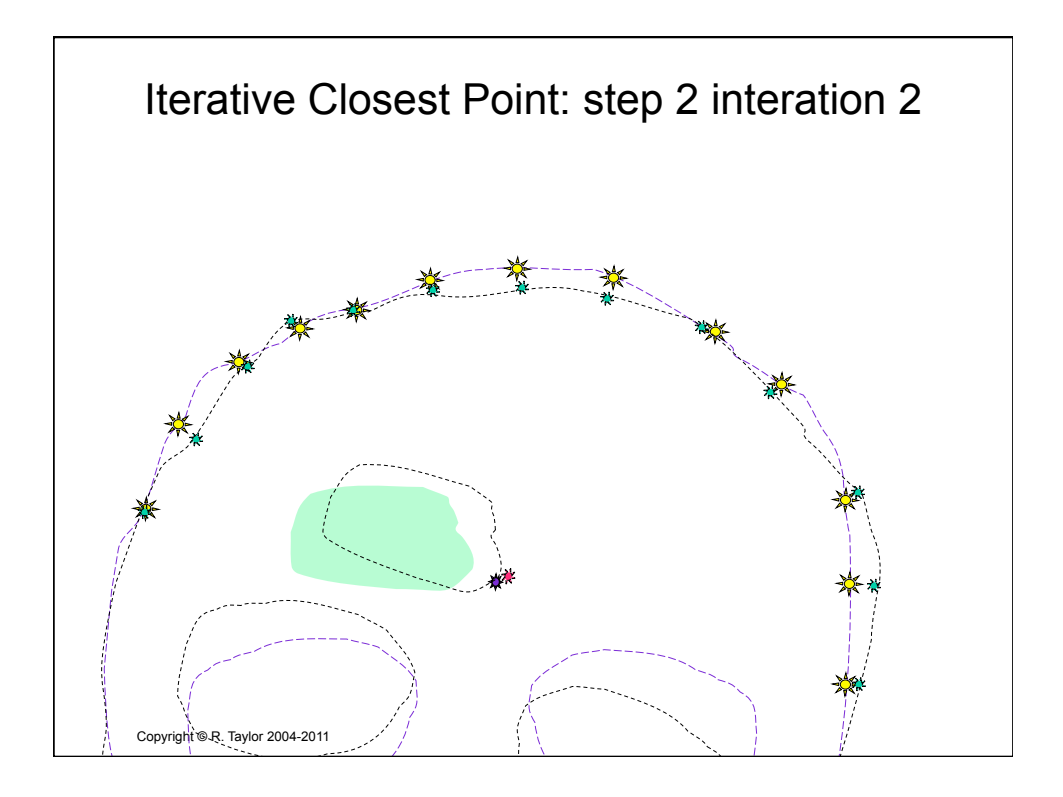

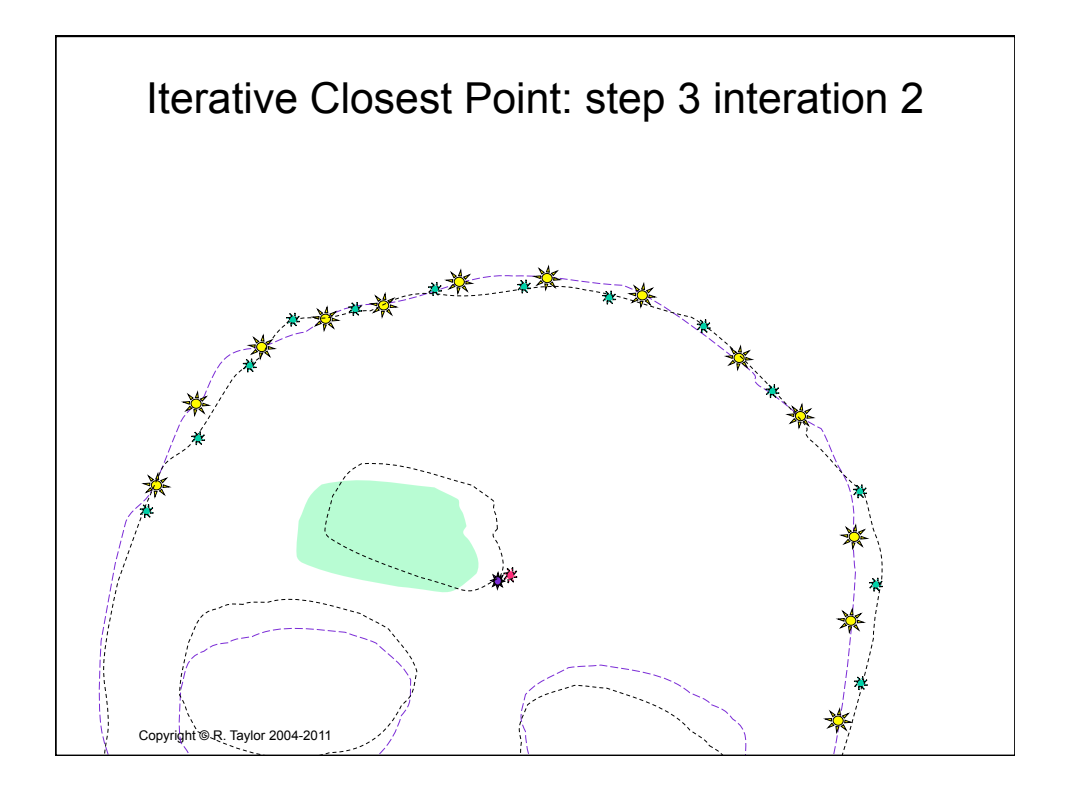

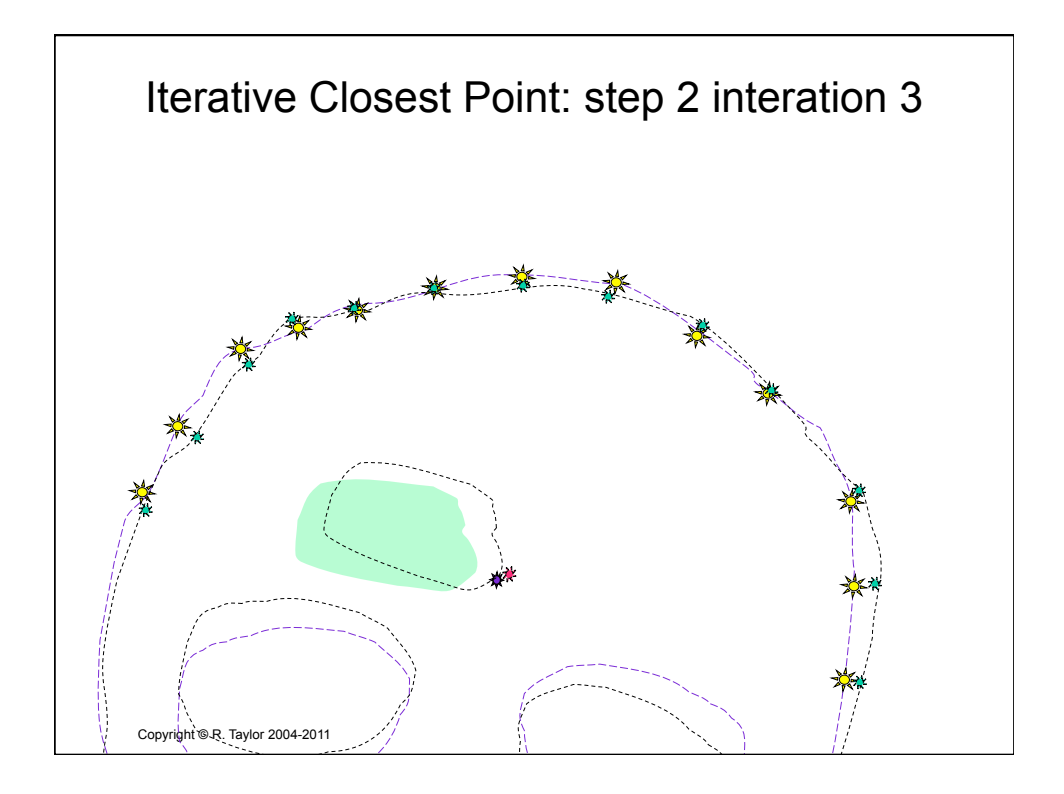

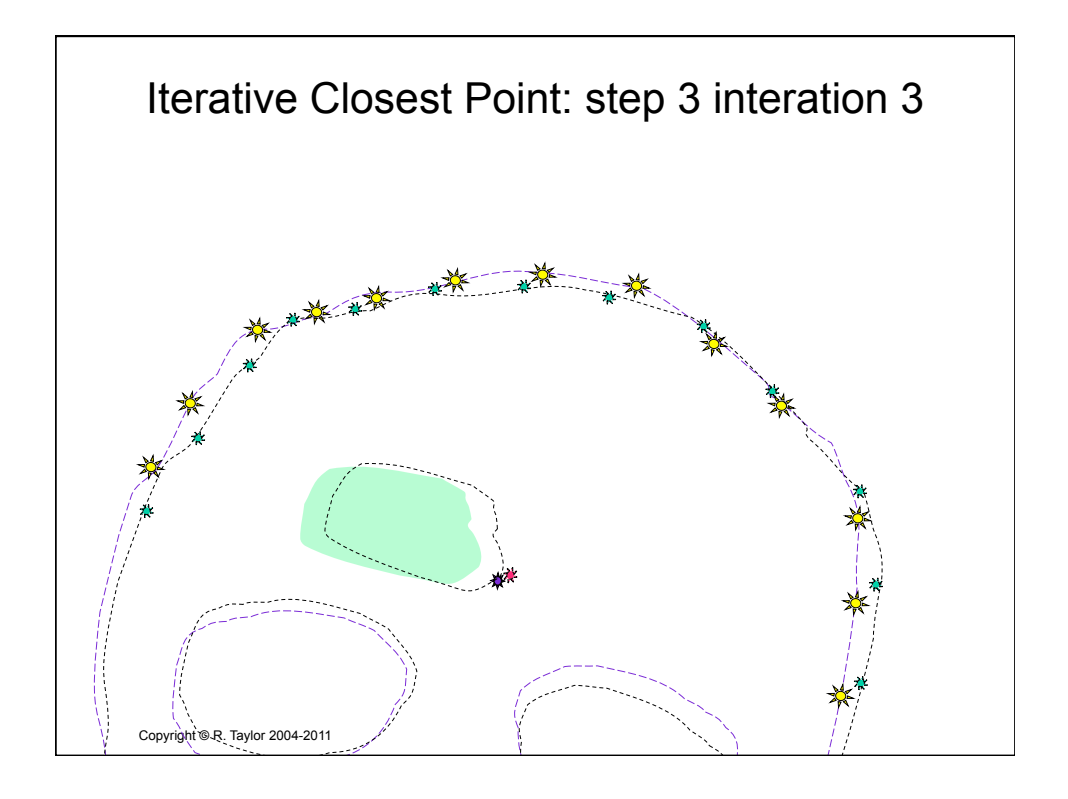

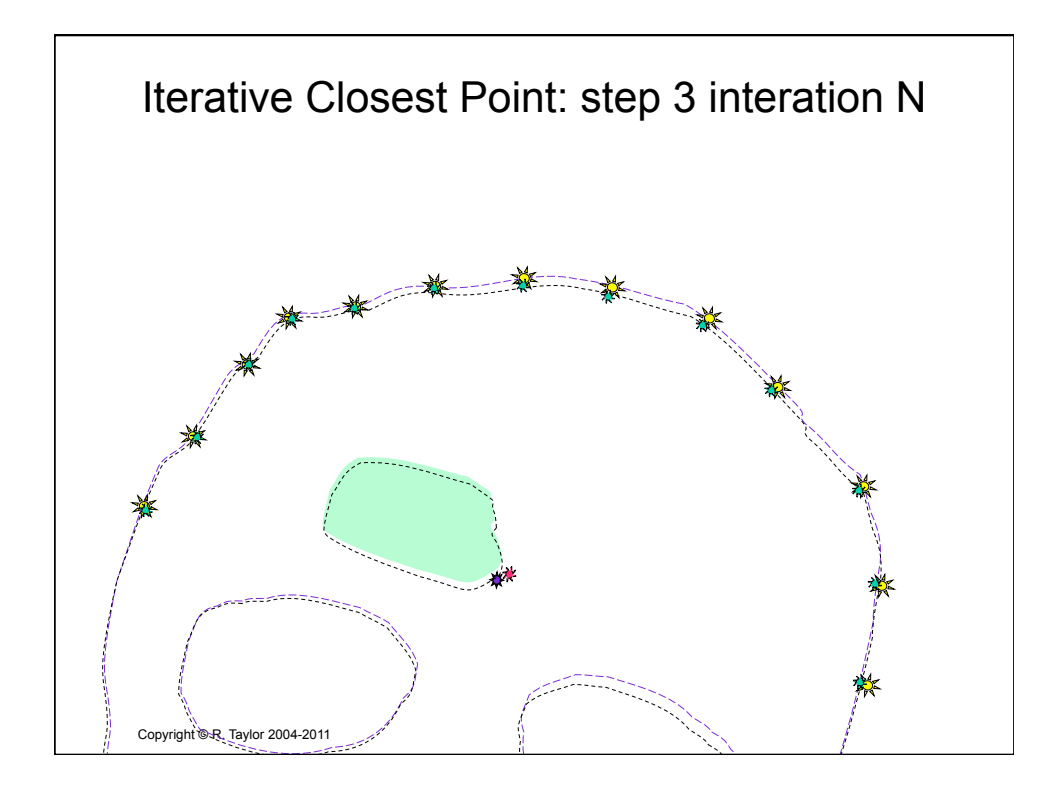

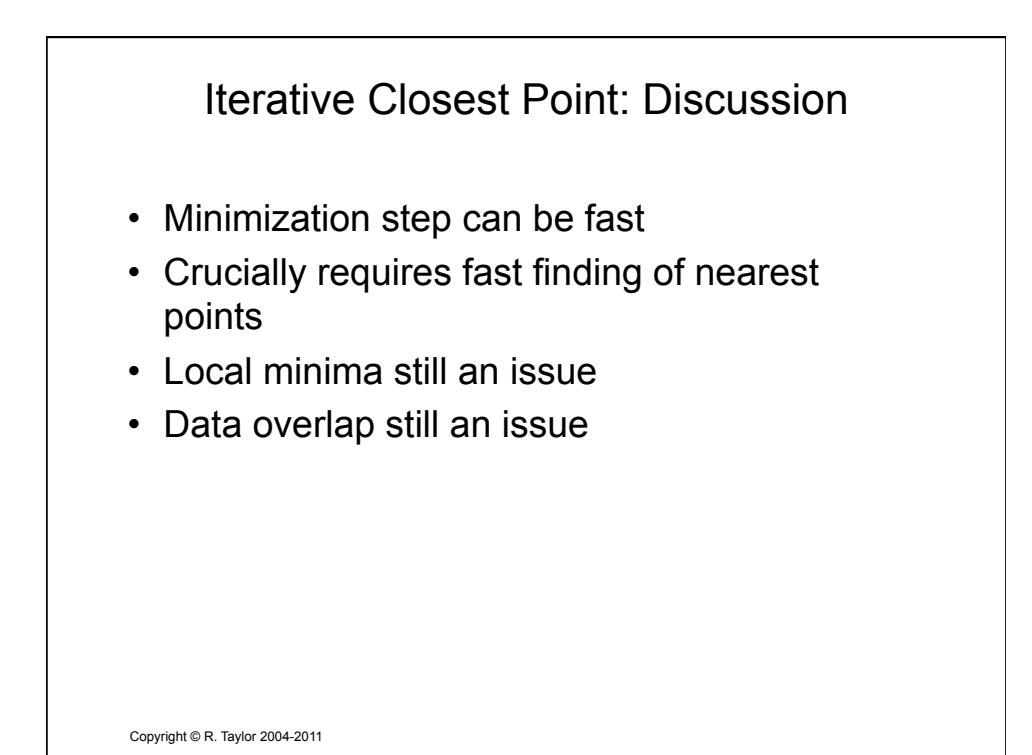

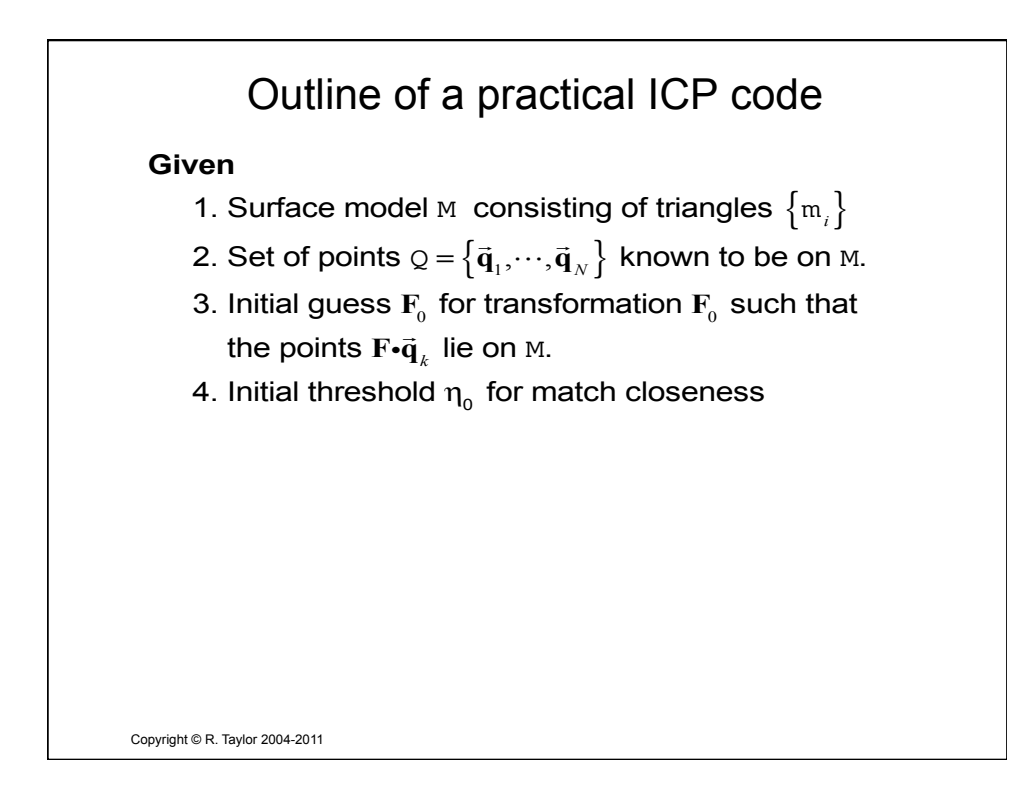

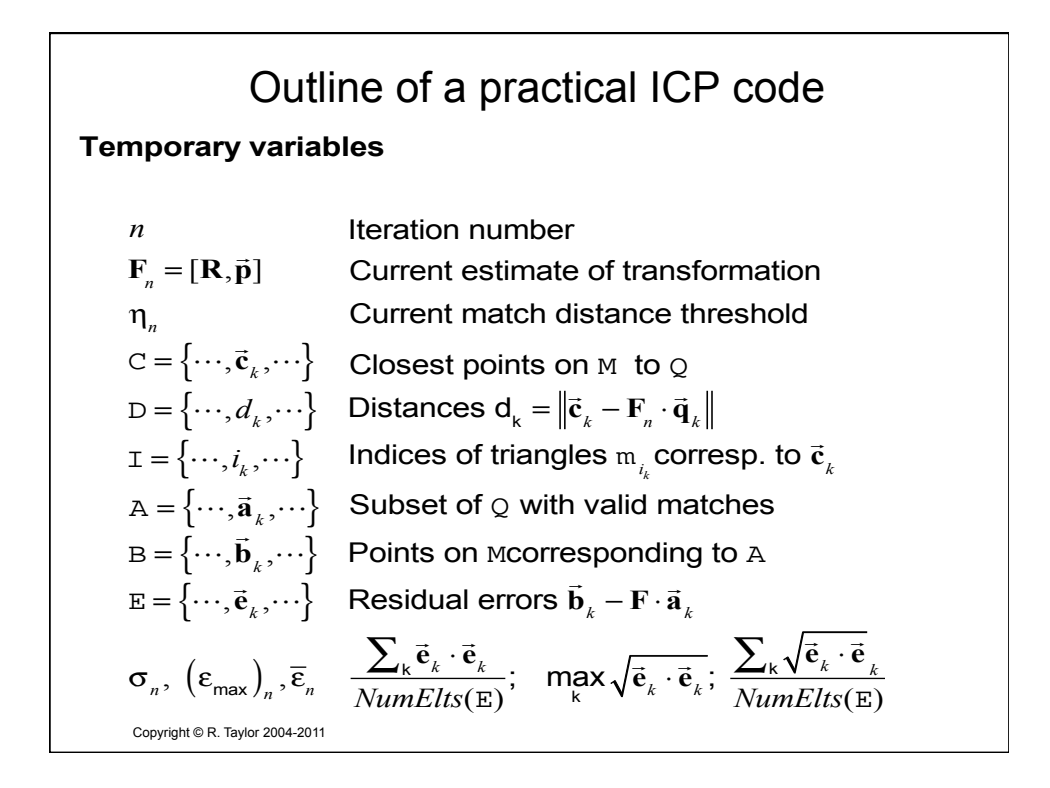

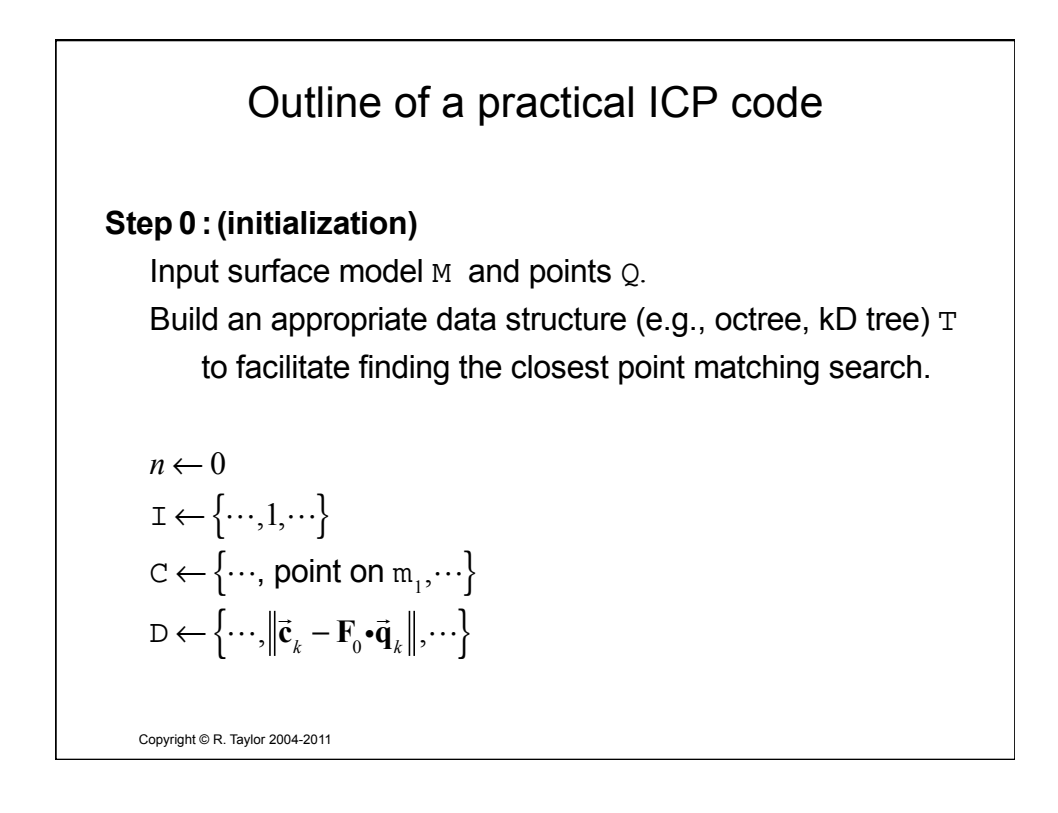

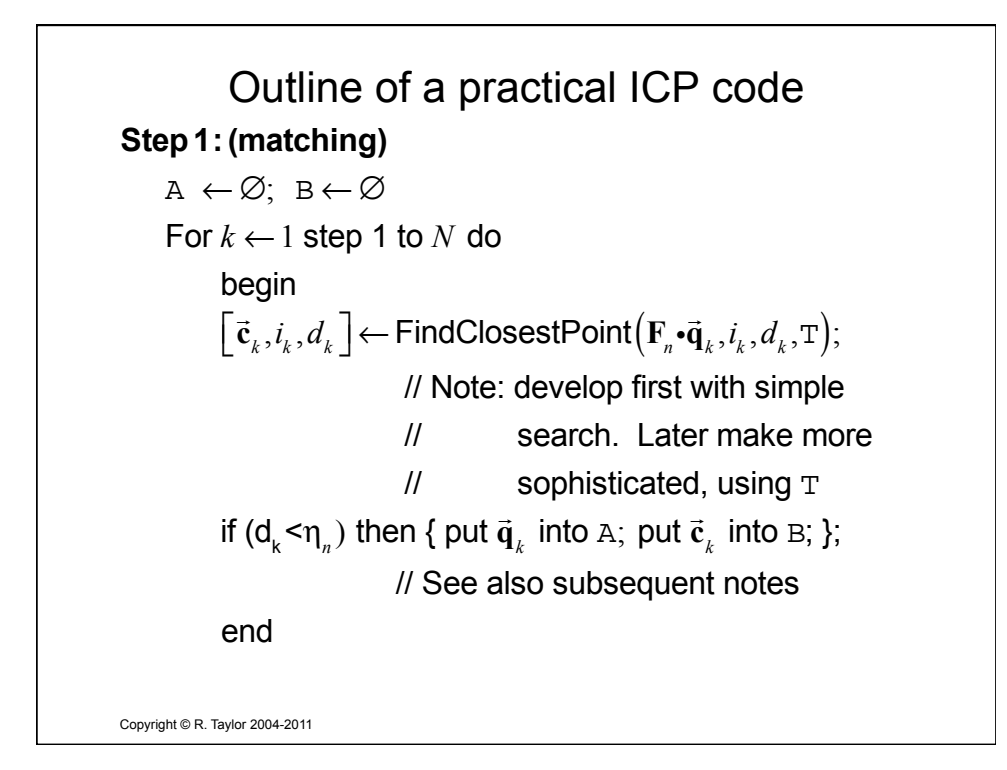

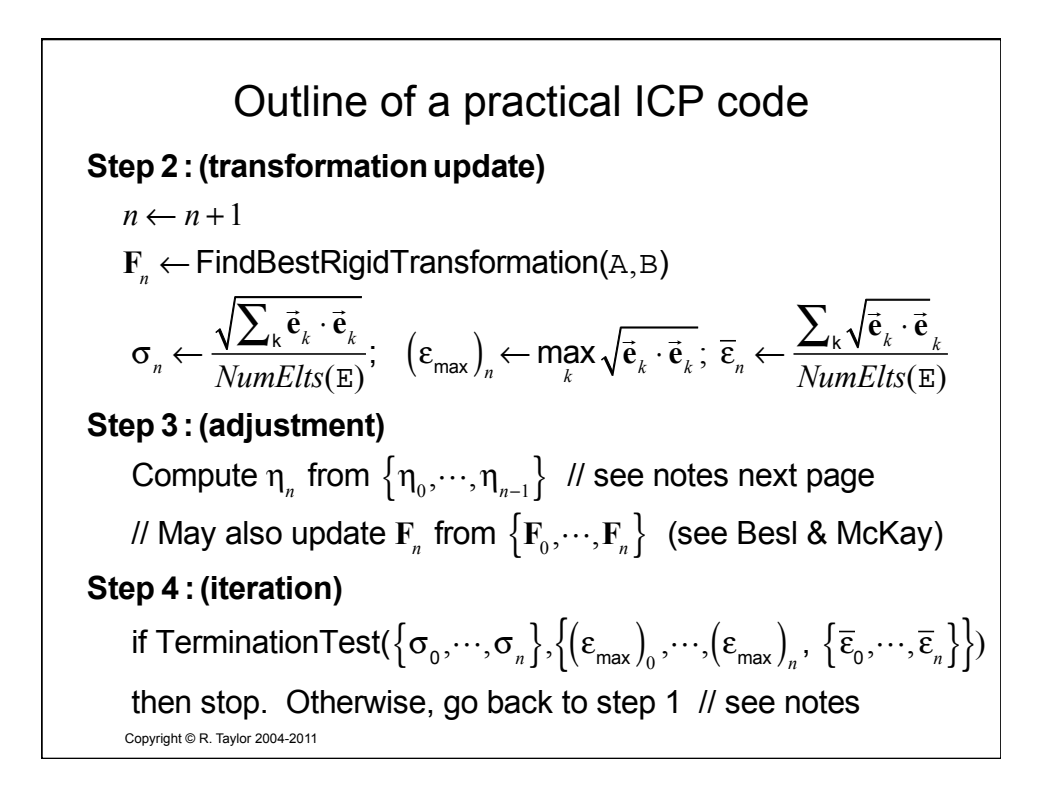

# Outline of practical ICP code

#### **Threshold** η **update**

The threshold  $\eta_n$  can be used to restrict the influence of clearly wrong matches on the computation of **F***<sup>n</sup>* . Generally, it should start at a fairly large value and then decrease after a few iterations. One not unreasonable value might be something like  $3(\overline{\epsilon})_{\!_n}$ . If the number of valid matches begins to fall significantly, one can increase it adaptively. Too tight a bound may encourage false minima

Also, if the mesh is incomplete, it may be advantageous to exclude any matches with triangles at the edge of the mesh.

Copyright © R. Taylor 2004-2011

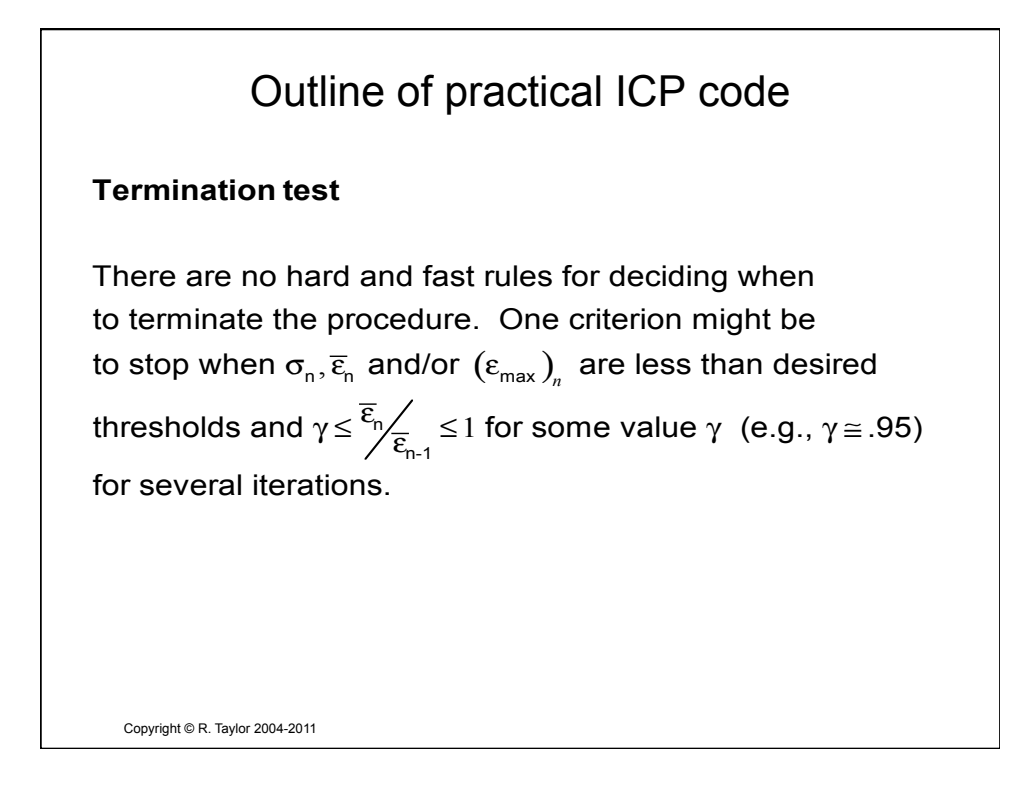

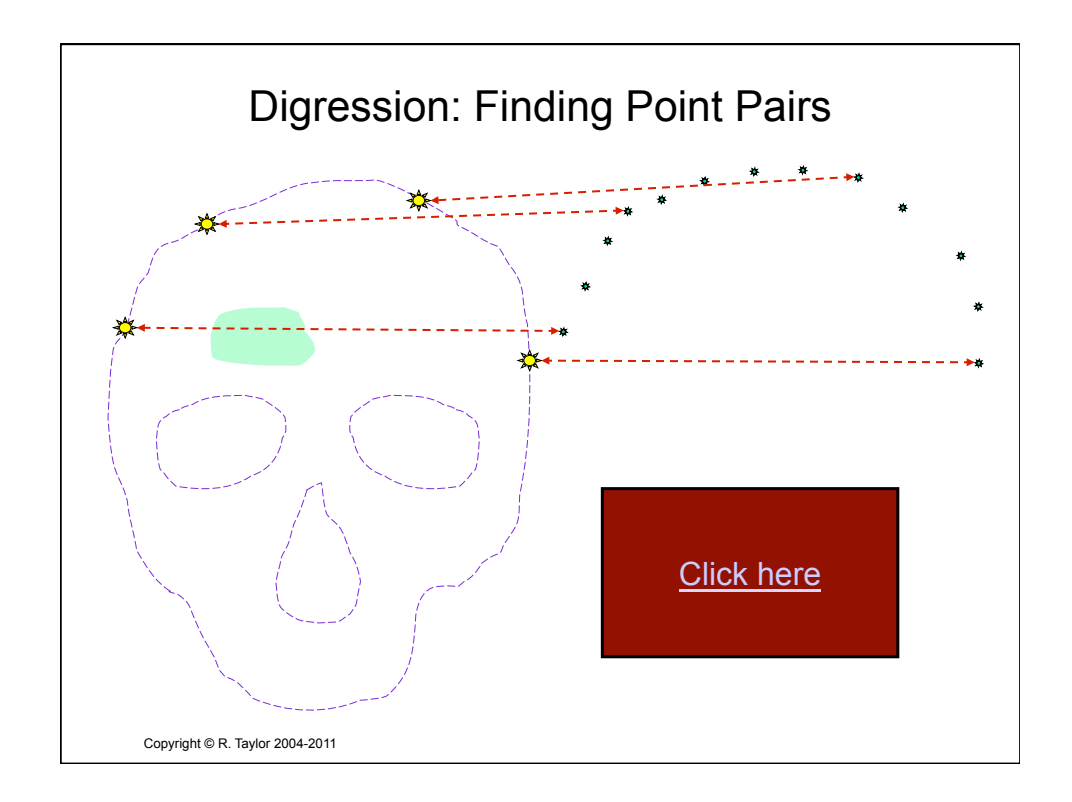

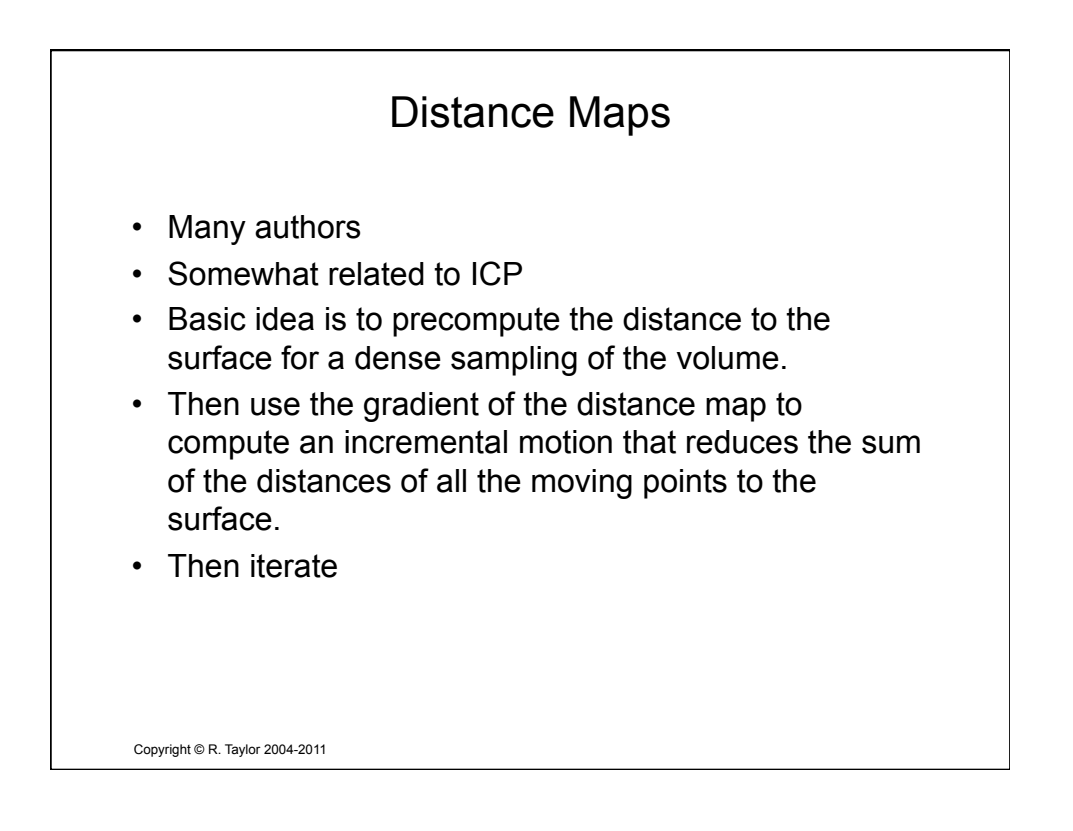

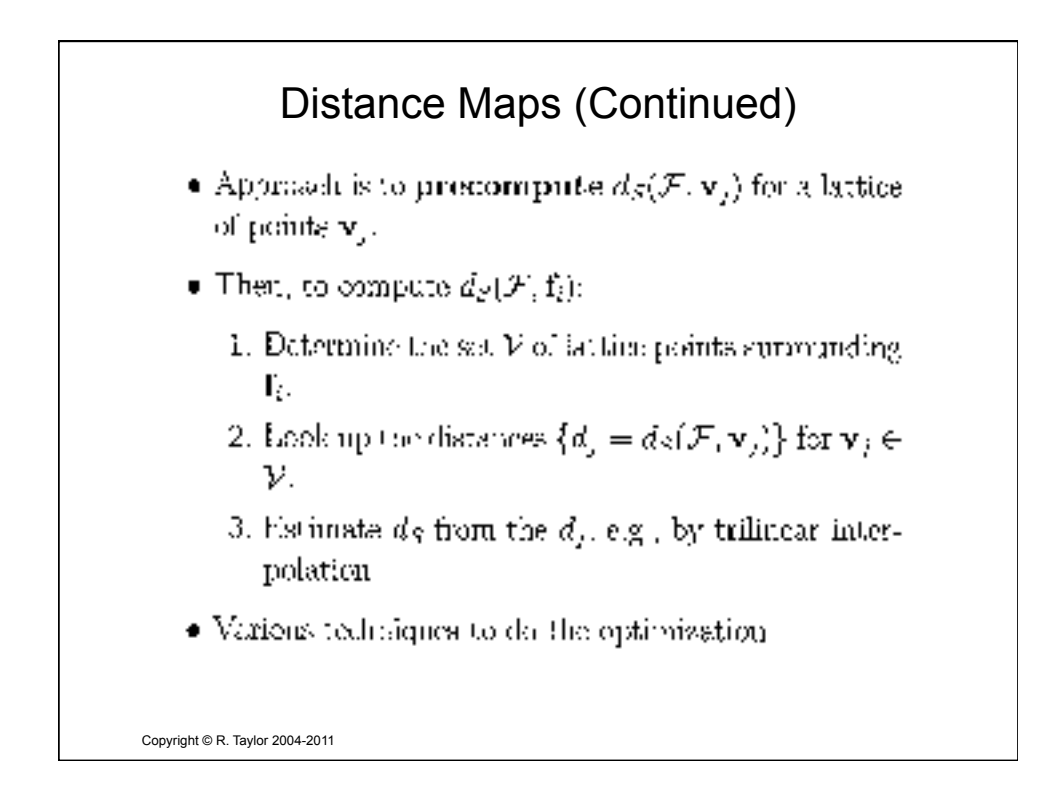

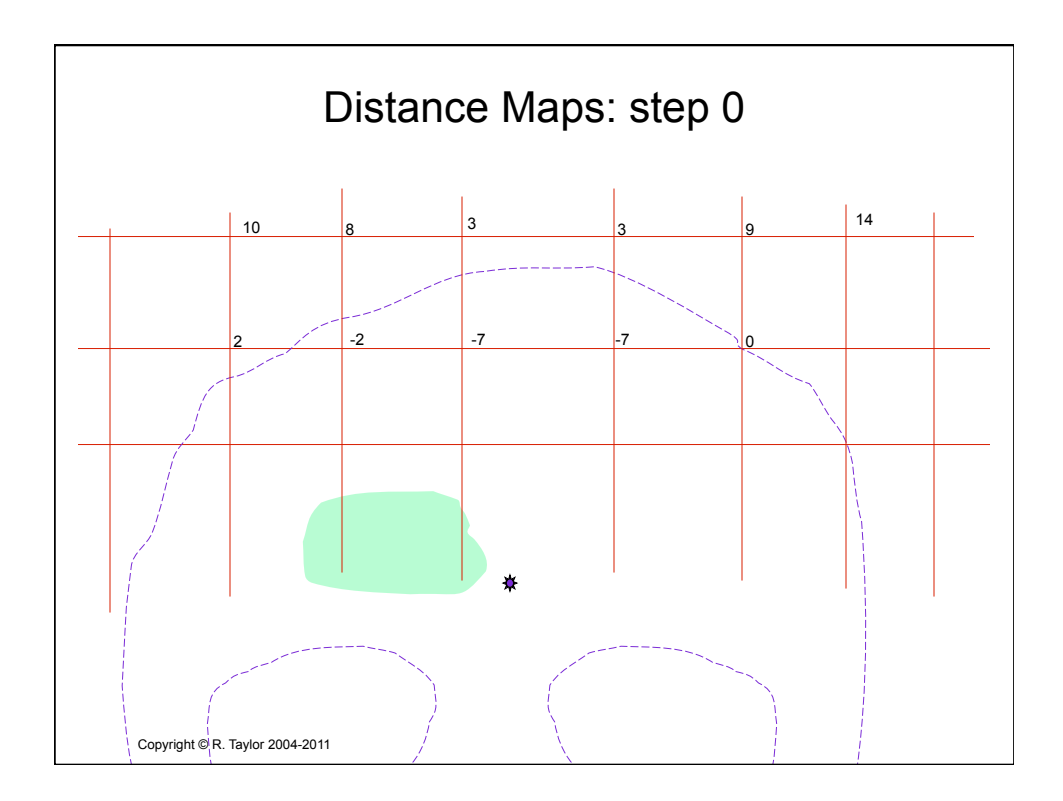

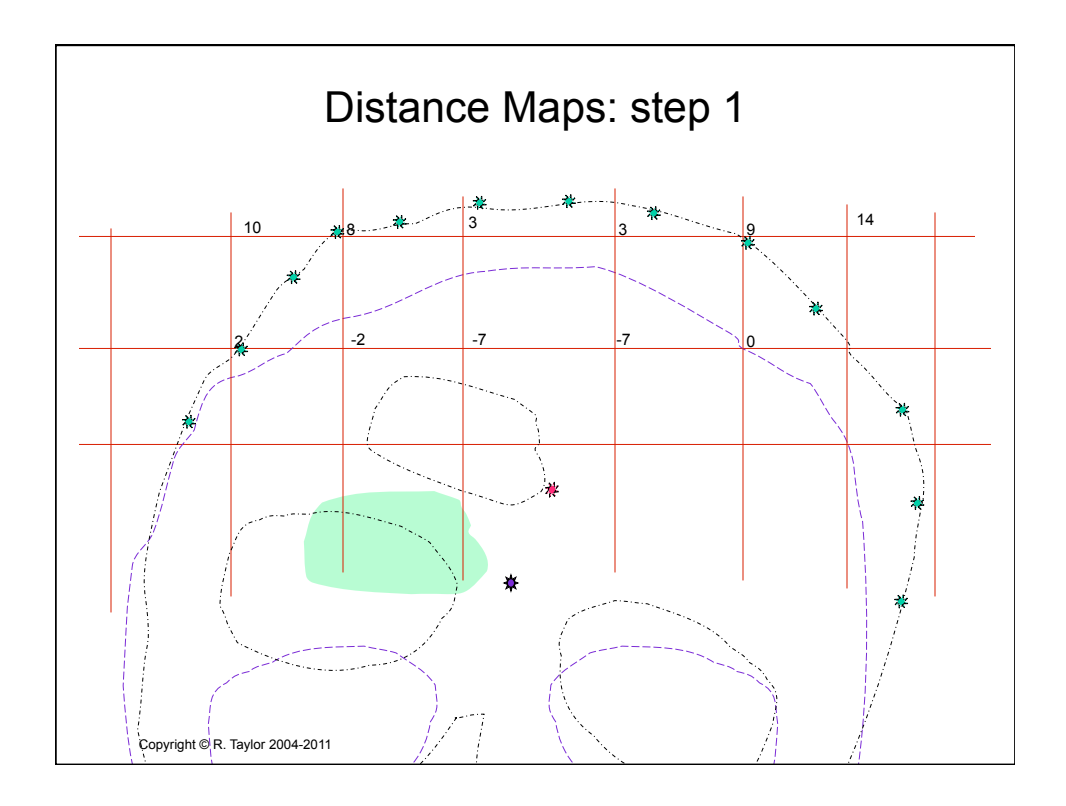

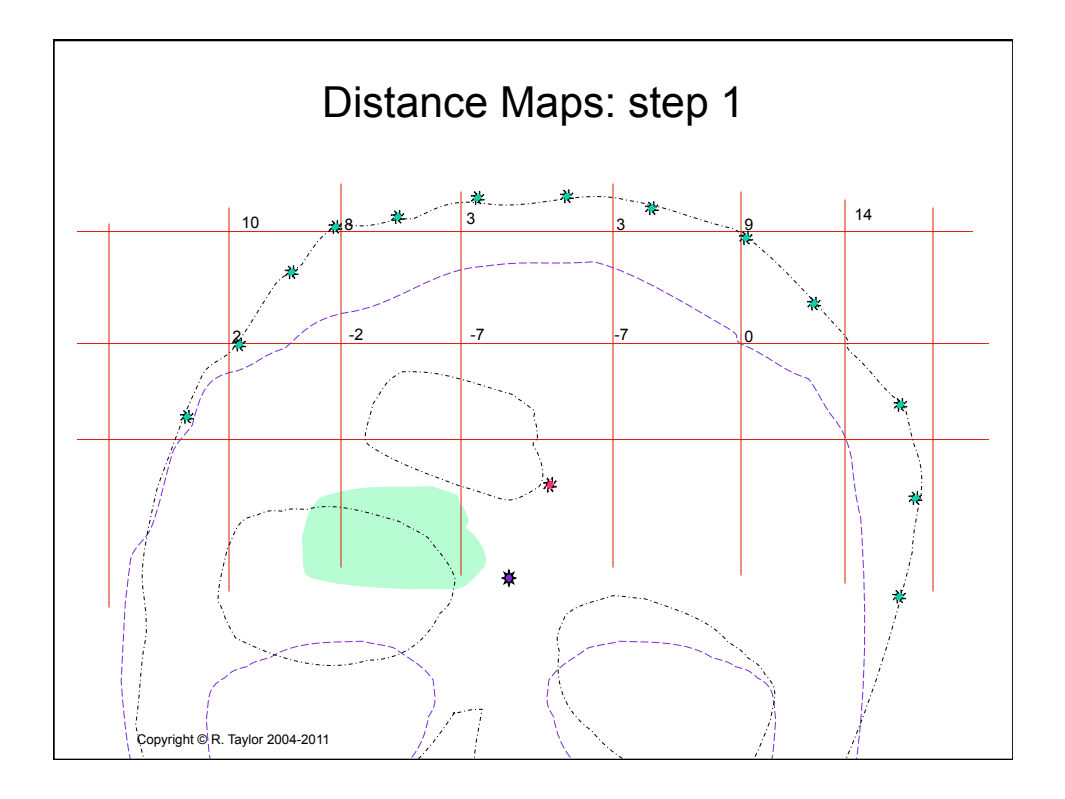

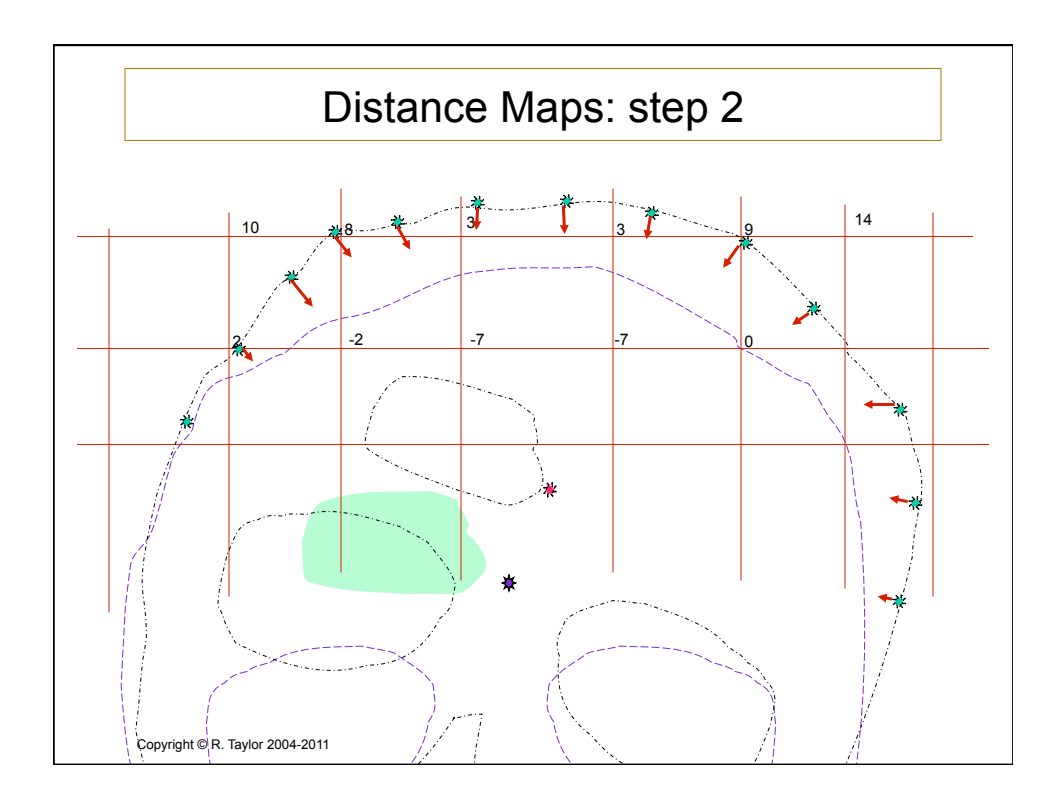

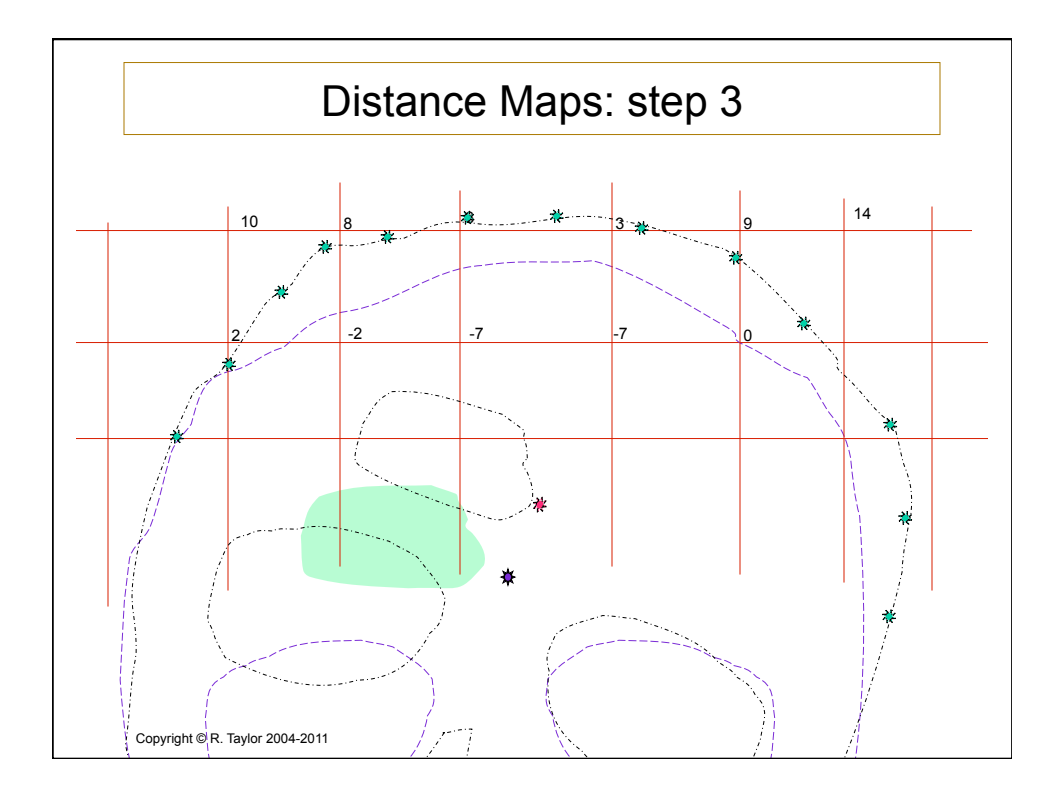
## Distance Maps: Iteration Step

- 1. Determine cell  $\mathcal{V}_i$  for each  $\mathbf{p}_i = \mathbf{T} \cdot \mathbf{f}_i$ . Let  $\overline{\lambda}_i$  be the corresponding interpolation parameters for  $\mathbf{p}_i$  within esti.
- 2. Determine small motion  $\Delta T$  that minimizes

$$
\sum_i \left[ (\Delta \mathbf{T} \mathbf{p}_i - \mathbf{p}_i) \cdot \nabla d_S(\overline{\lambda_i}, \mathcal{V}_i) \right]
$$

ōΨ

$$
\Sigma = (\Delta \mathbf{T} \mathbf{p}_i - \mathbf{p}_i) \cdot \nabla d_S(\overline{\lambda_i}, \mathcal{V}_i)
$$

3. Update $\mathbf{T} \leftarrow \Delta \mathbf{T} \bullet \mathbf{T}$ 

Copyright © R. Taylor 2004-2011

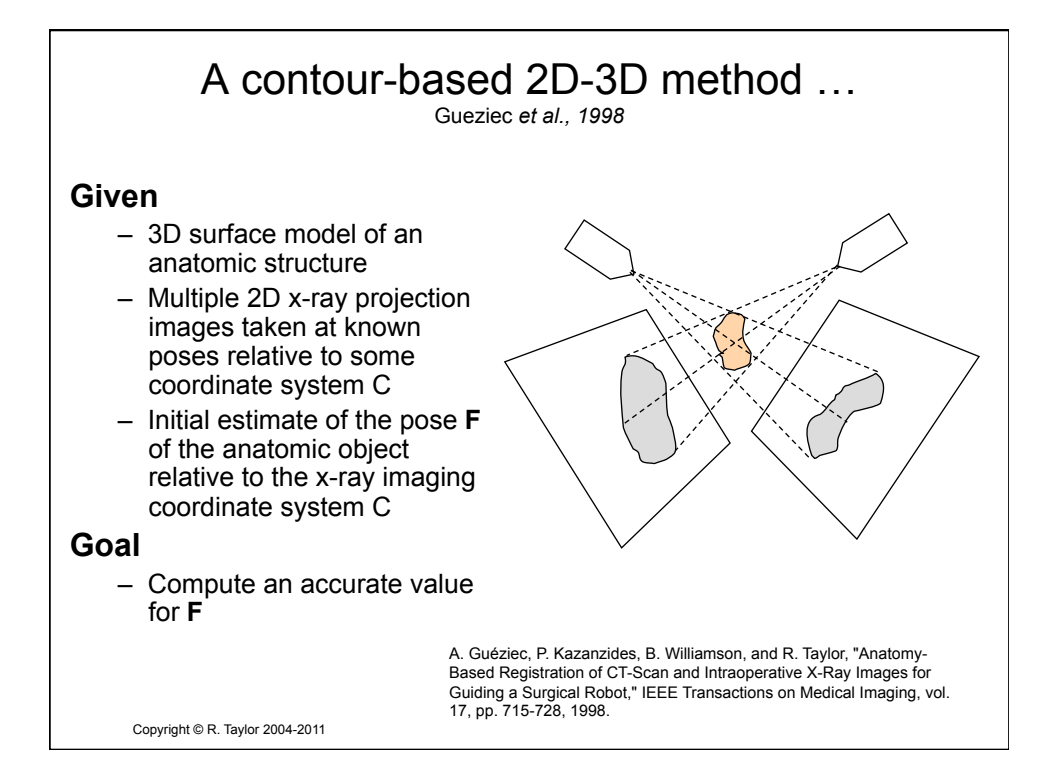

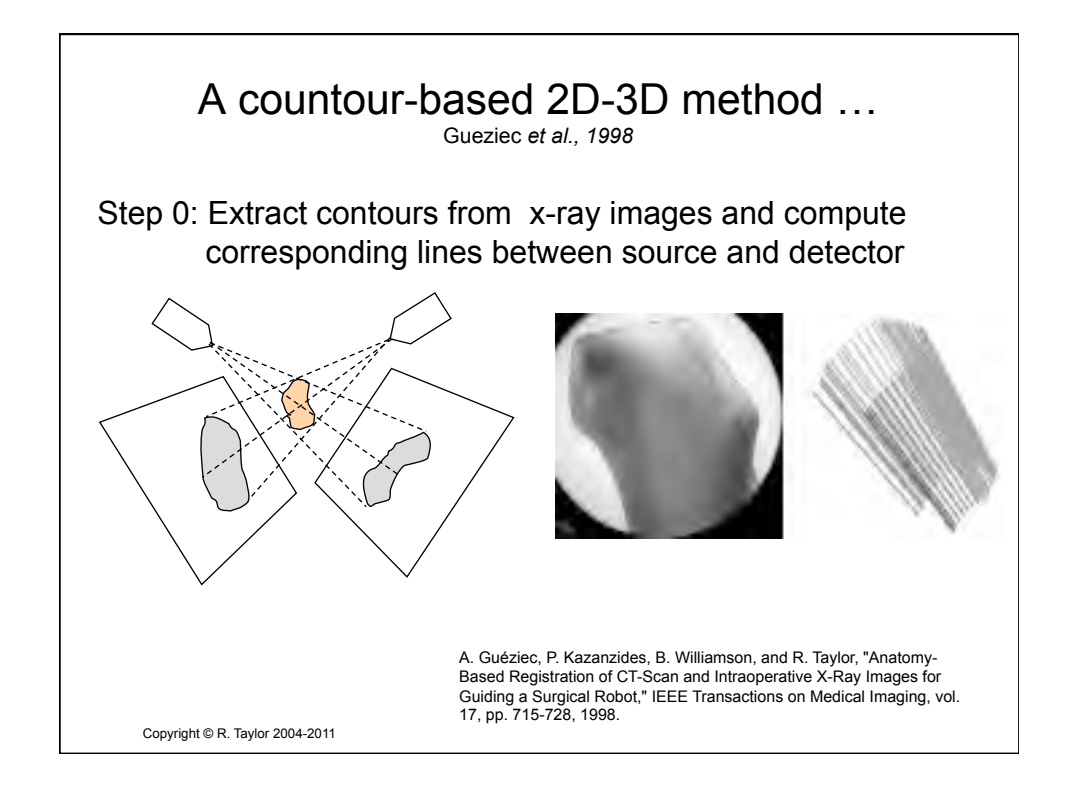

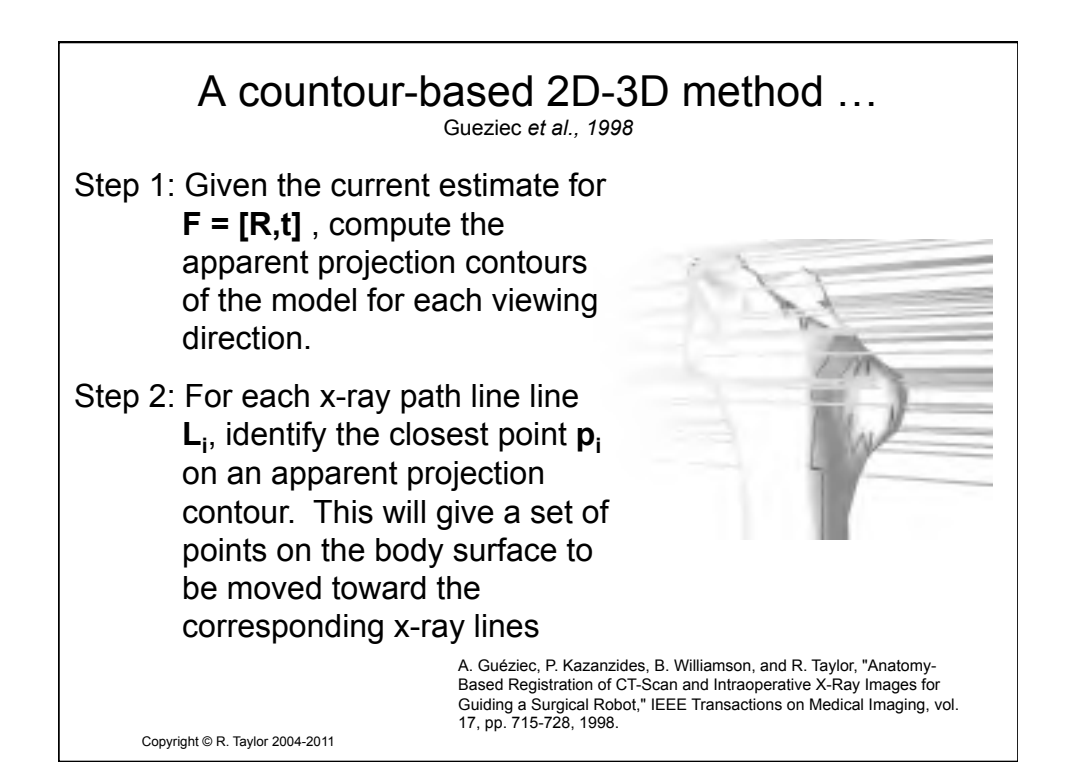

38

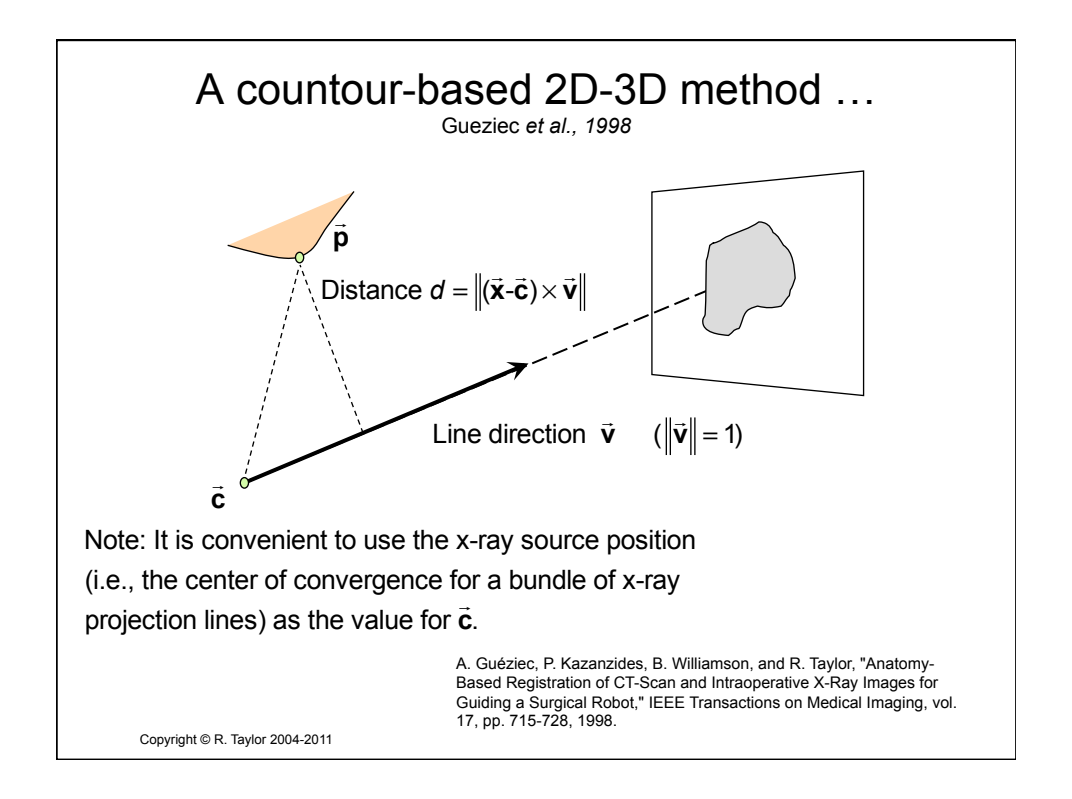

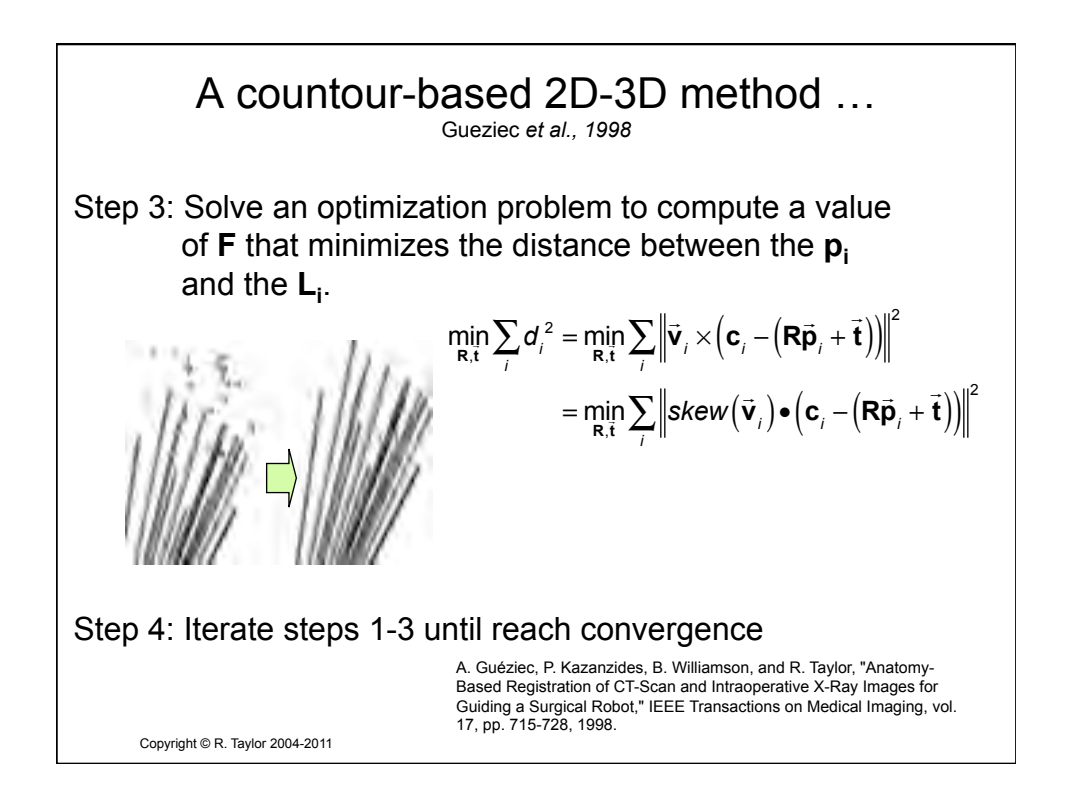

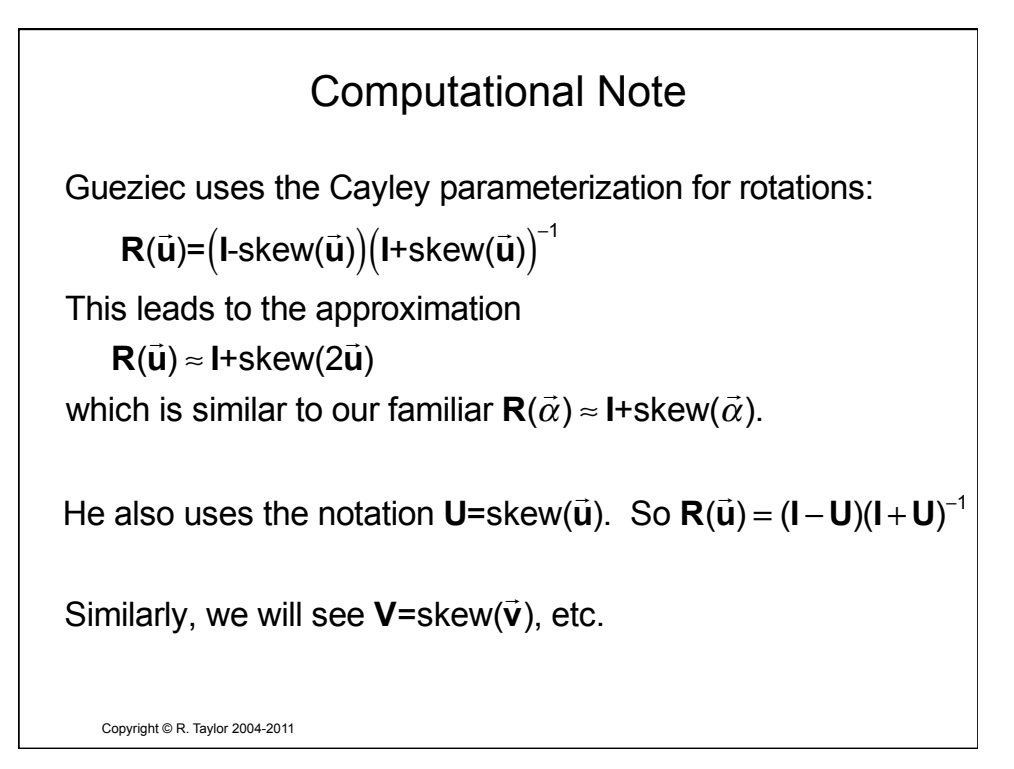

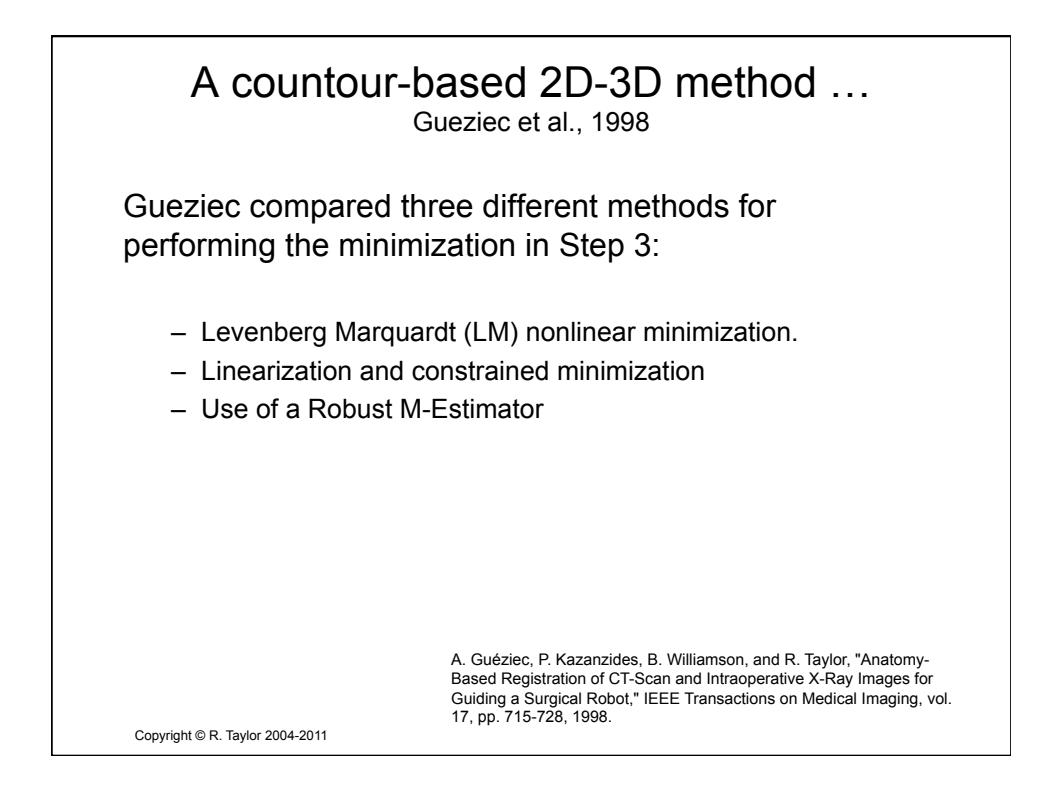

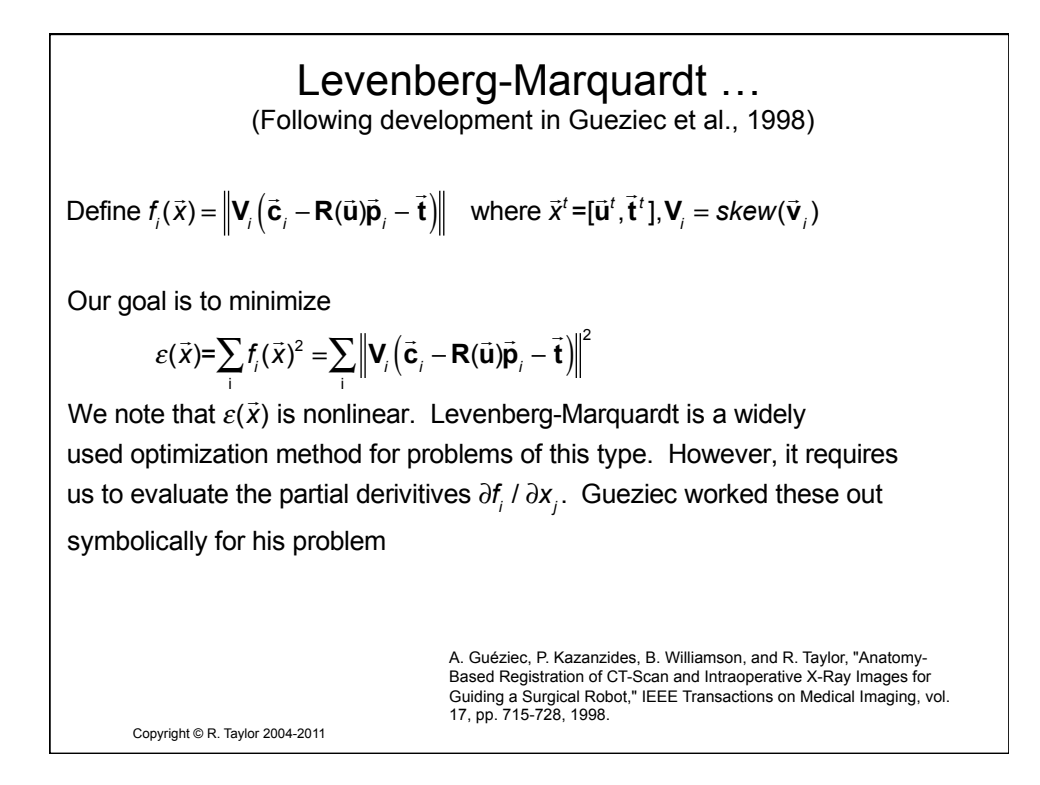

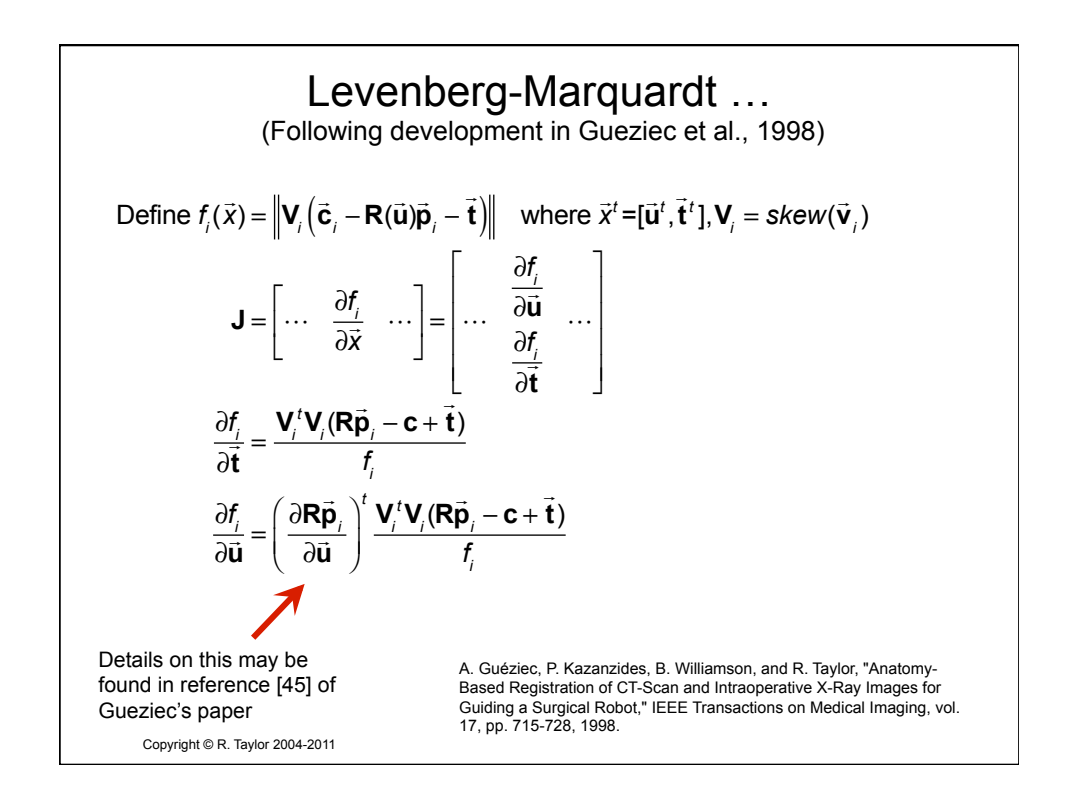

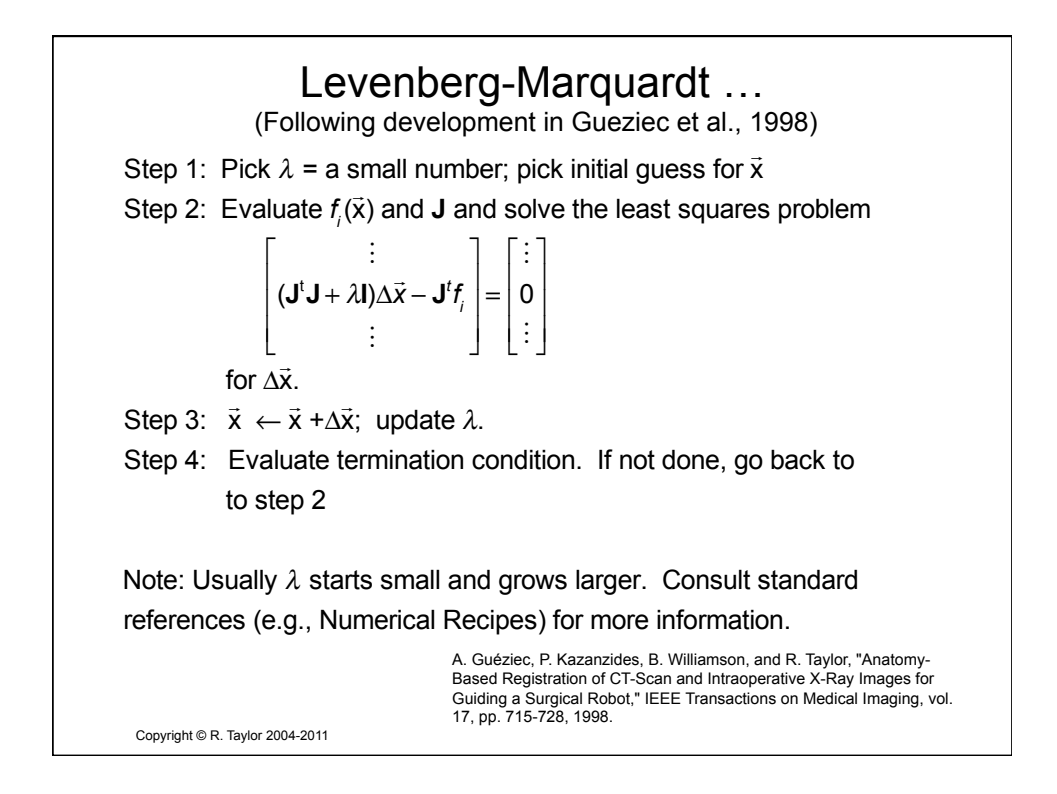

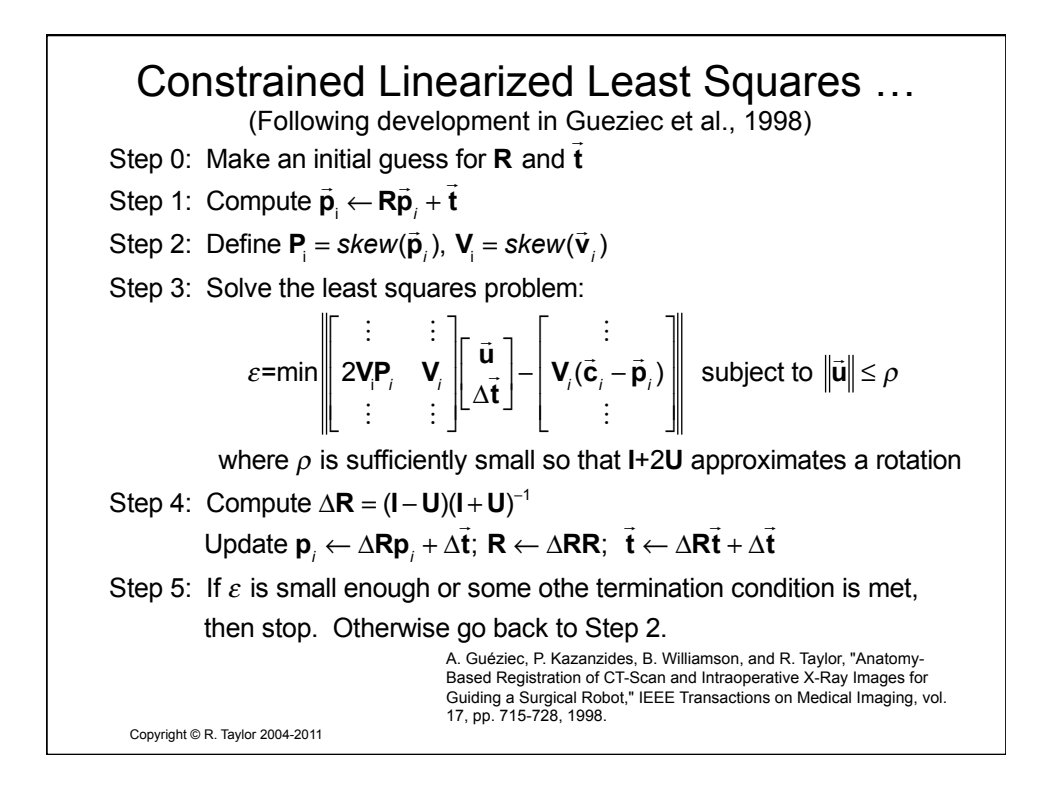

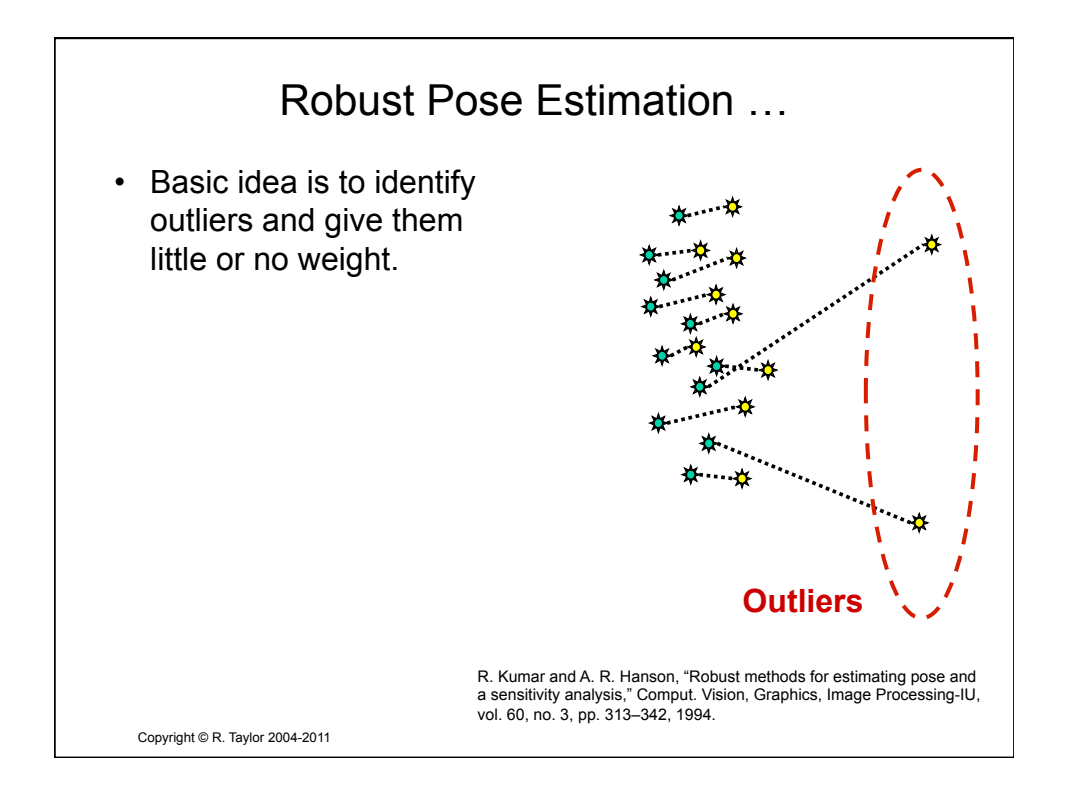

![](_page_42_Figure_1.jpeg)

![](_page_43_Figure_0.jpeg)

![](_page_43_Figure_1.jpeg)

![](_page_44_Figure_0.jpeg)

![](_page_44_Figure_1.jpeg)

![](_page_45_Figure_0.jpeg)

![](_page_45_Figure_1.jpeg)

![](_page_46_Figure_0.jpeg)

![](_page_46_Figure_1.jpeg)

![](_page_47_Figure_0.jpeg)

![](_page_47_Picture_56.jpeg)

![](_page_48_Figure_0.jpeg)

![](_page_48_Figure_1.jpeg)

Copyright © R. Taylor 2004-2011

![](_page_49_Figure_0.jpeg)

![](_page_49_Figure_1.jpeg)

![](_page_50_Figure_0.jpeg)

![](_page_50_Figure_1.jpeg)

![](_page_51_Figure_0.jpeg)

![](_page_51_Figure_1.jpeg)

![](_page_52_Figure_0.jpeg)

![](_page_52_Figure_1.jpeg)

![](_page_53_Figure_0.jpeg)

![](_page_53_Figure_1.jpeg)

![](_page_54_Figure_0.jpeg)

![](_page_54_Figure_1.jpeg)

![](_page_55_Figure_0.jpeg)

![](_page_55_Figure_1.jpeg)

![](_page_56_Figure_0.jpeg)

![](_page_56_Picture_1.jpeg)

![](_page_57_Picture_0.jpeg)

![](_page_57_Figure_1.jpeg)

![](_page_58_Figure_0.jpeg)

![](_page_58_Figure_1.jpeg)

![](_page_59_Figure_0.jpeg)

![](_page_59_Figure_1.jpeg)

![](_page_60_Figure_0.jpeg)

![](_page_60_Figure_1.jpeg)

![](_page_61_Figure_0.jpeg)

![](_page_61_Figure_1.jpeg)

![](_page_62_Figure_0.jpeg)

![](_page_62_Figure_1.jpeg)

![](_page_63_Figure_0.jpeg)

![](_page_63_Figure_1.jpeg)

![](_page_64_Figure_0.jpeg)

![](_page_64_Figure_1.jpeg)

![](_page_65_Figure_0.jpeg)

## Statistical Atlases & PCA

Note that while **U** is  $3N_{vertices} \times 3N_{vertices}$  (i.e., huge), **M** has only the first *N* columns, since there are at most *N* non-zero singular values

In fact, we usually also truncate even more, only saving columns corresponding to relatively large singular values  $\sigma_i$ . Since the standard algorithms for SVD produce positive singular values *σ*<sup>i</sup> sorted in descending order, this is easy to do.

Note also, that since the columns of **M** are also columns of **U**, they are orthogonal. Hence  $M^{\tau}M = I_{N \times N}$ . But  $MM^{\tau} = C$  will be an 3*Nvertices* ×3*Nvertices* matrix that will not in general be diagonal.

Copyright © R. Taylor 2004-2011

![](_page_66_Figure_0.jpeg)

![](_page_66_Figure_1.jpeg)

![](_page_67_Figure_0.jpeg)

![](_page_67_Figure_1.jpeg)

![](_page_68_Figure_0.jpeg)

![](_page_68_Figure_1.jpeg)

![](_page_69_Figure_0.jpeg)

**Jianhua Yao**<br>Copyright © R. Taylor 2004-2011

![](_page_69_Figure_2.jpeg)

![](_page_70_Figure_0.jpeg)

![](_page_70_Figure_1.jpeg)

![](_page_71_Figure_0.jpeg)

![](_page_71_Figure_1.jpeg)
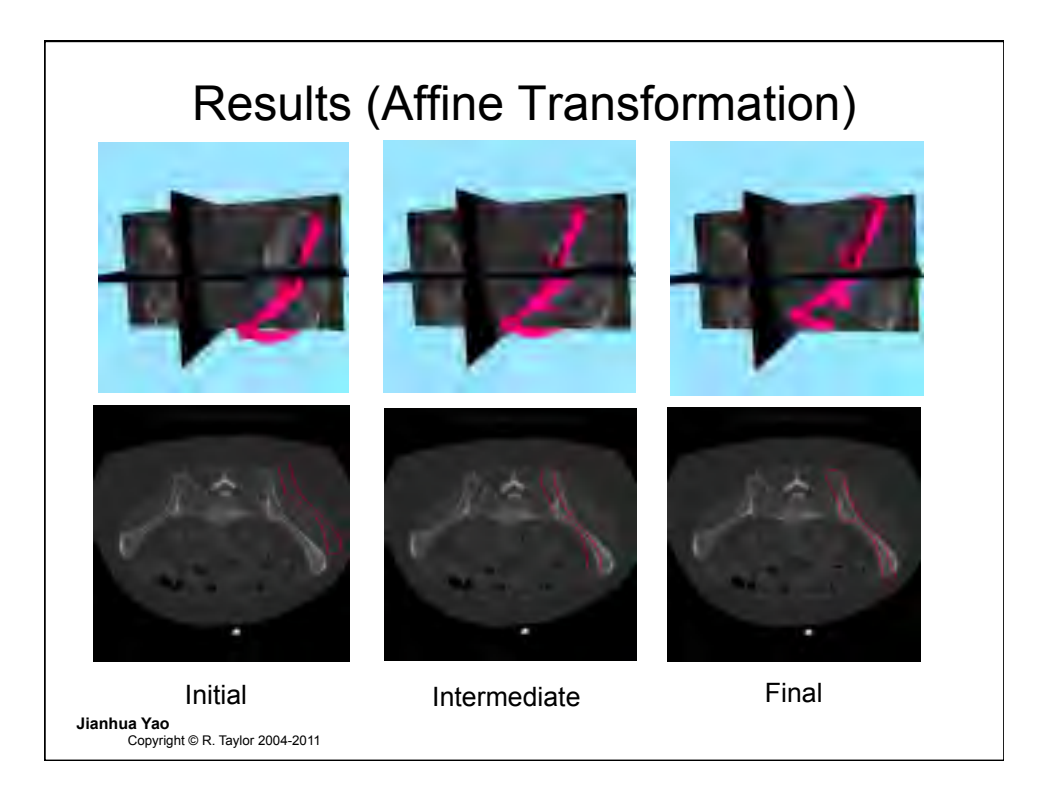

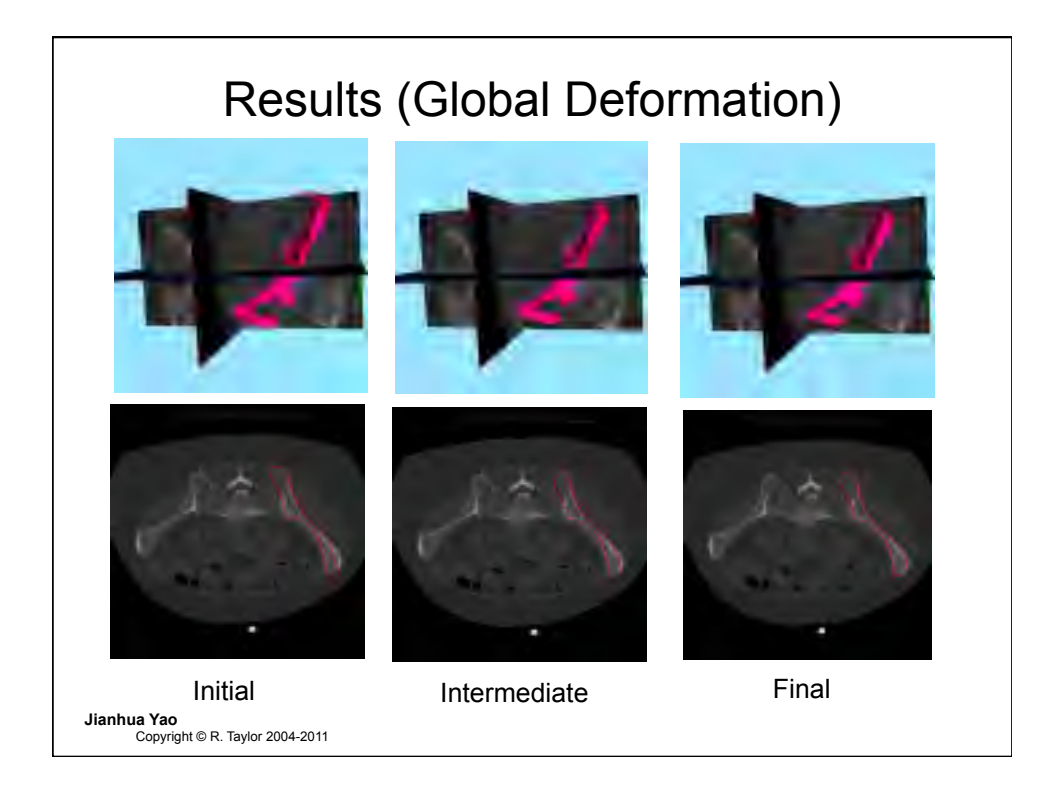

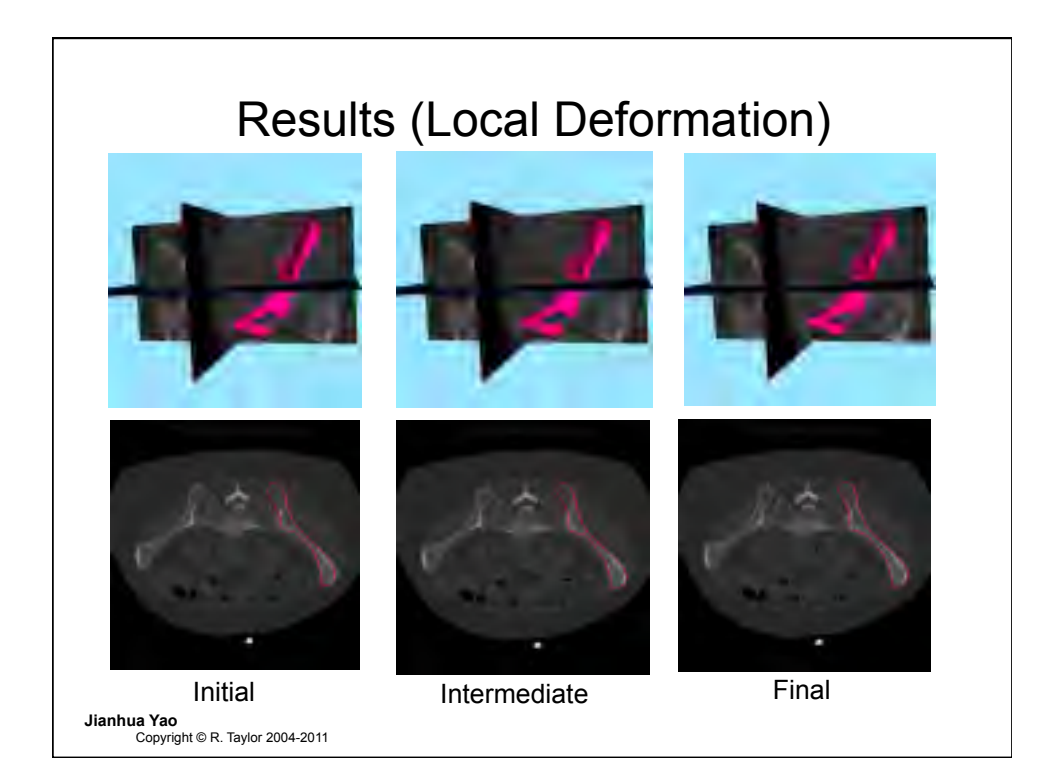

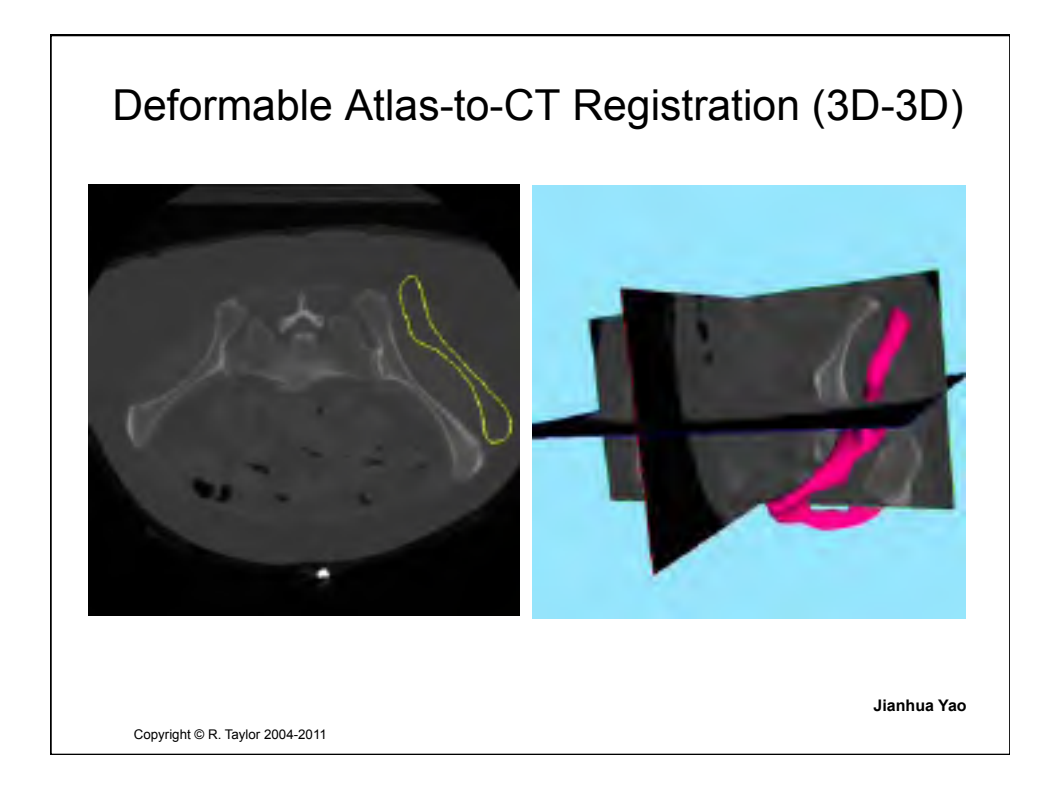

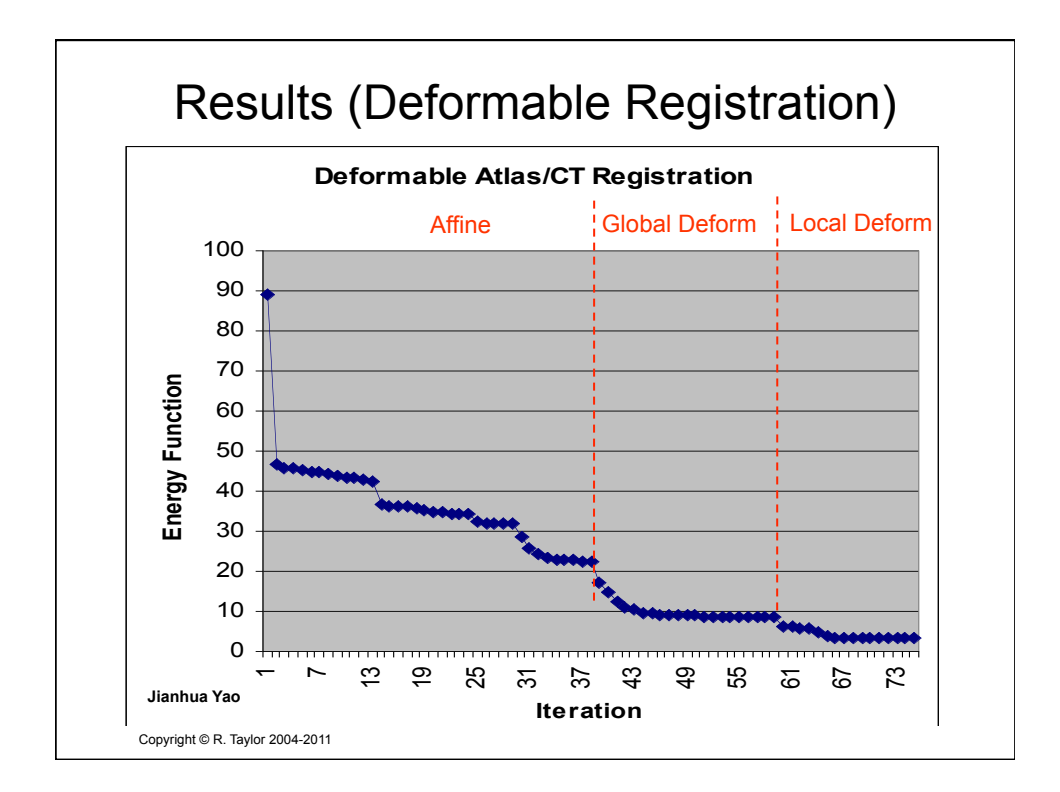

## Deformable registration between density atlas and a set of 2D X-Rays

- Goal: Register and Deform the statistical density atlas to match intraoperative x-rays
- Significance:
	- Build virtual patient specific CT without real patient CT
	- Register pre-operative models and intra-operative images
	- Map predefined surgical procedure and anatomical landmarks into intra-operative images

Copyright © R. Taylor 2004-2011 **Jianhua Yao** 

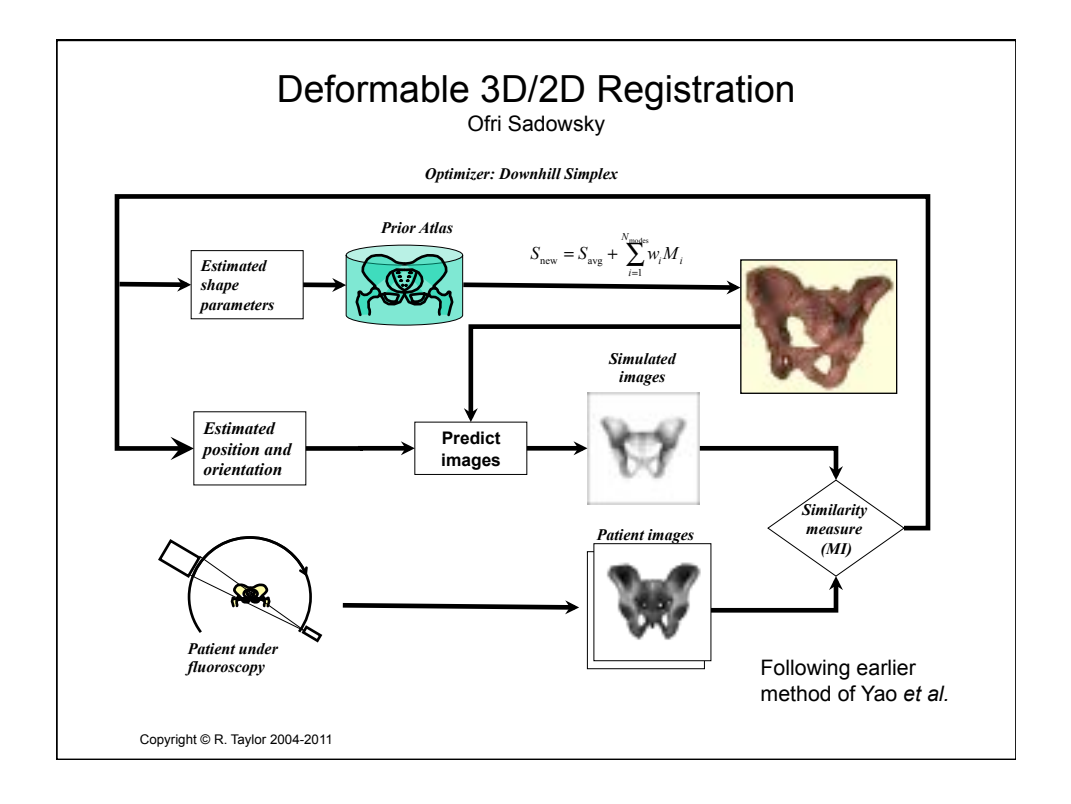

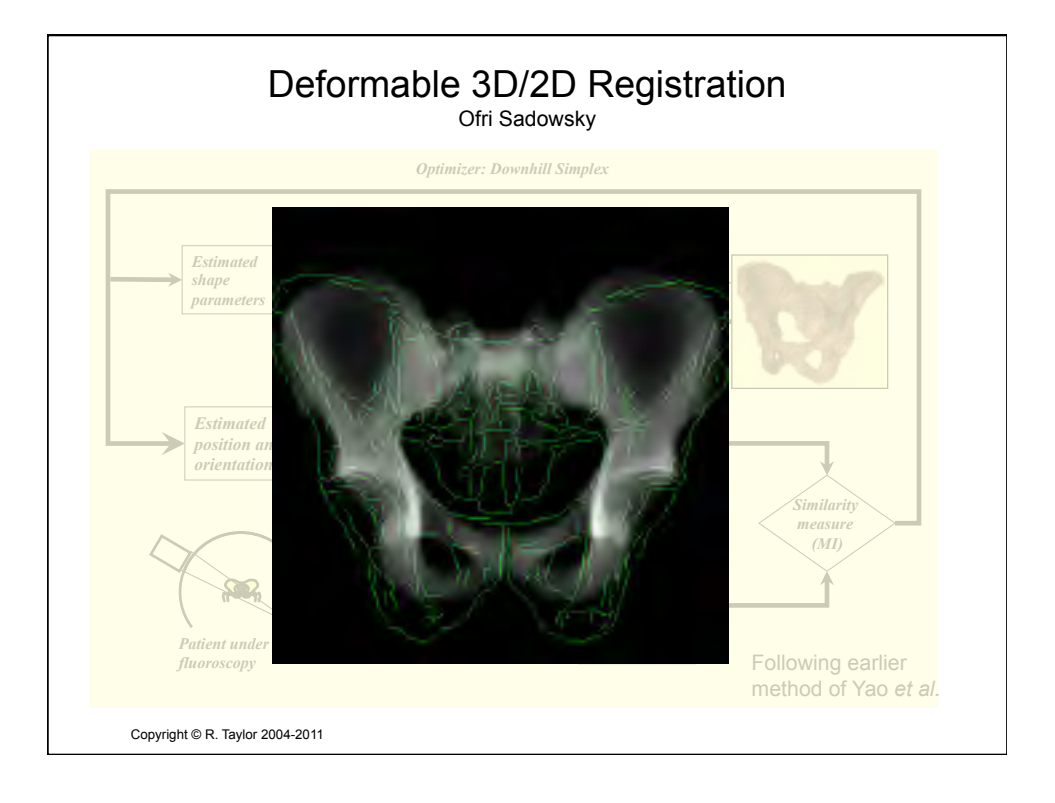

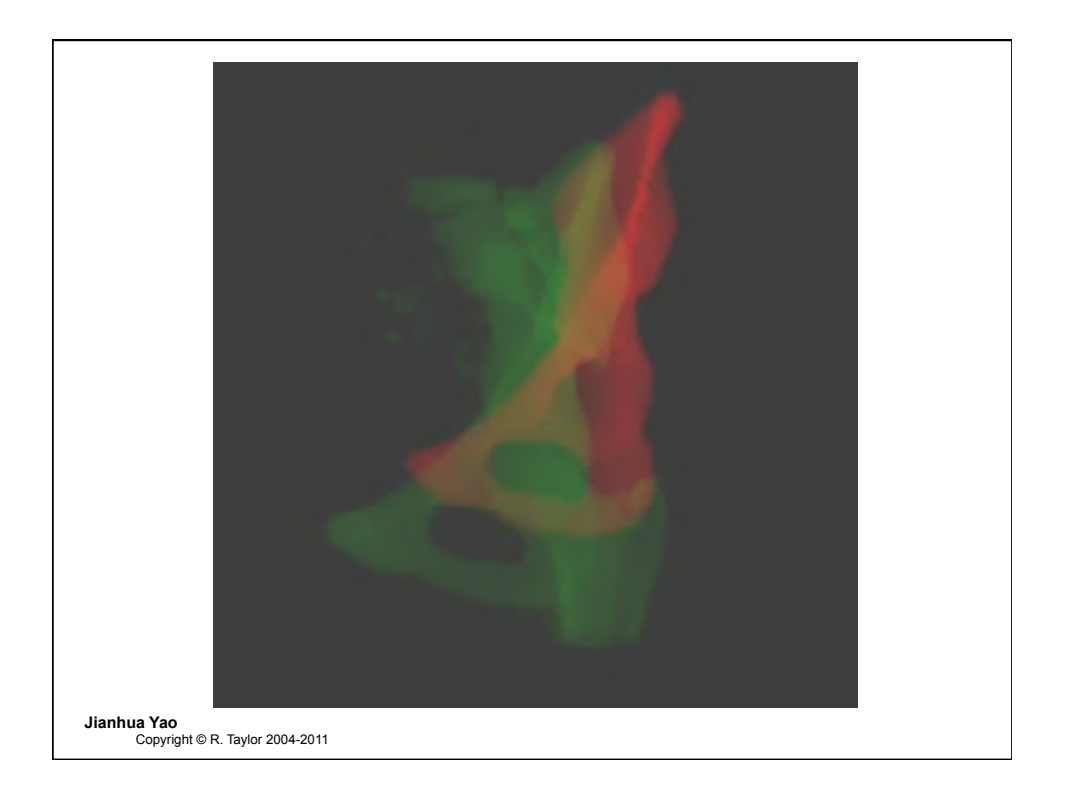

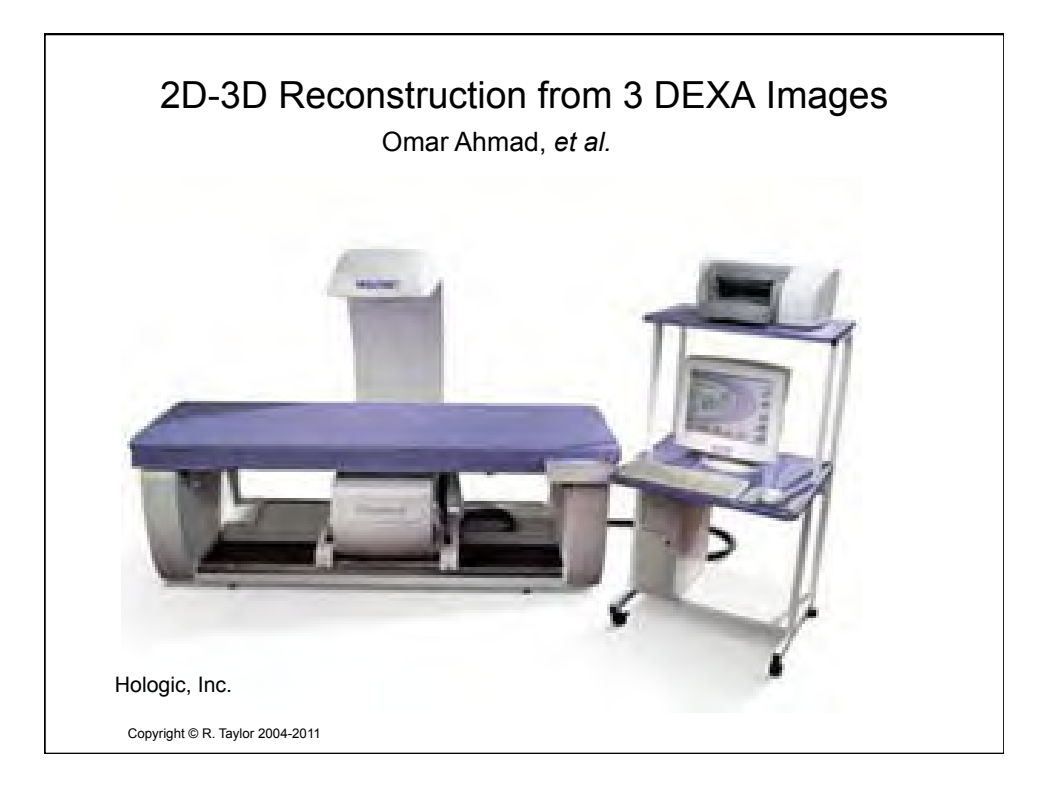

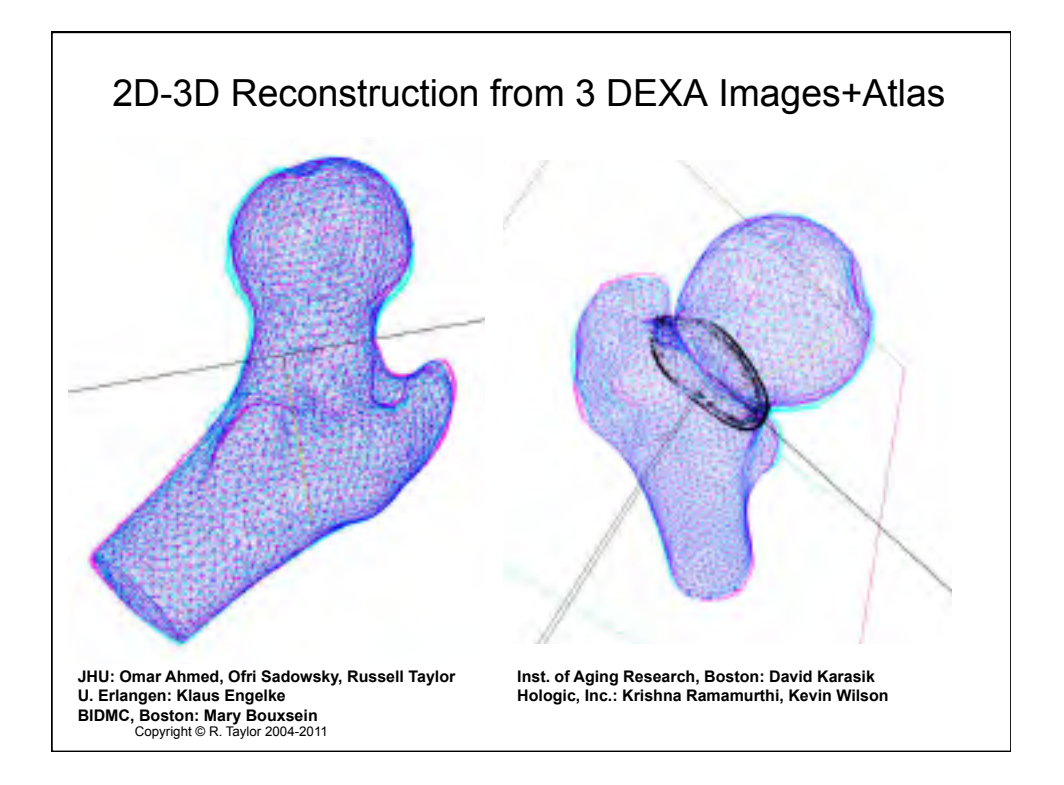

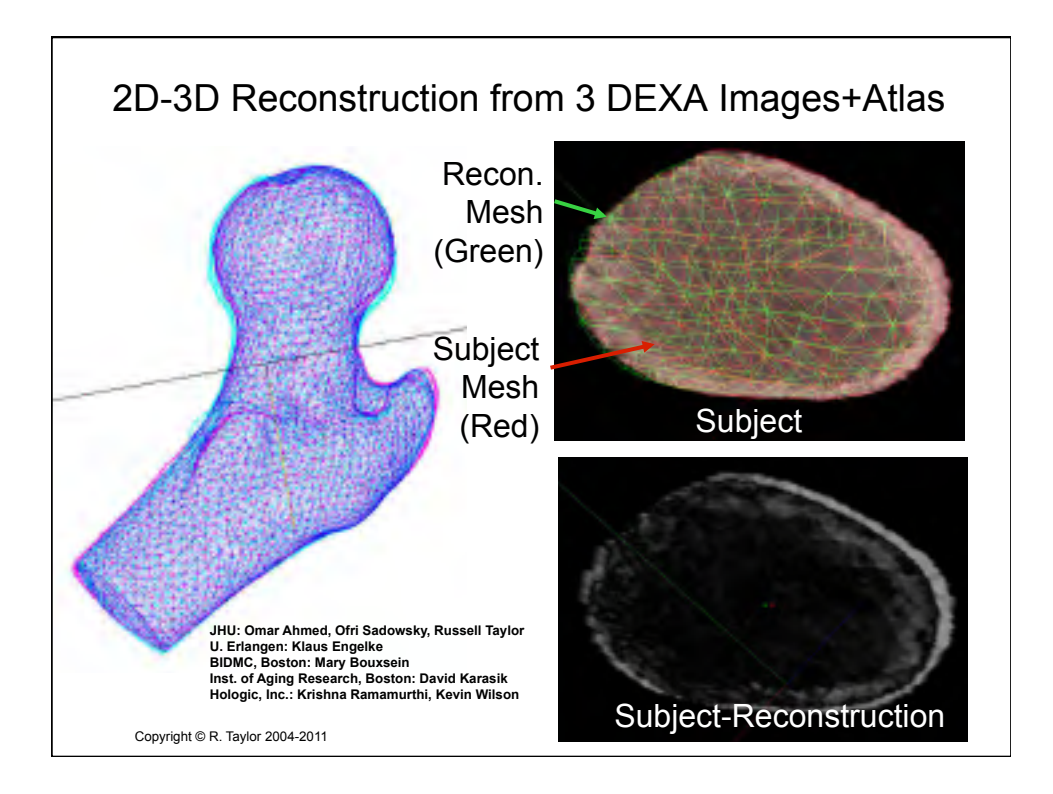

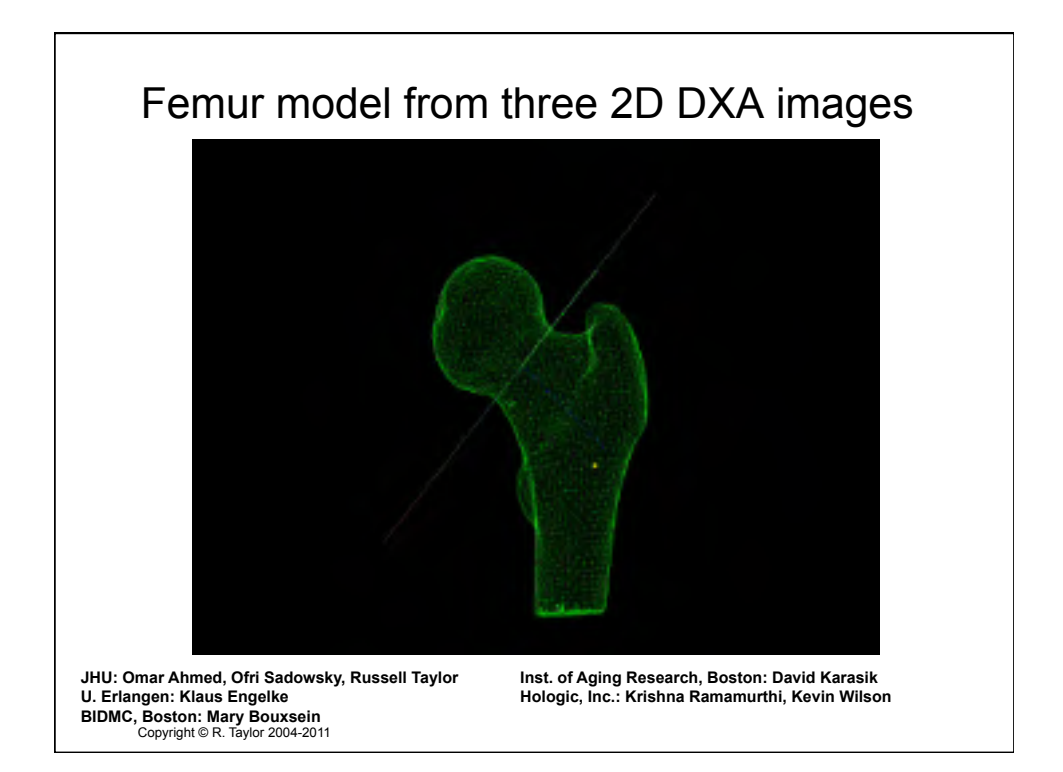